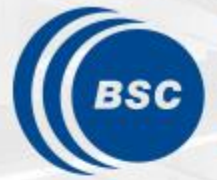

**Barcelona Supercomputing Center** Centro Nacional de Supercomputación

**EXCELENCIA SEVERO OCHOA** 

esiwace

## **Improving Ocean Model Computational Performance by using Mixed-Precision Approaches**

Oriol Tintó, Mario Acosta, Miguel Castrillo, Kim Serradell, Francisco J. Doblas-Reyes

## **Computational Earth Sciences**

PASC19 - High-Resolution Weather and Climate Simulations

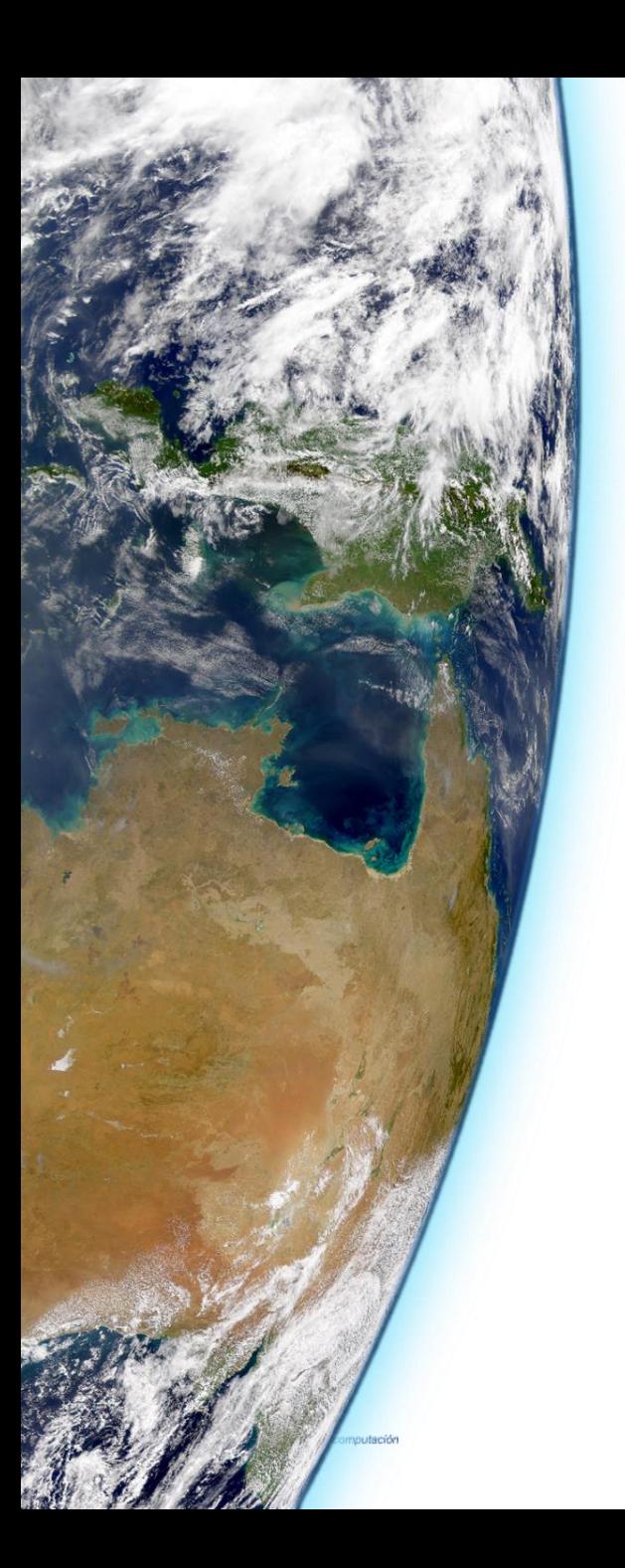

## **Outline**

• Why? • How?

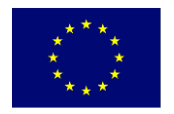

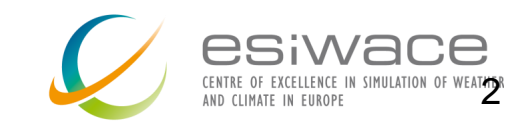

## **Why models?**

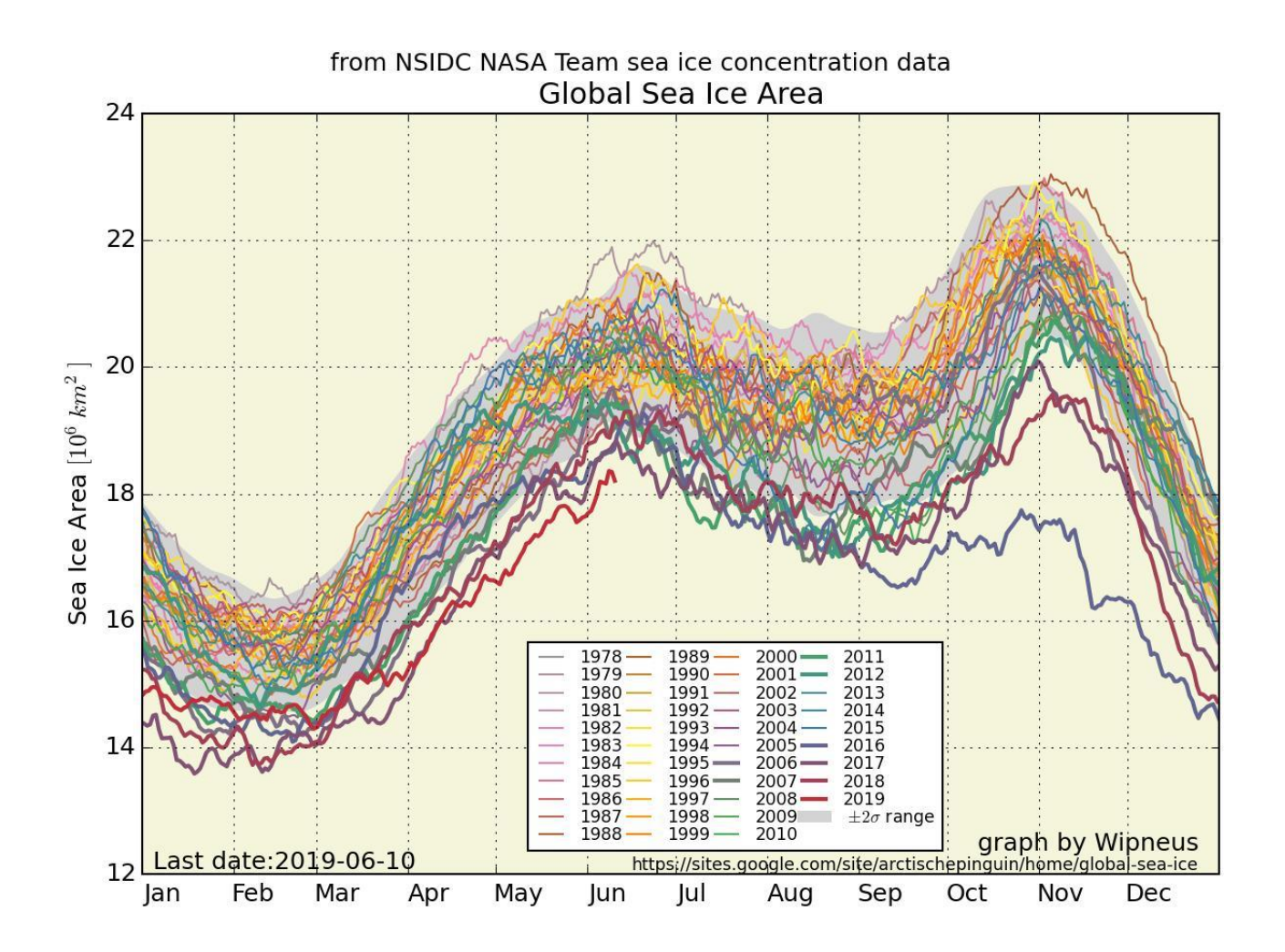

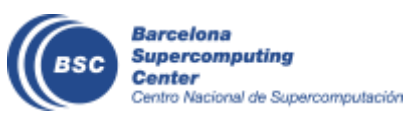

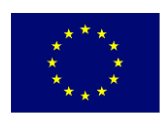

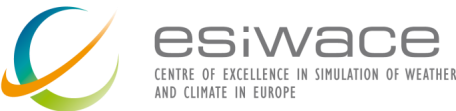

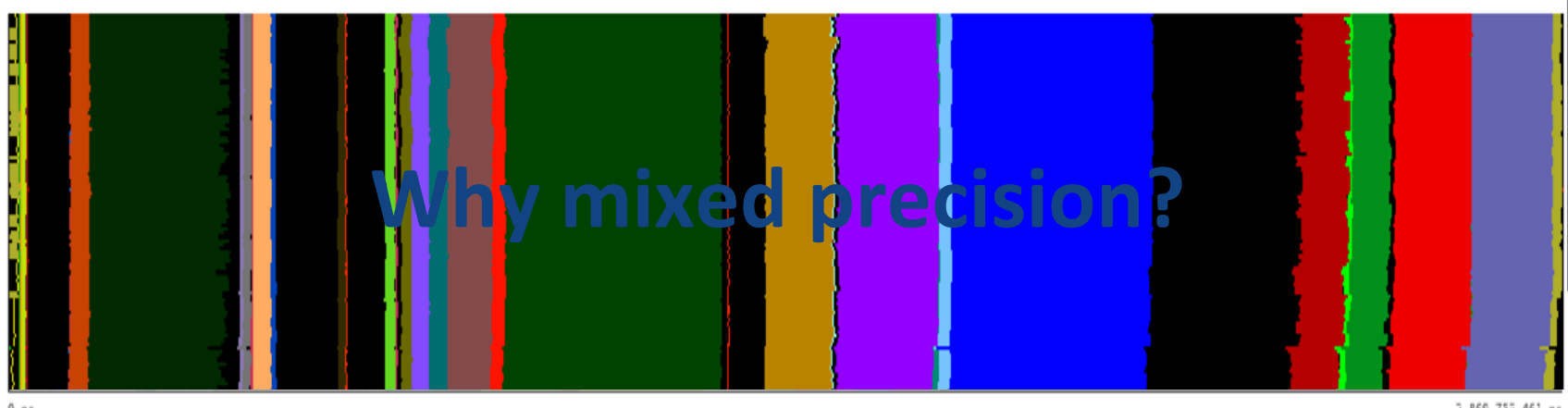

 $0 nx$ 

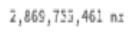

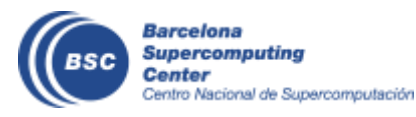

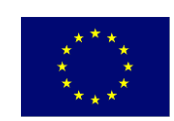

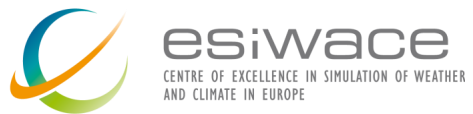

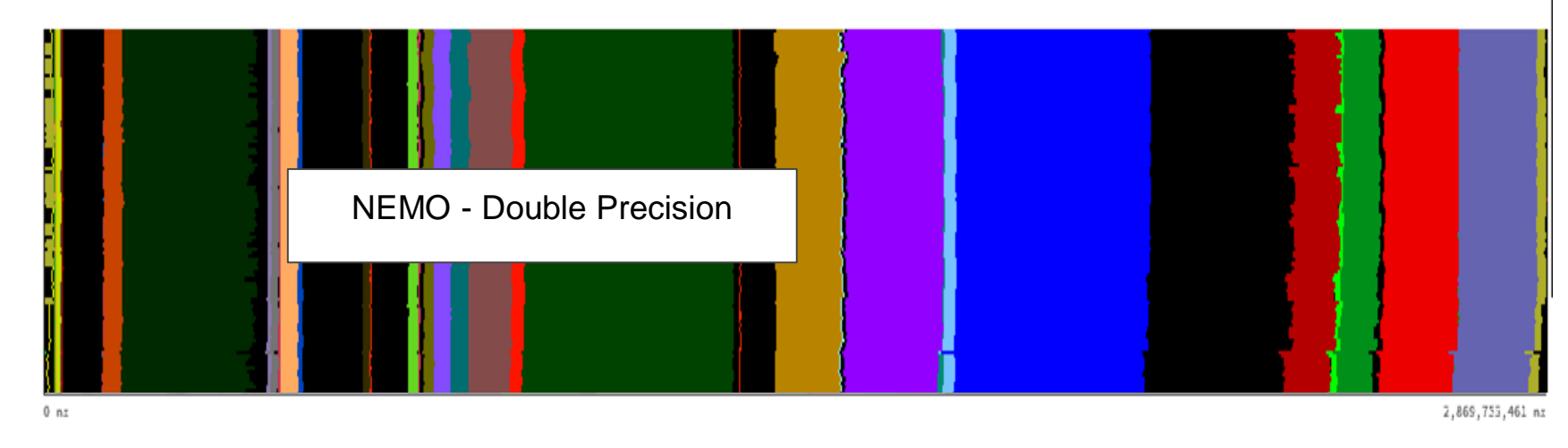

Time

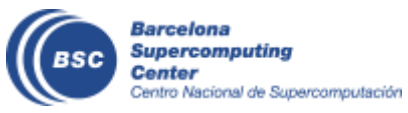

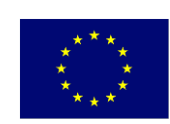

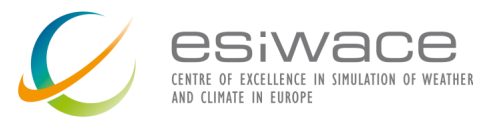

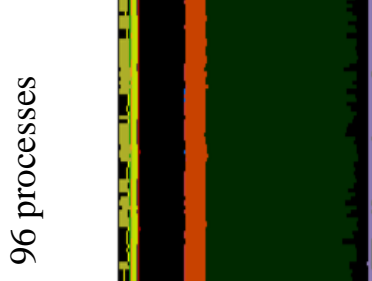

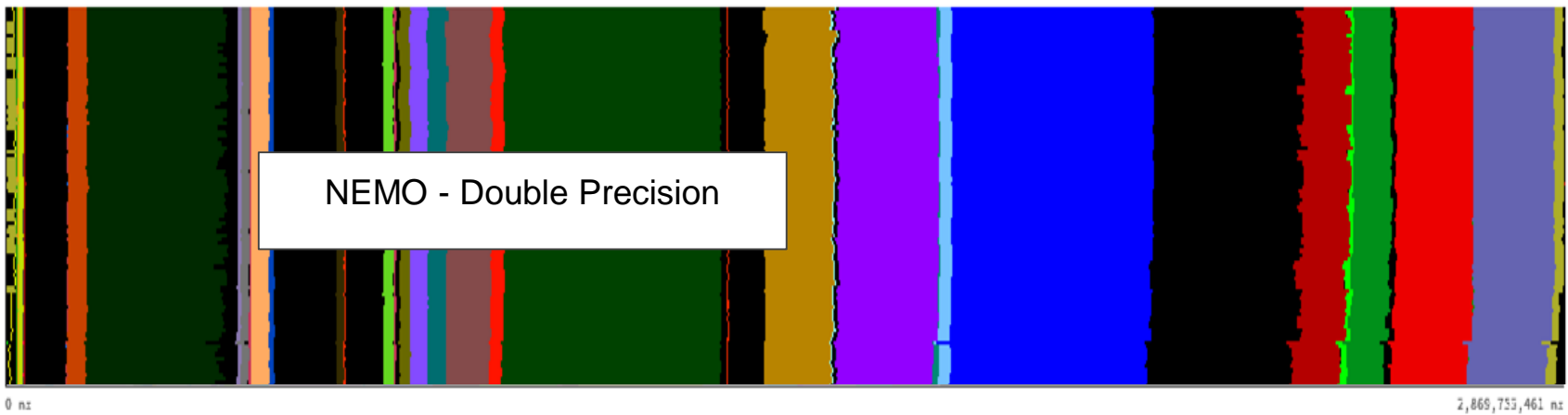

Time

- The trace corresponds to a single time-step
- NEMO 4.0 Ocean-only
- ORCA025 -> global  $\frac{1}{4}$   $\frac{1}{2}$  ~ 27km at equator
- Each color represents a different routine

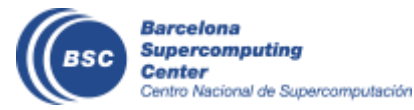

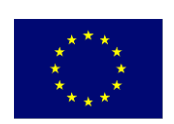

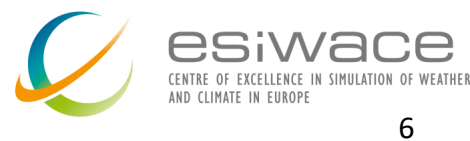

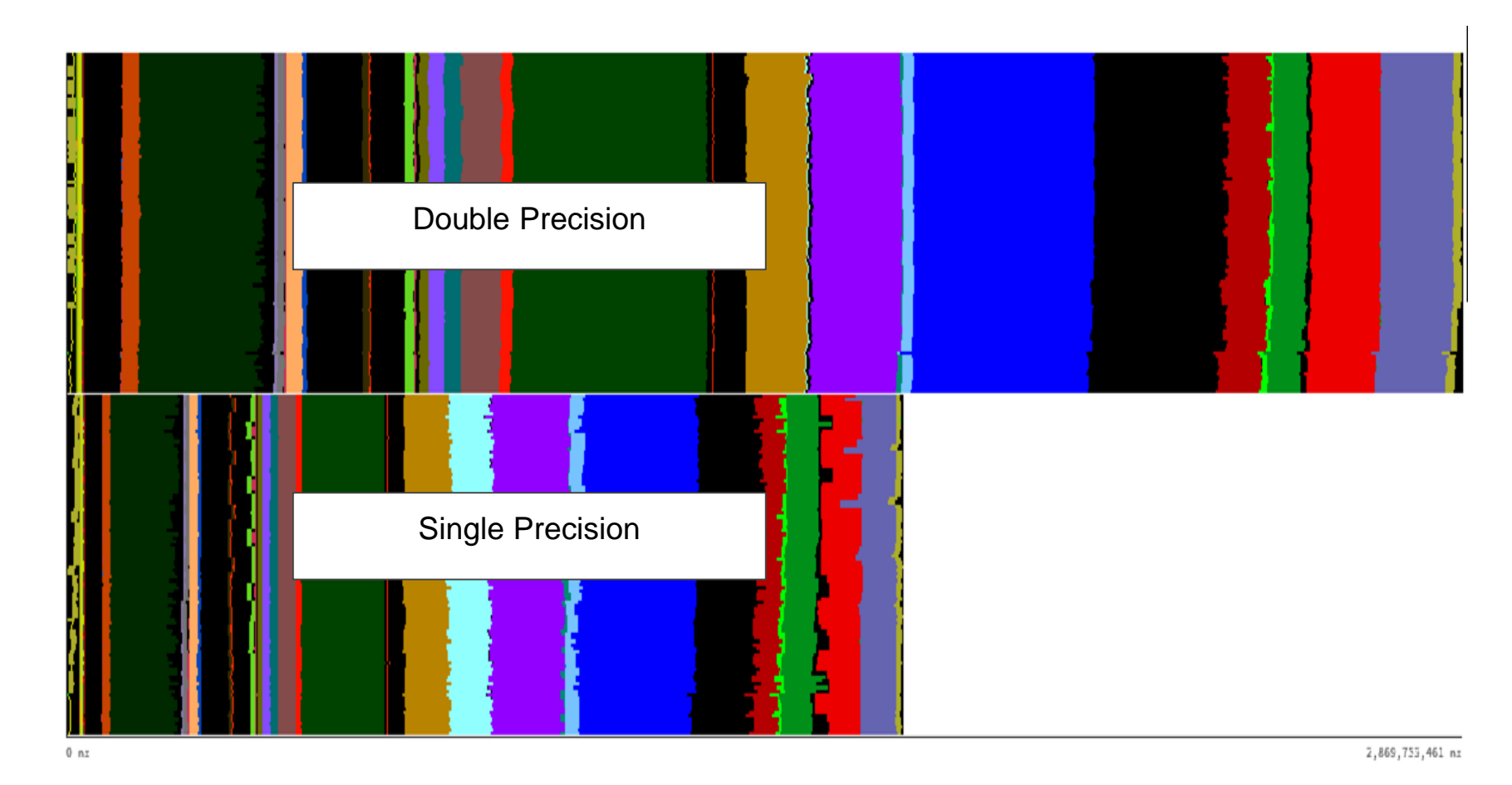

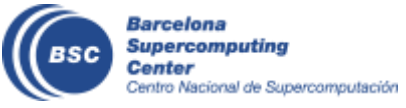

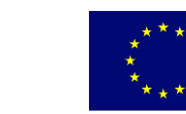

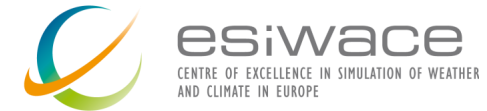

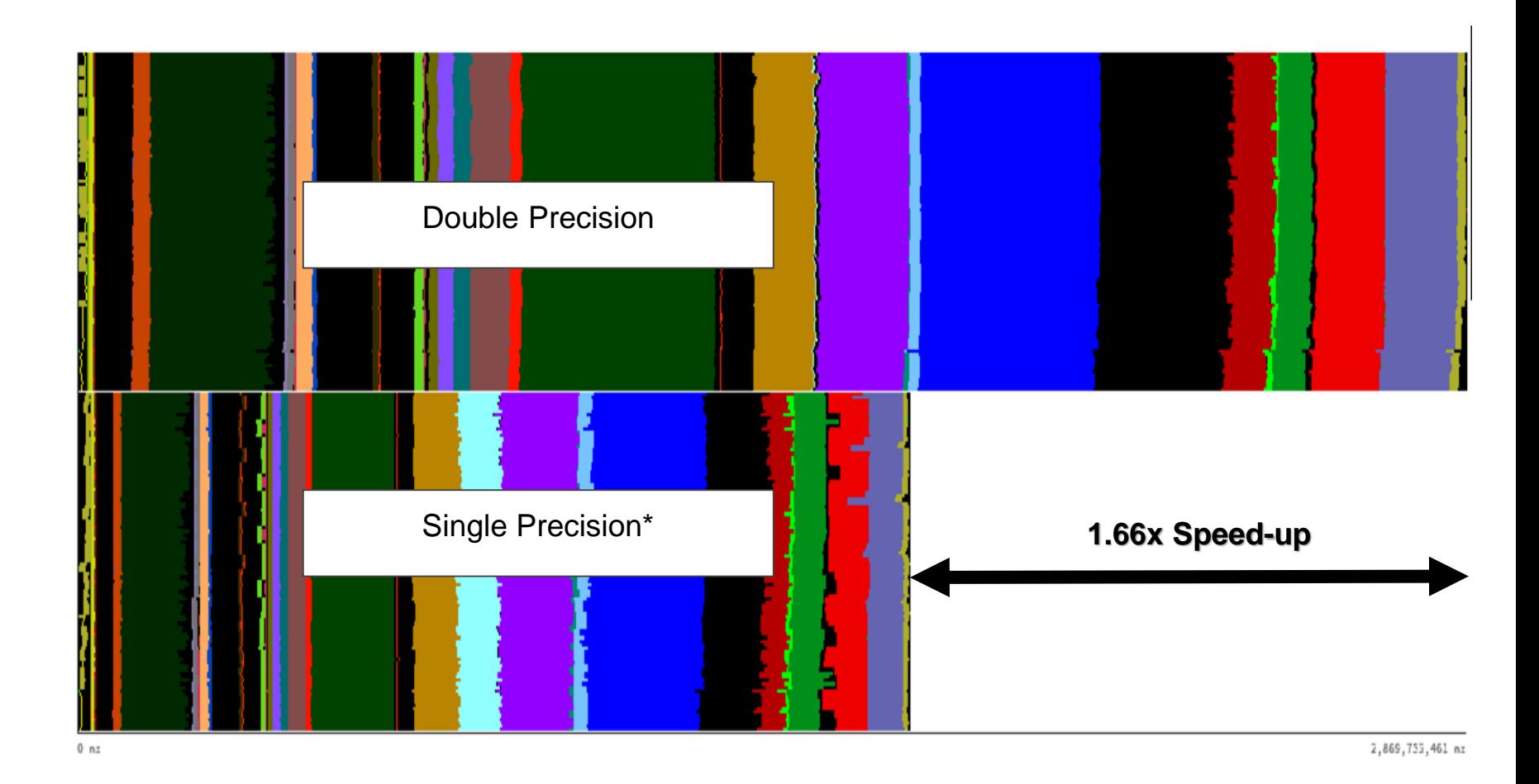

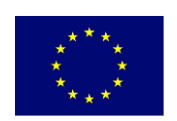

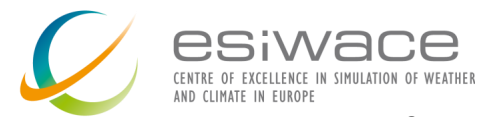

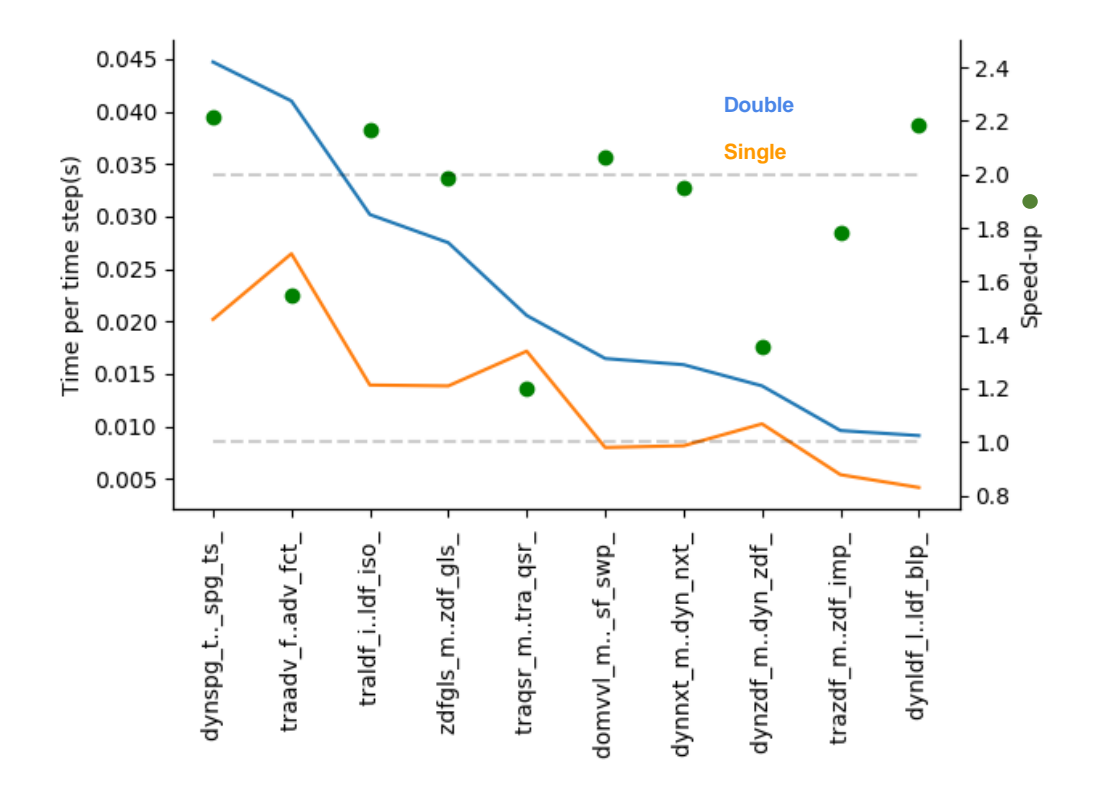

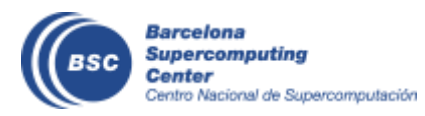

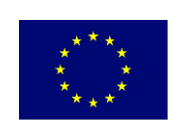

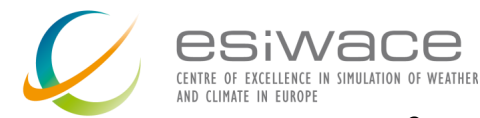

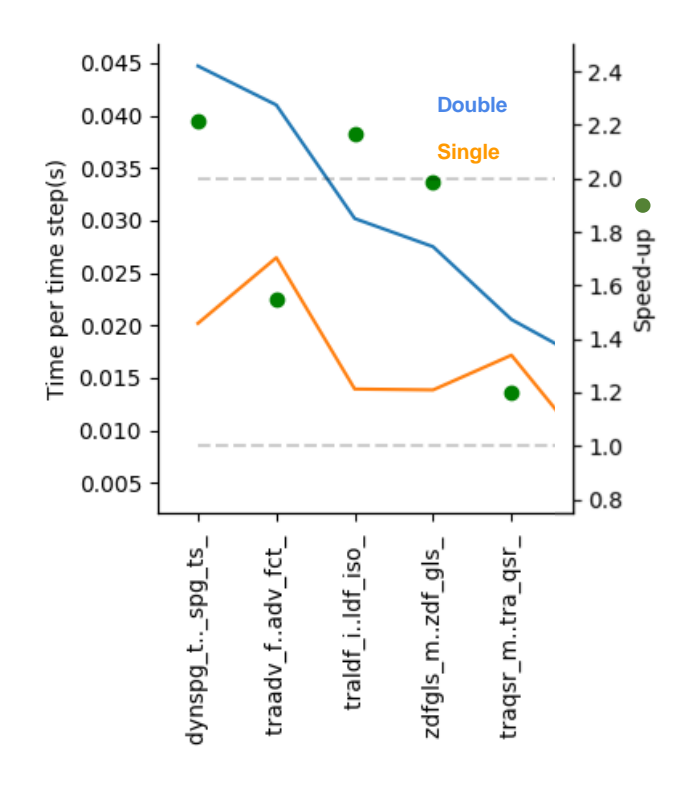

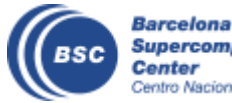

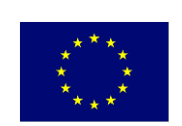

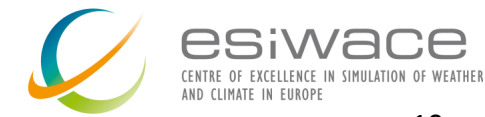

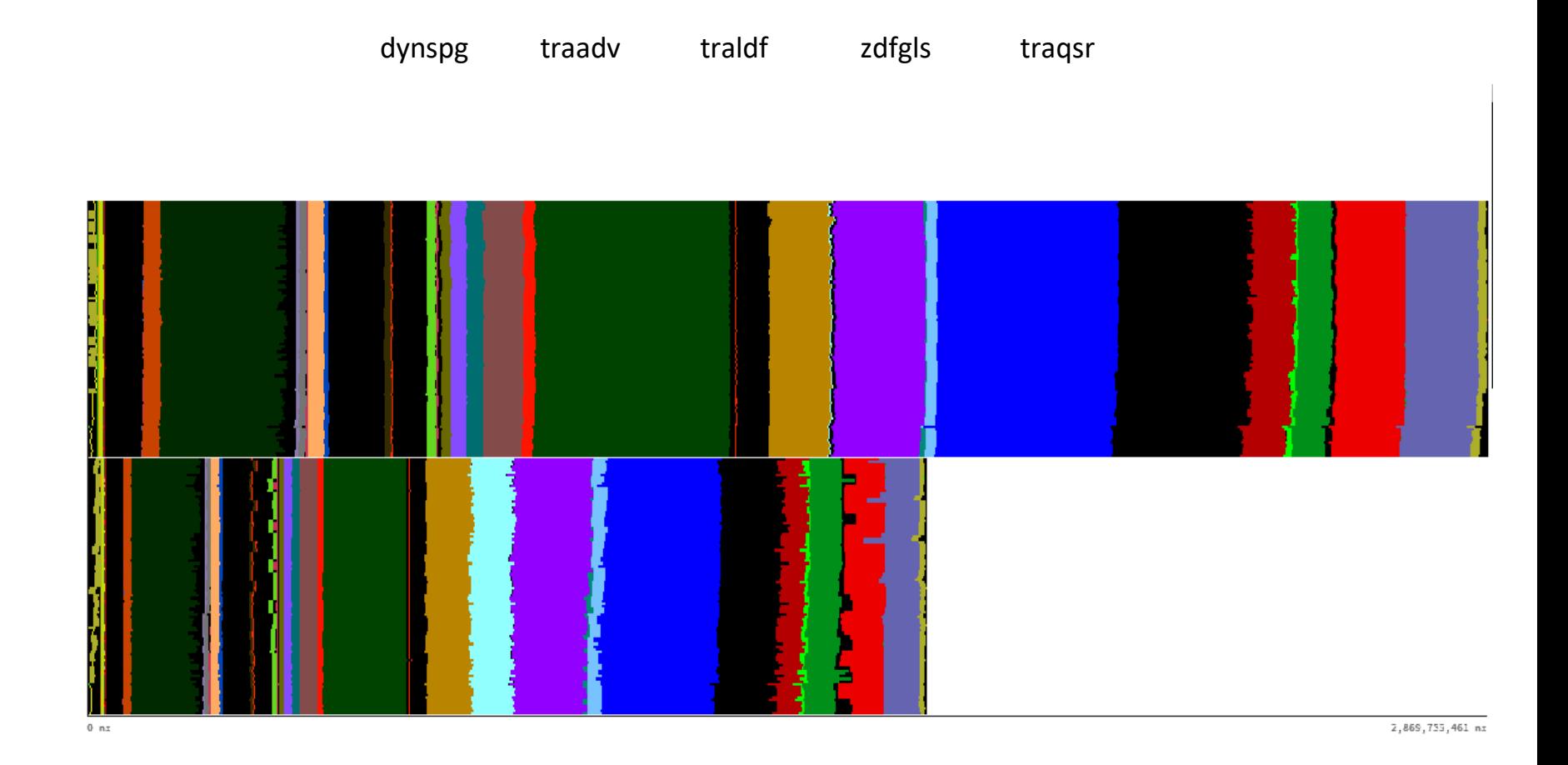

**Barcelona** 

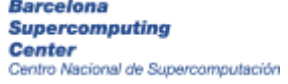

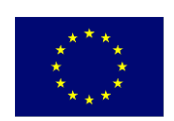

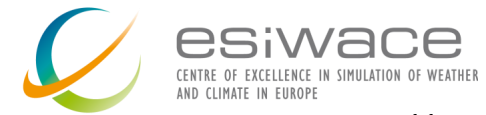

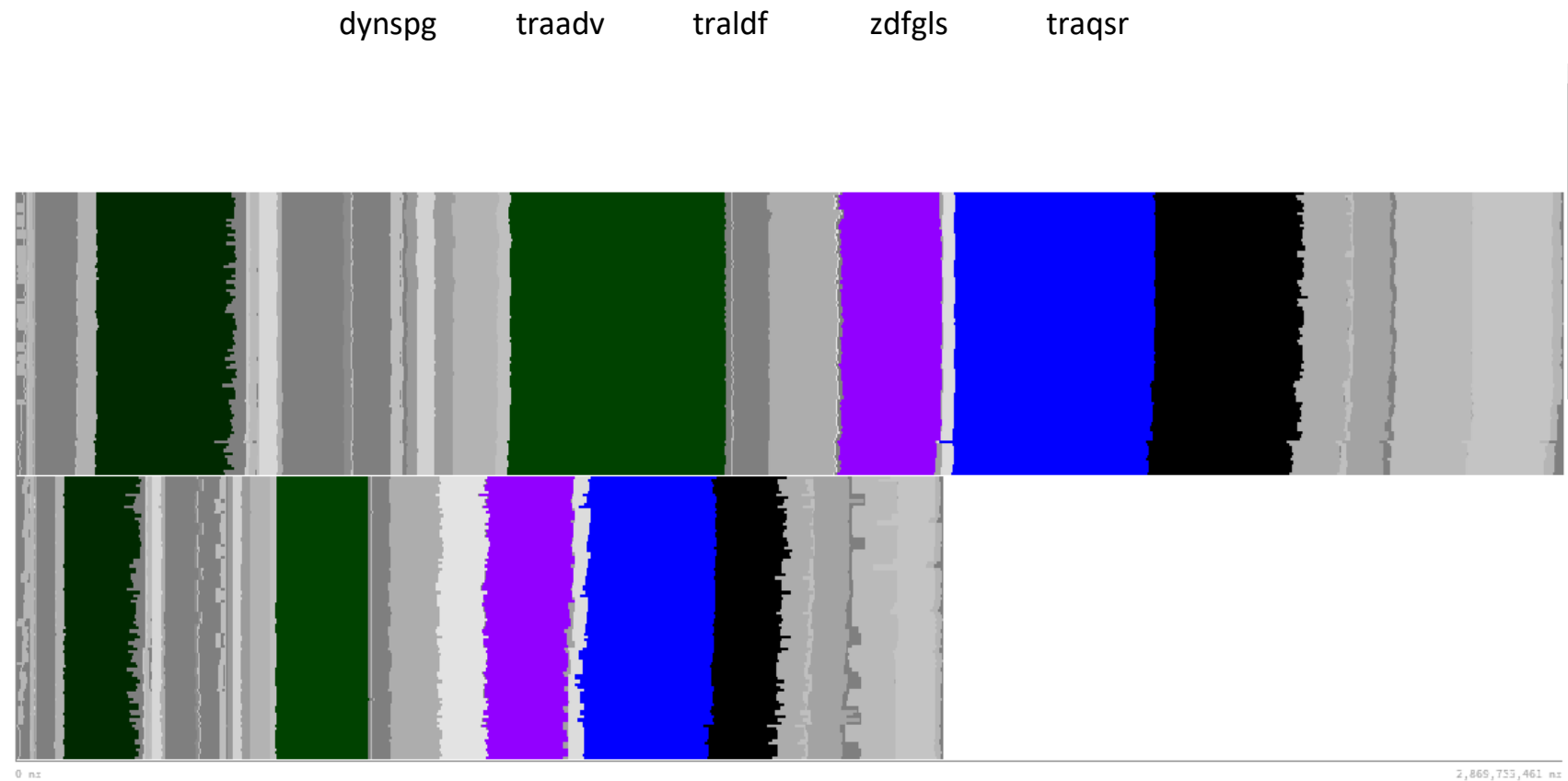

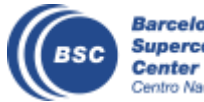

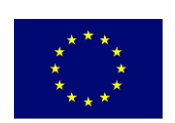

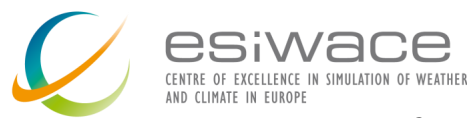

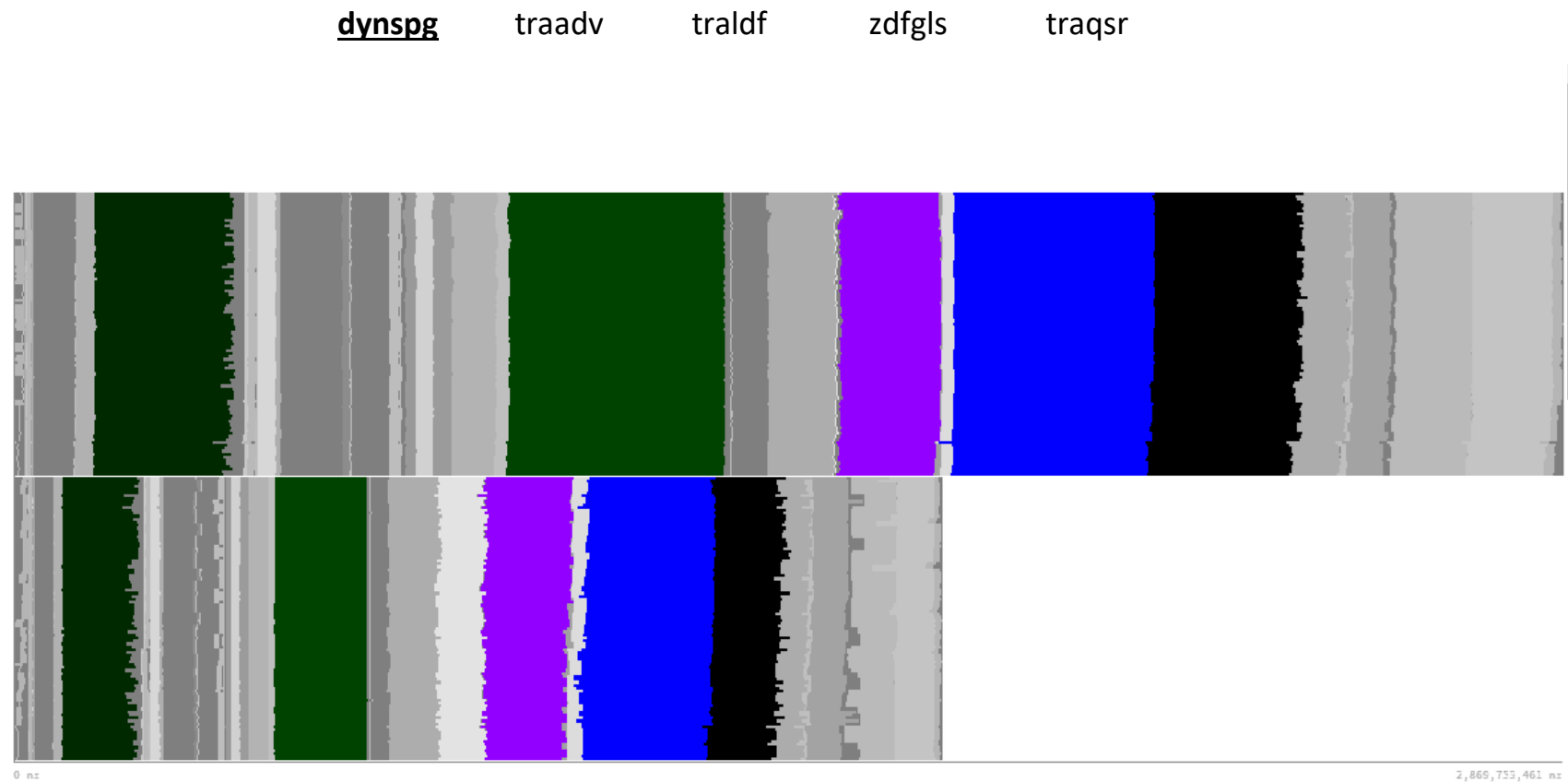

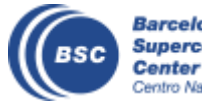

**Barcelona<br>Supercomputing<br>Center**<br>Centro Nacional de Supercomputación

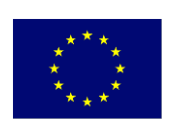

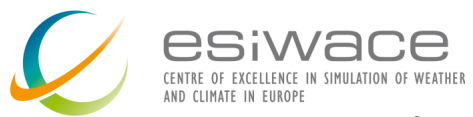

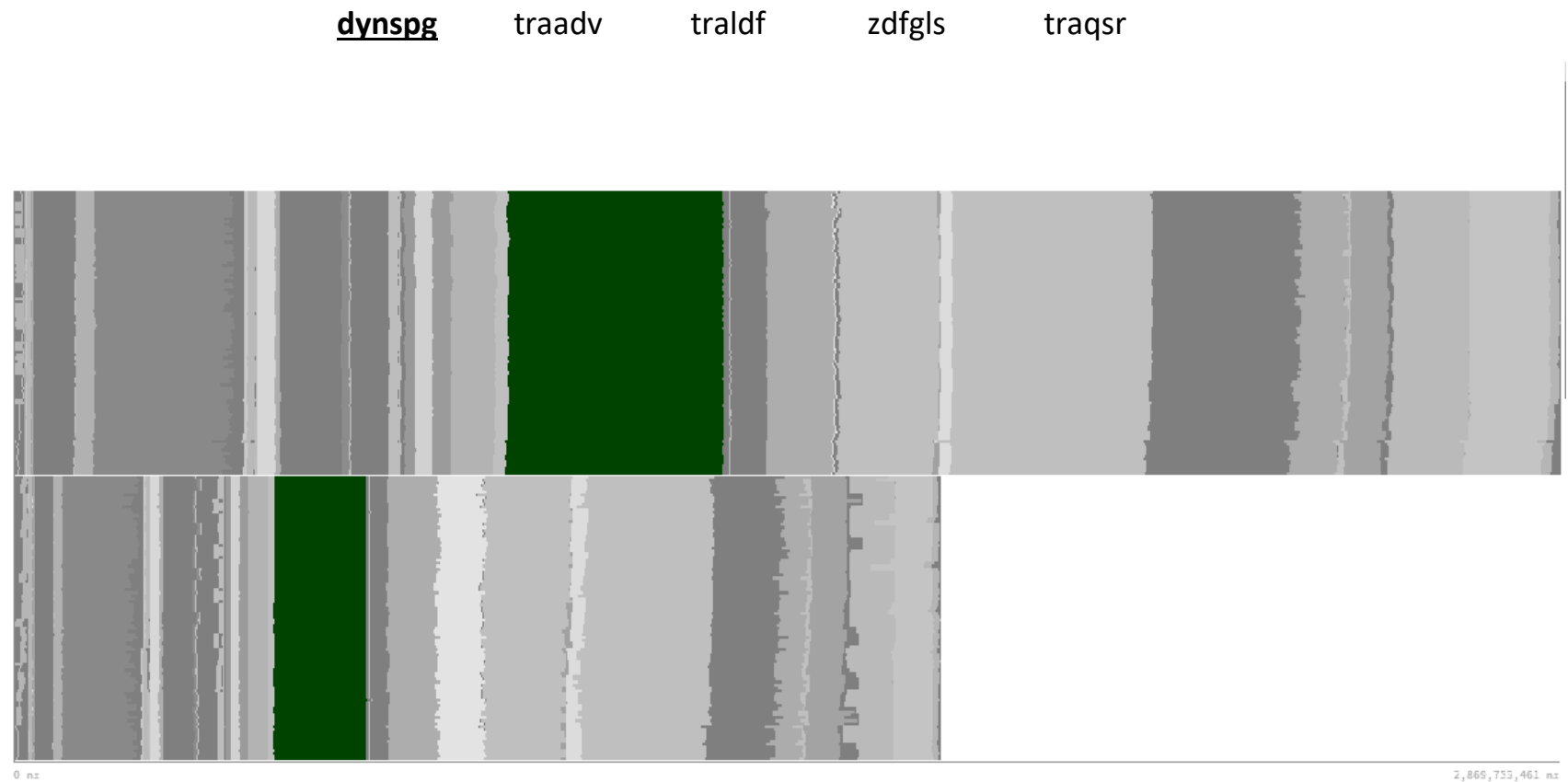

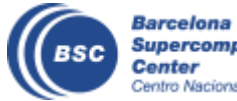

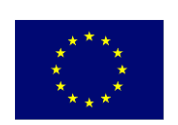

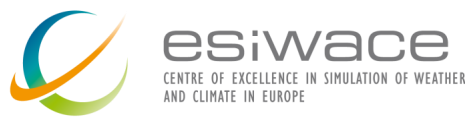

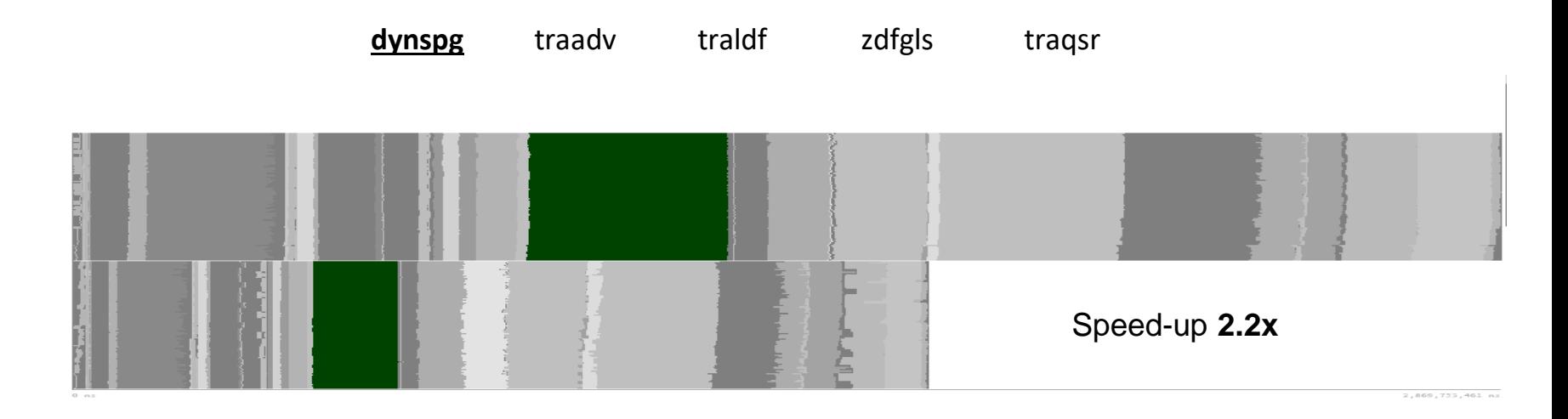

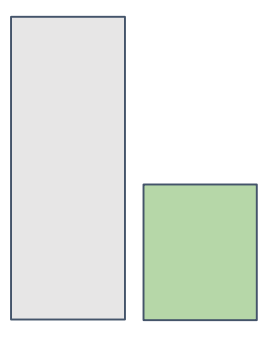

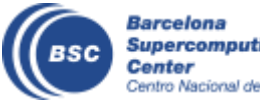

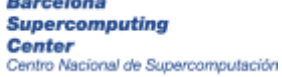

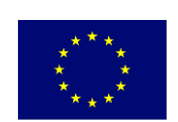

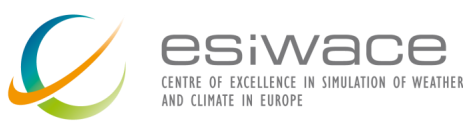

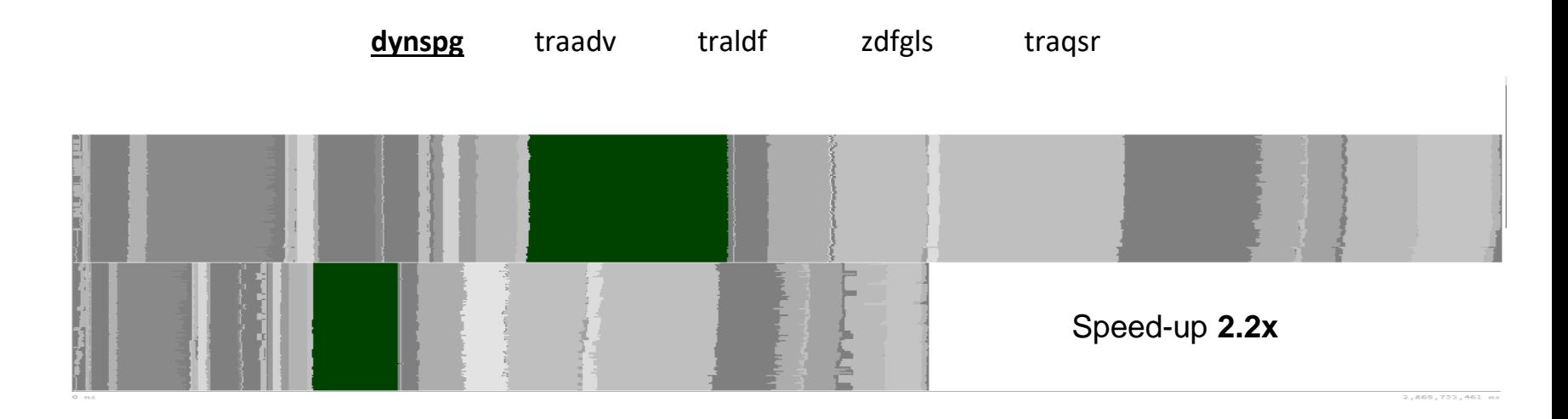

Total Instructions

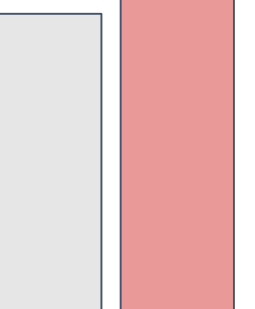

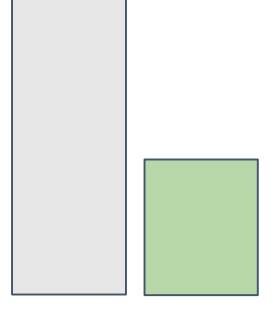

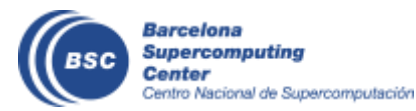

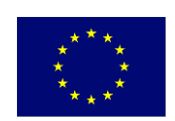

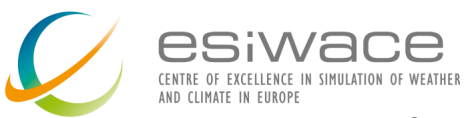

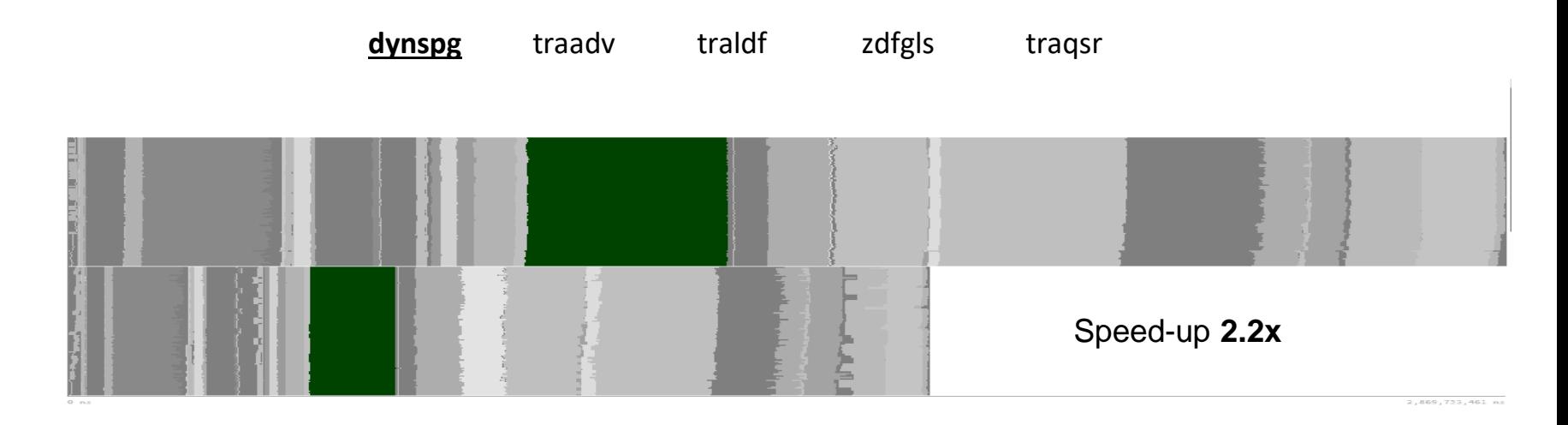

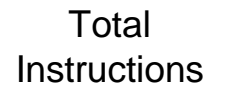

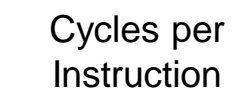

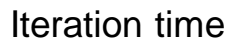

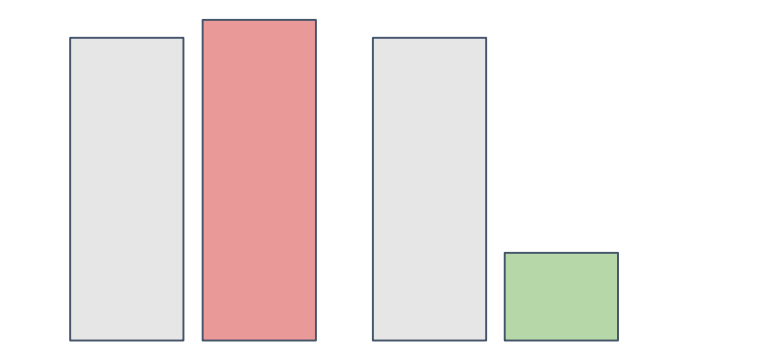

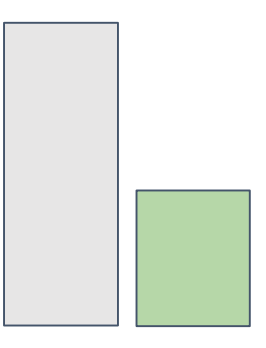

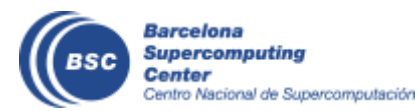

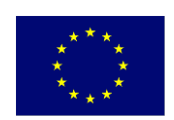

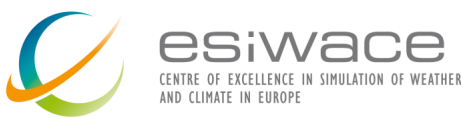

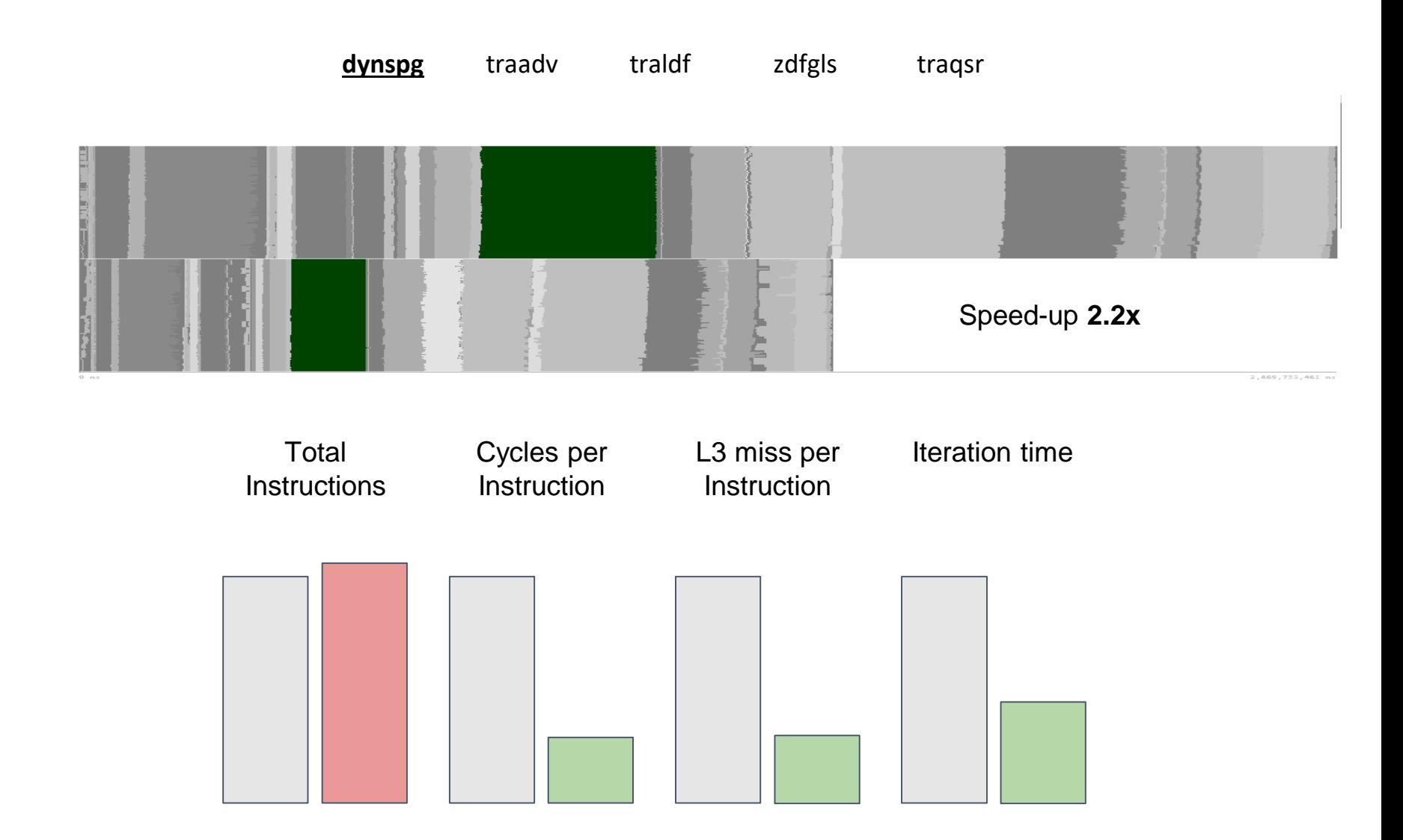

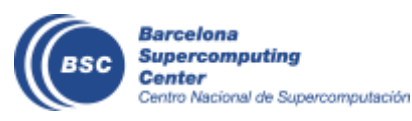

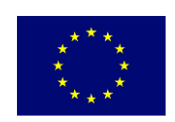

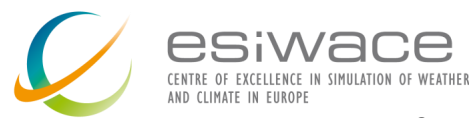

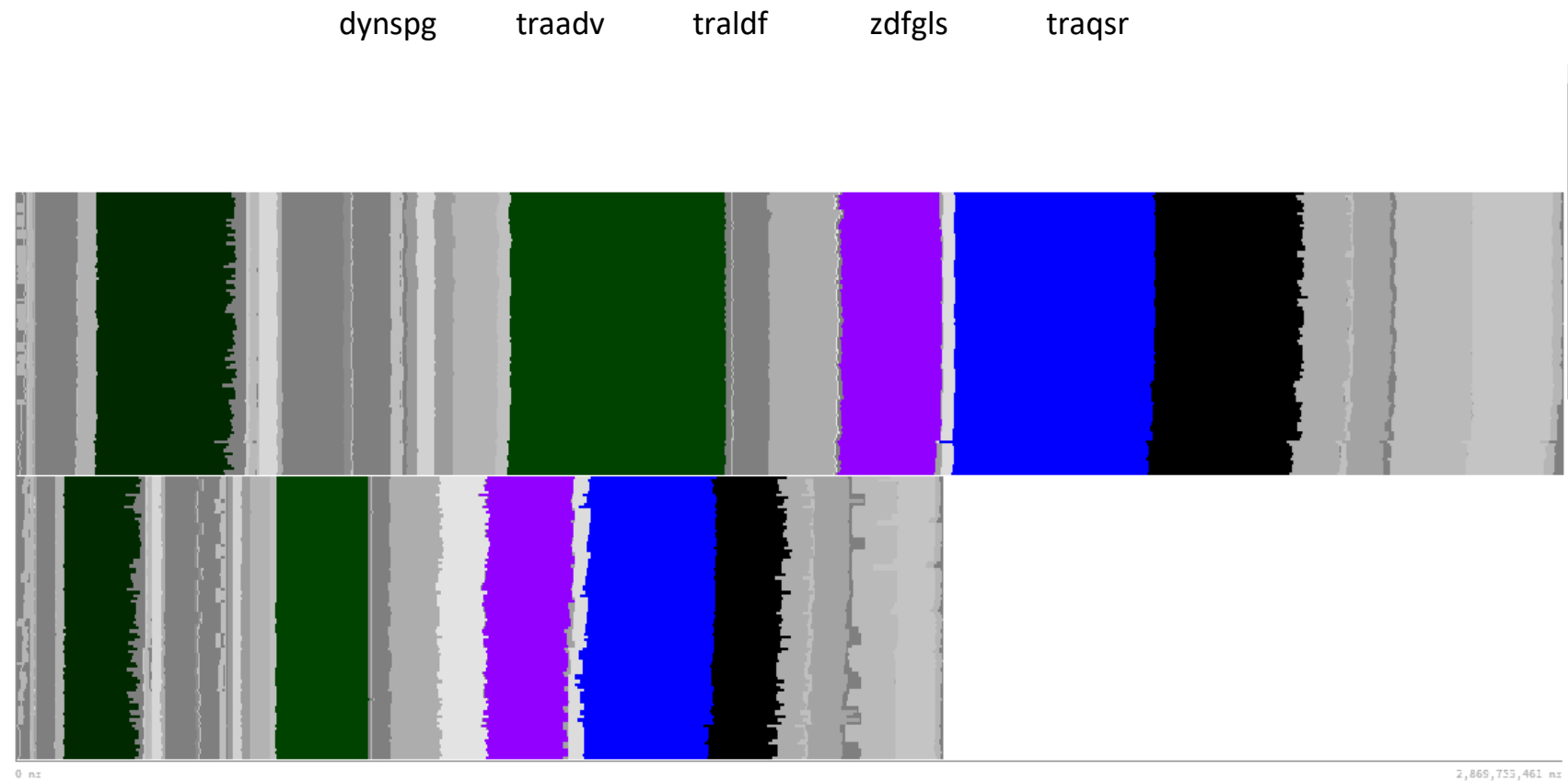

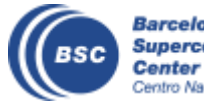

**Barcelona<br>Supercomputing<br>Center**<br>Centro Nacional de Supercomputación

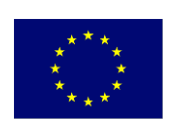

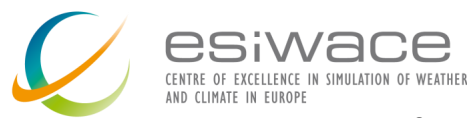

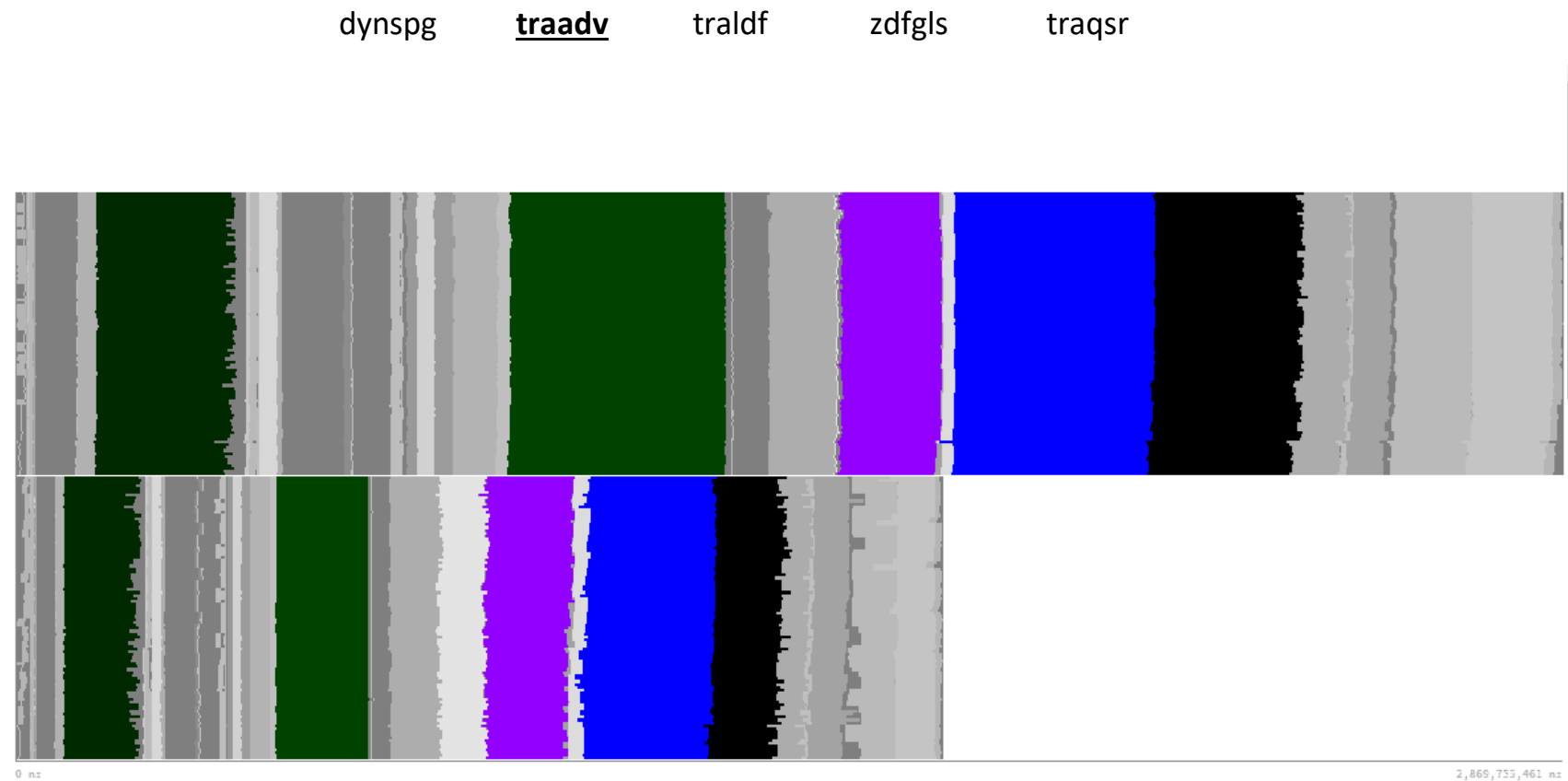

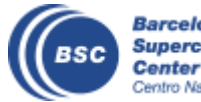

**Barcelona<br>Supercomputing<br>Center**<br>Centro Nacional de Supercomputación

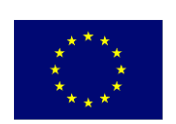

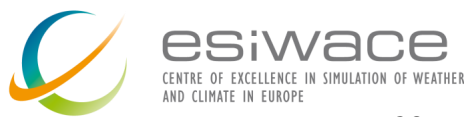

 $20\,$ 

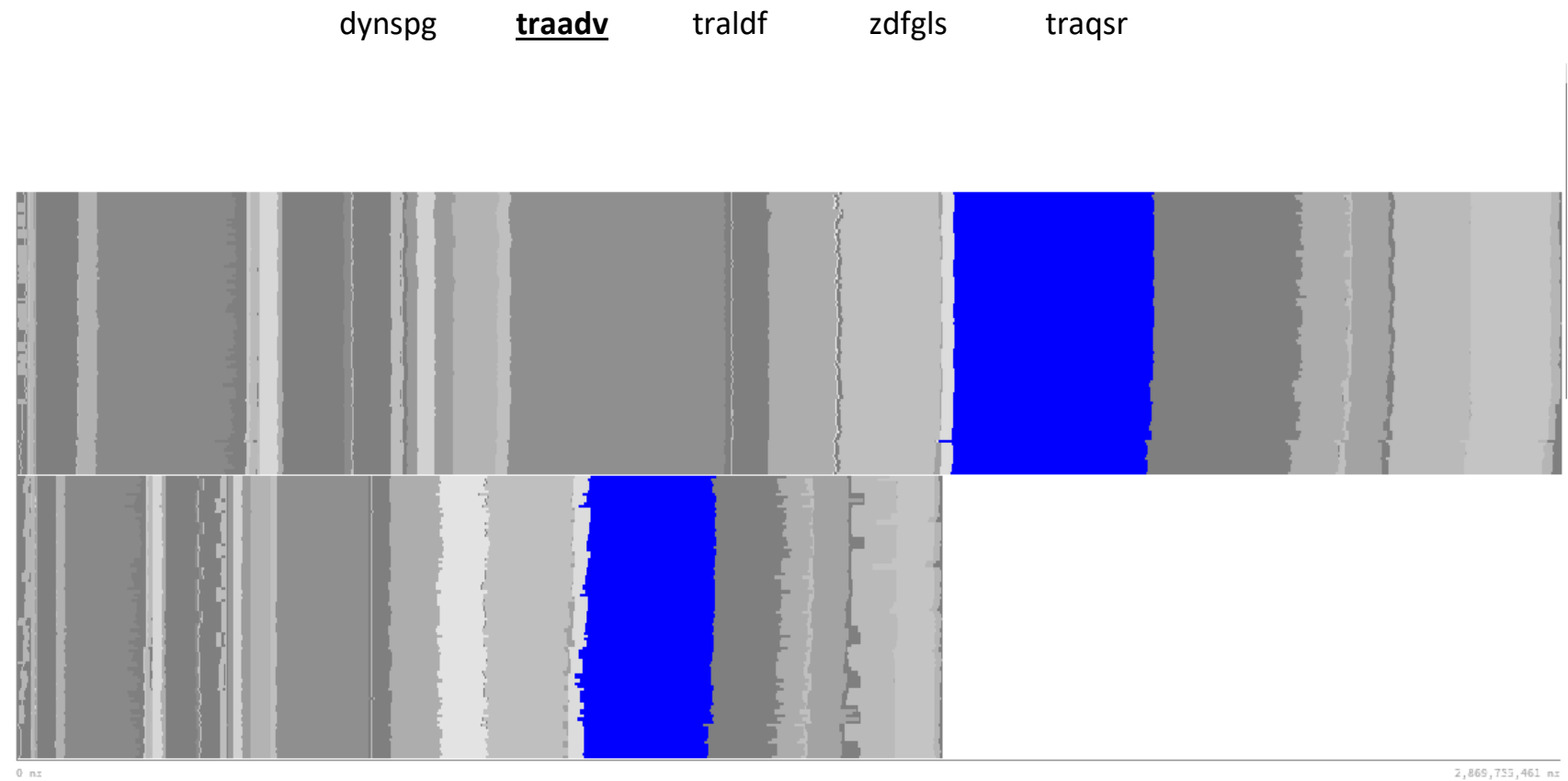

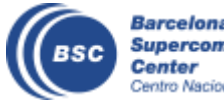

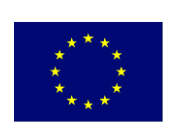

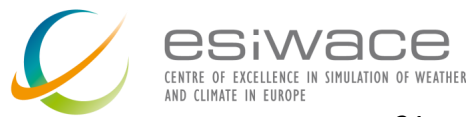

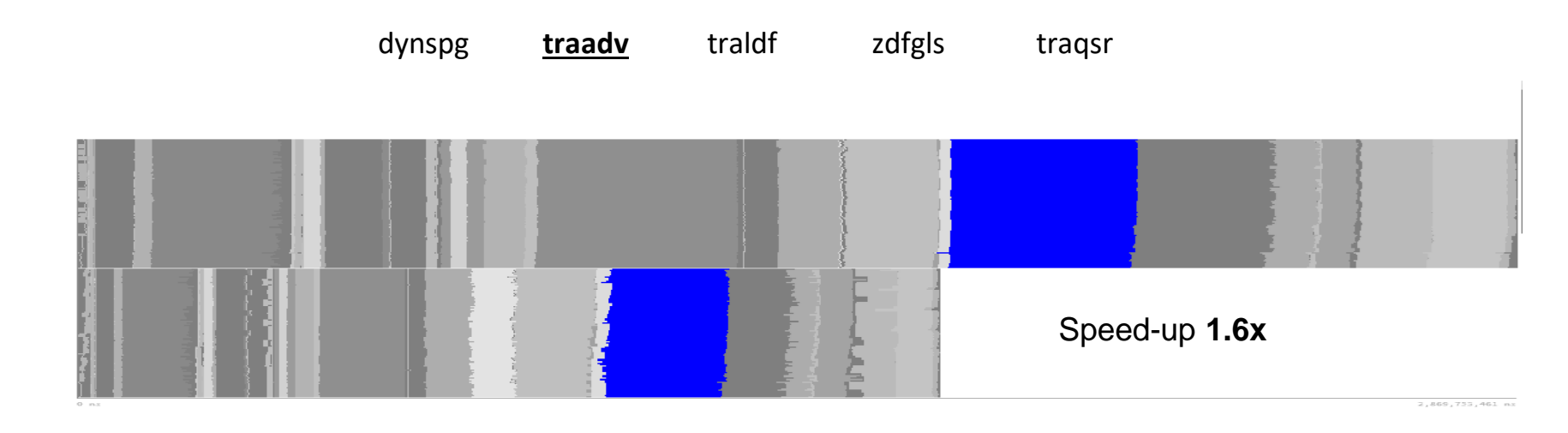

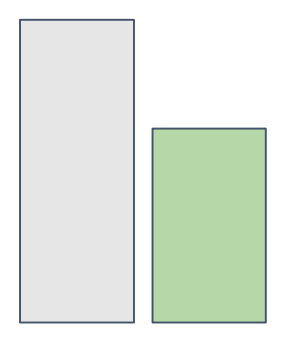

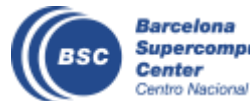

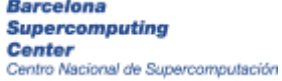

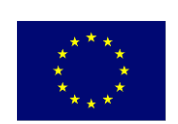

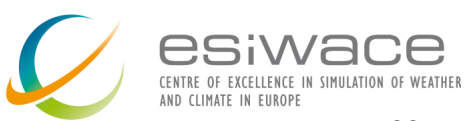

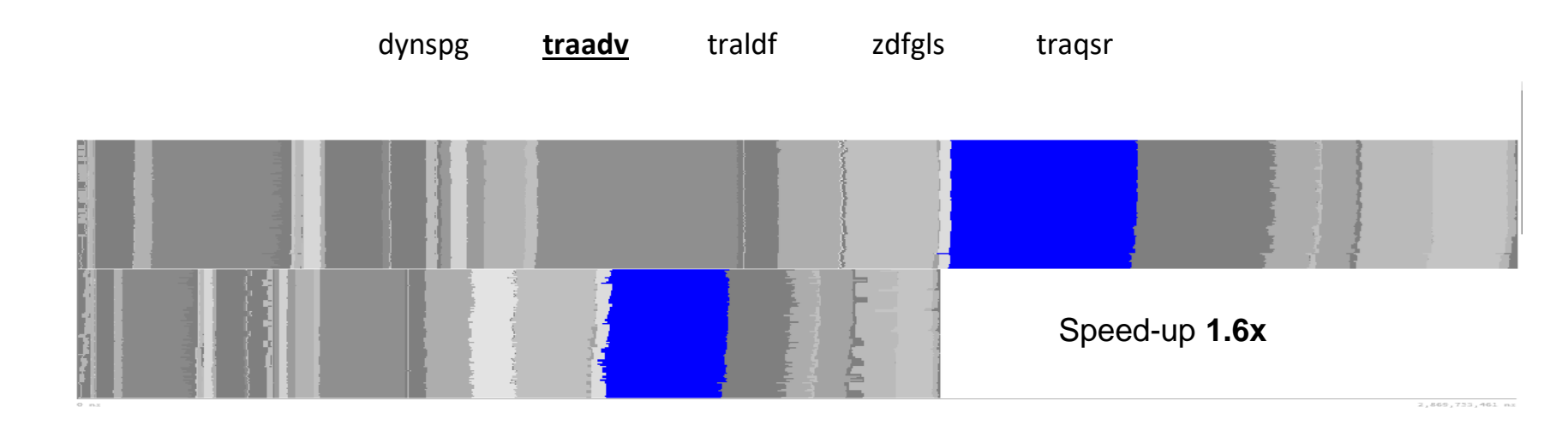

Total Instructions

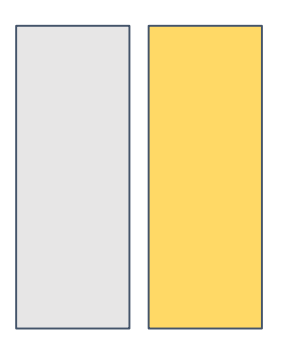

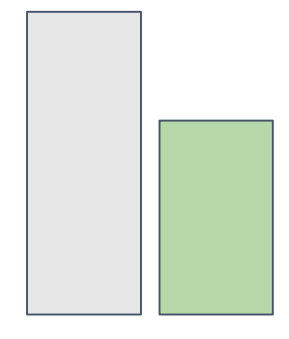

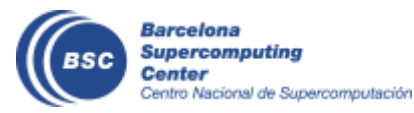

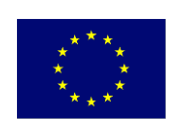

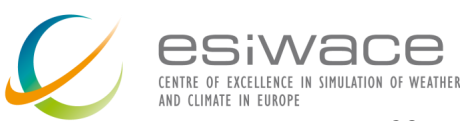

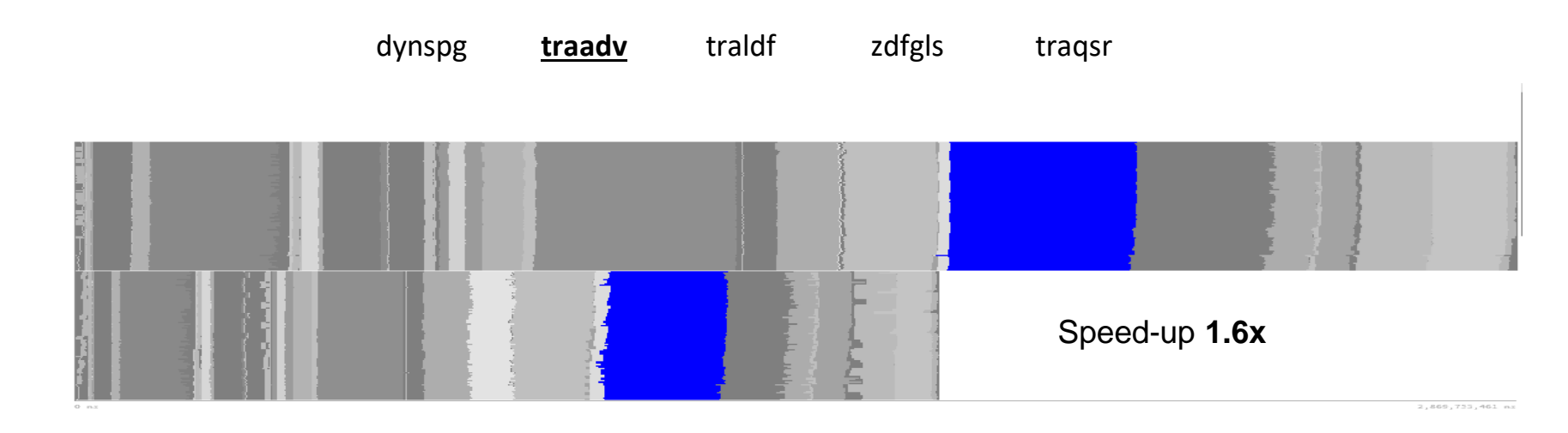

Total Instructions Cycles per Instruction

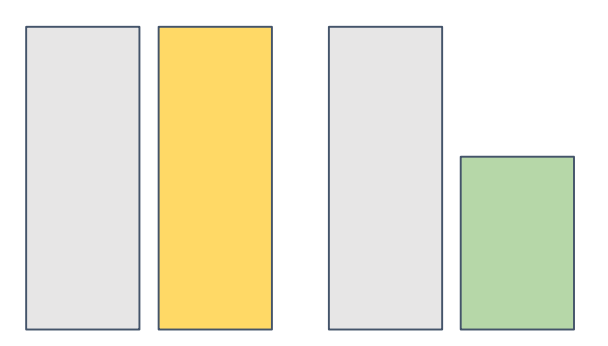

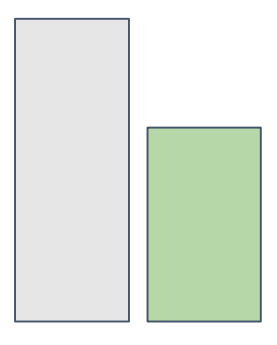

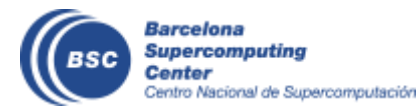

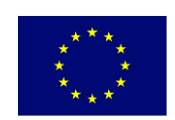

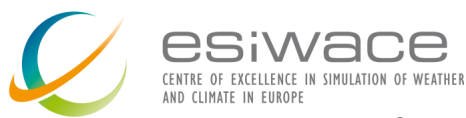

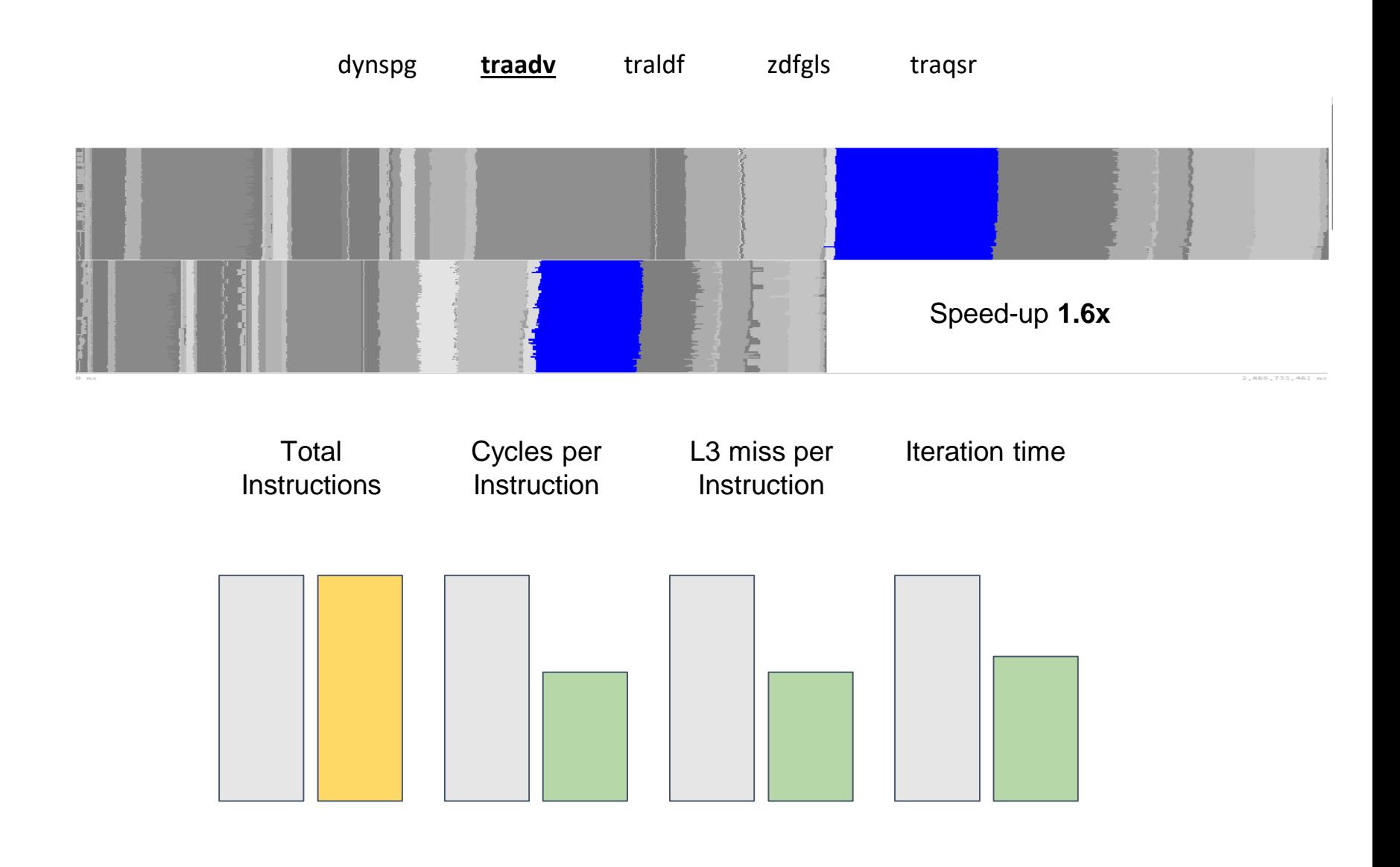

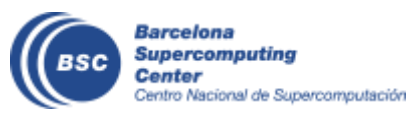

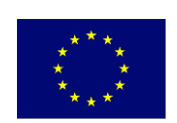

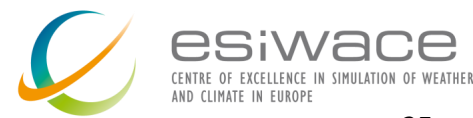

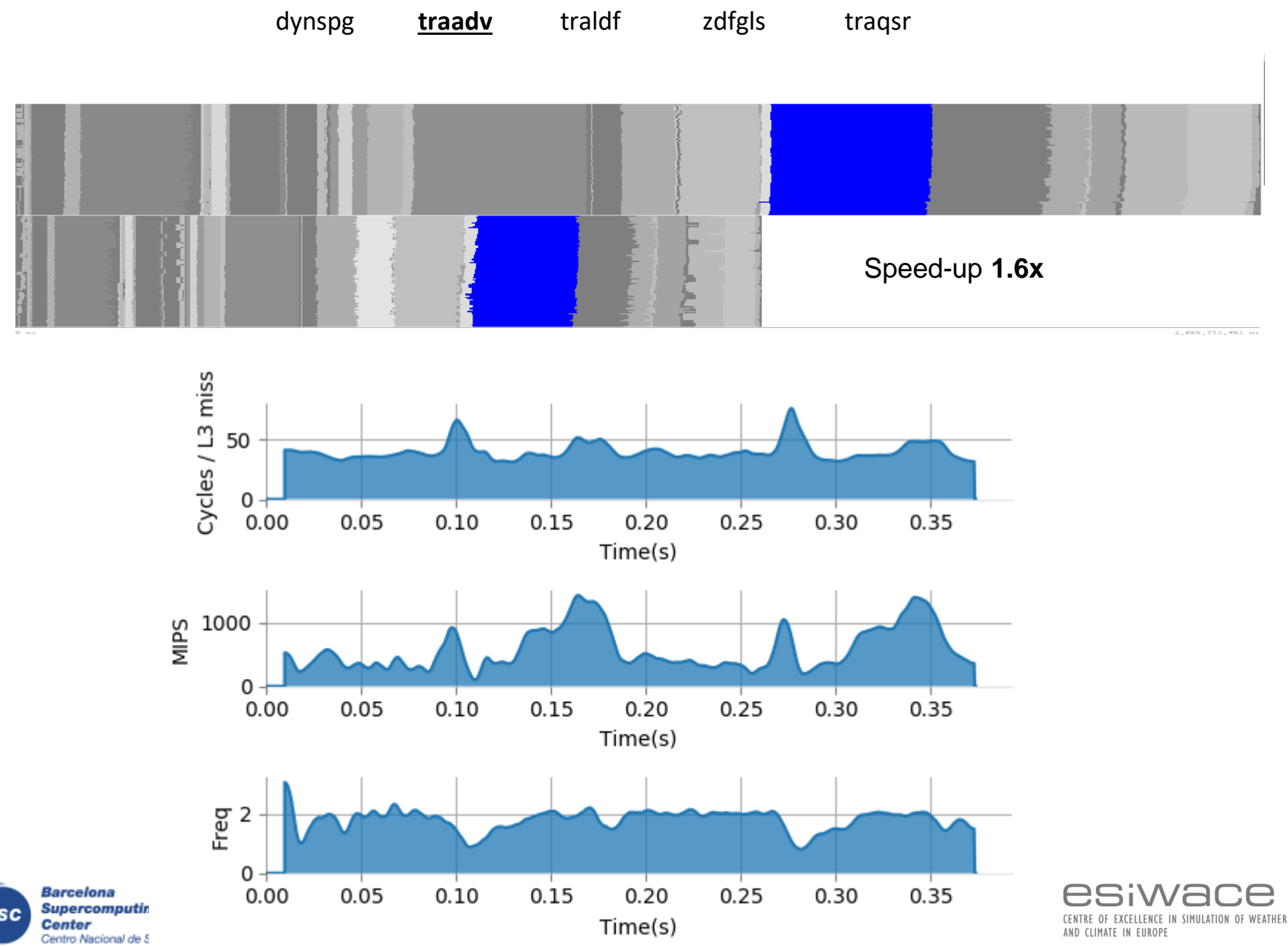

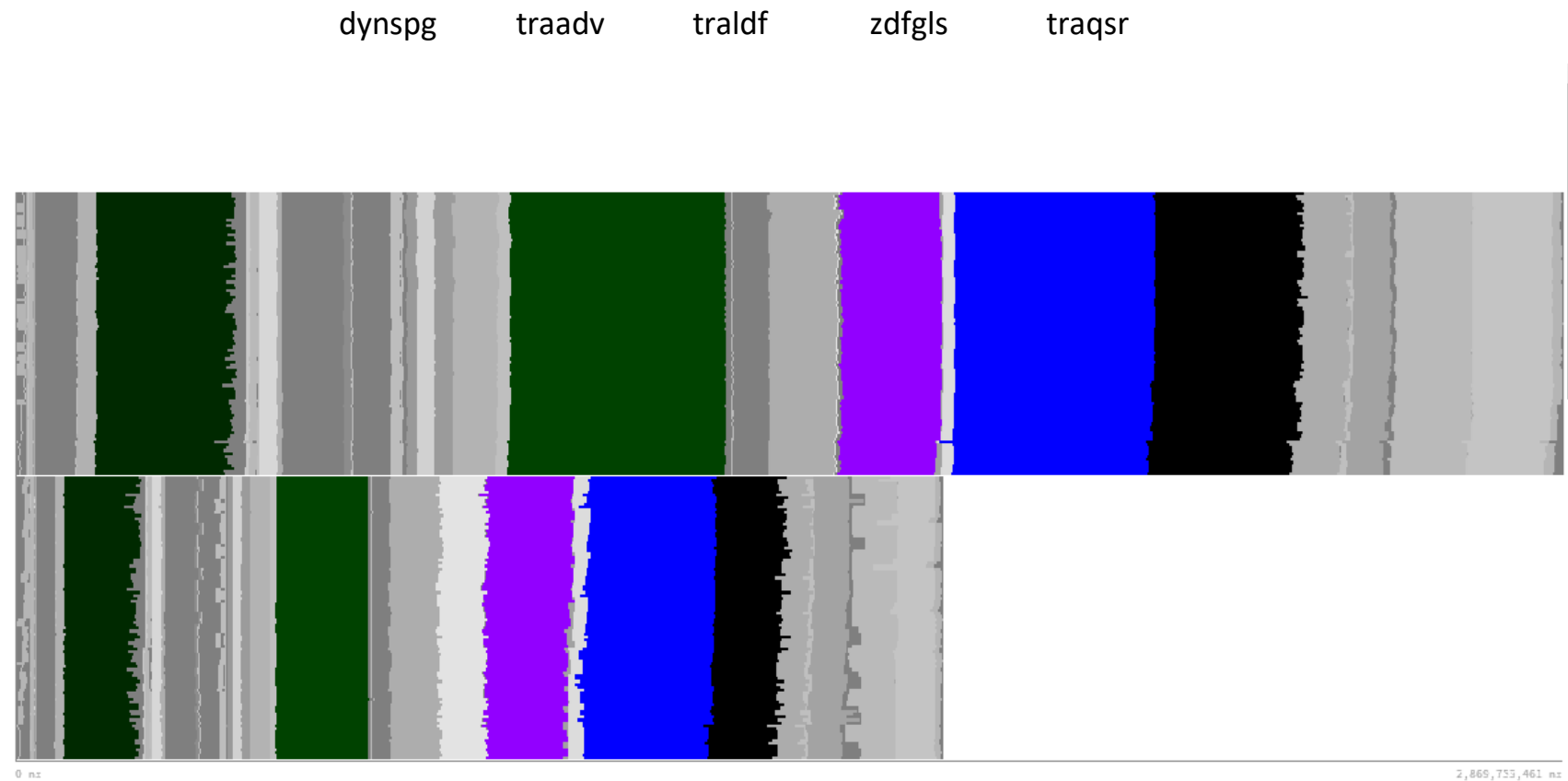

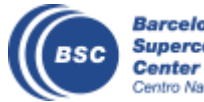

**Barcelona<br>Supercomputing<br>Center**<br>Centro Nacional de Supercomputación

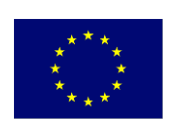

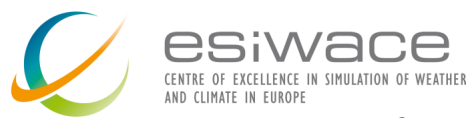

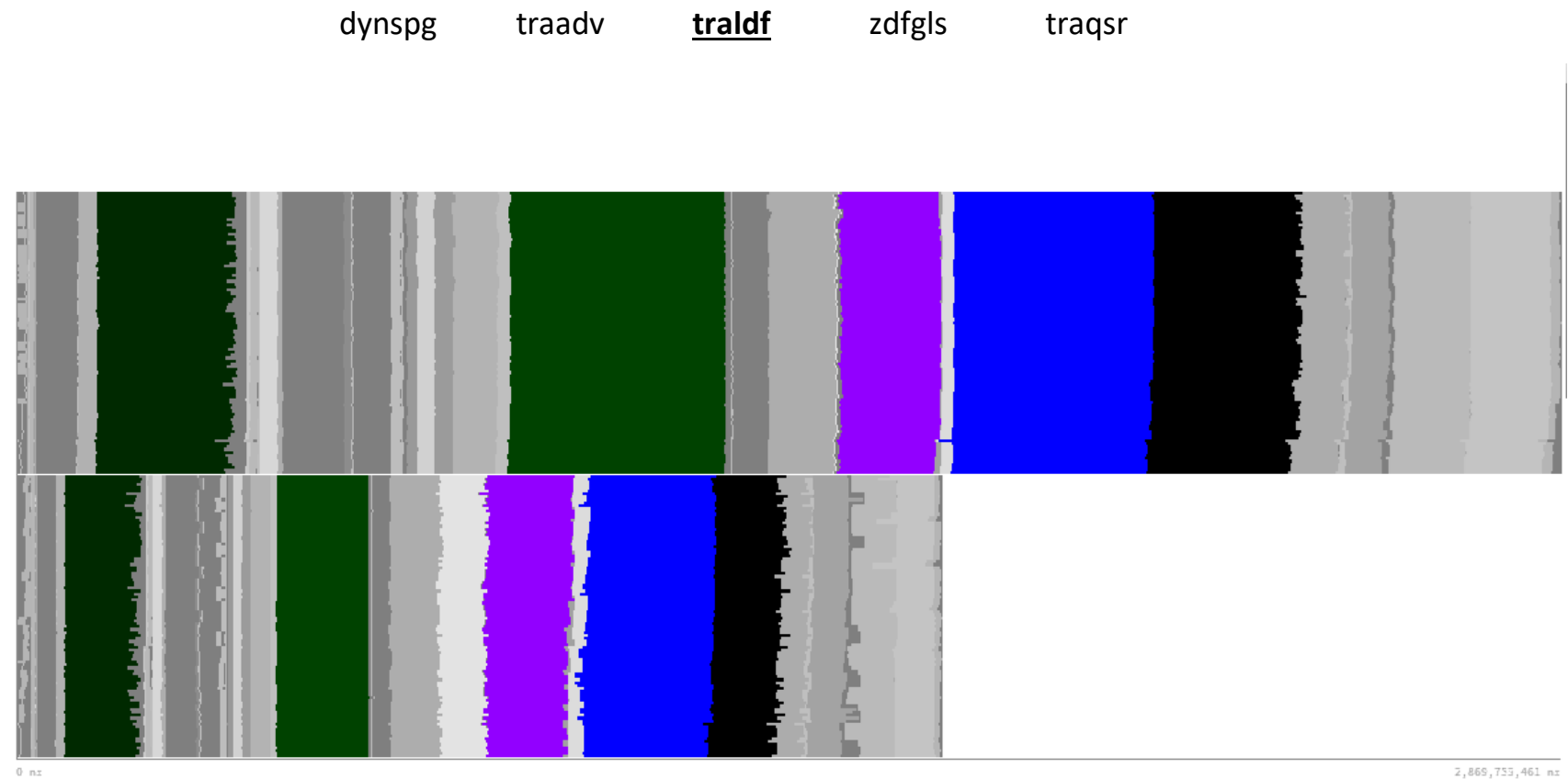

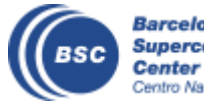

**Barcelona<br>Supercomputing<br>Center**<br>Centro Nacional de Supercomputación

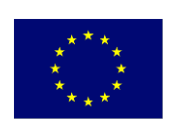

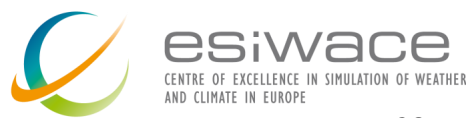

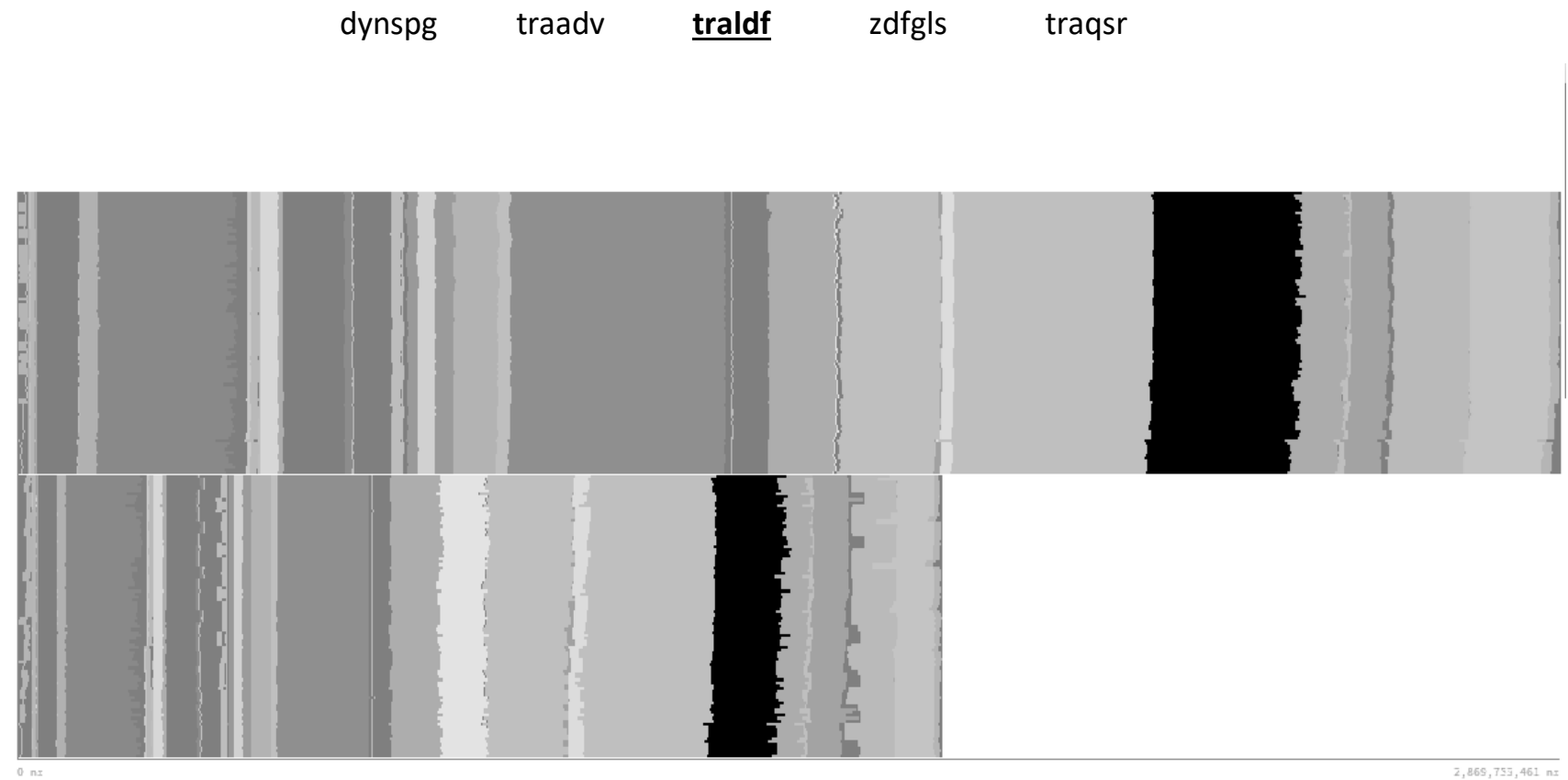

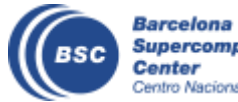

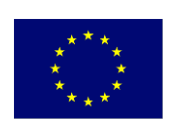

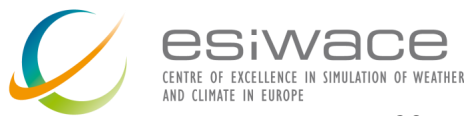

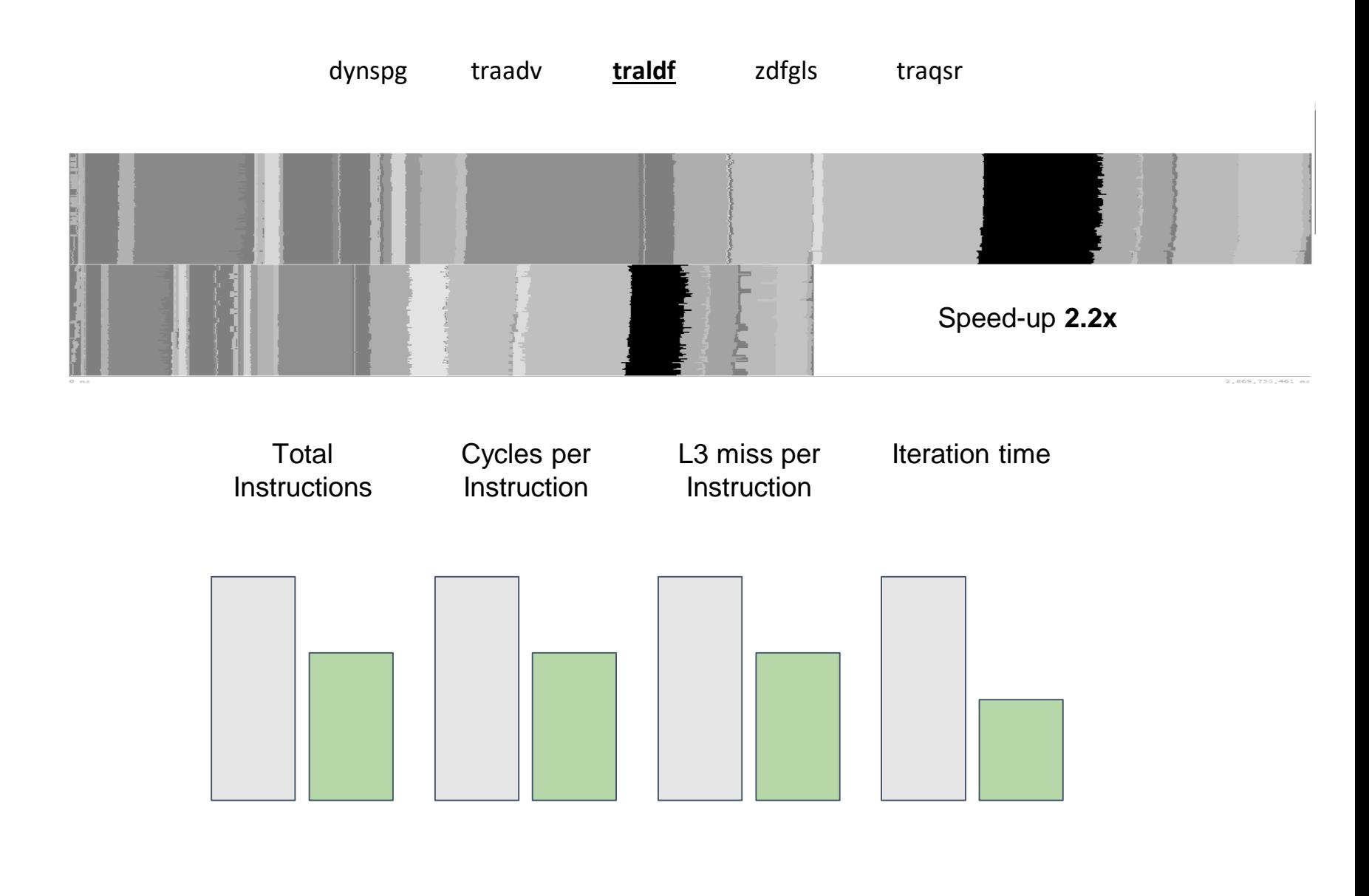

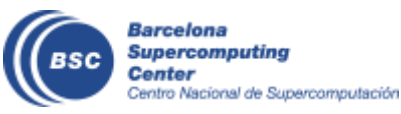

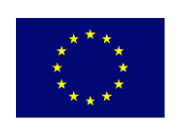

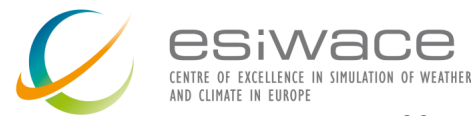

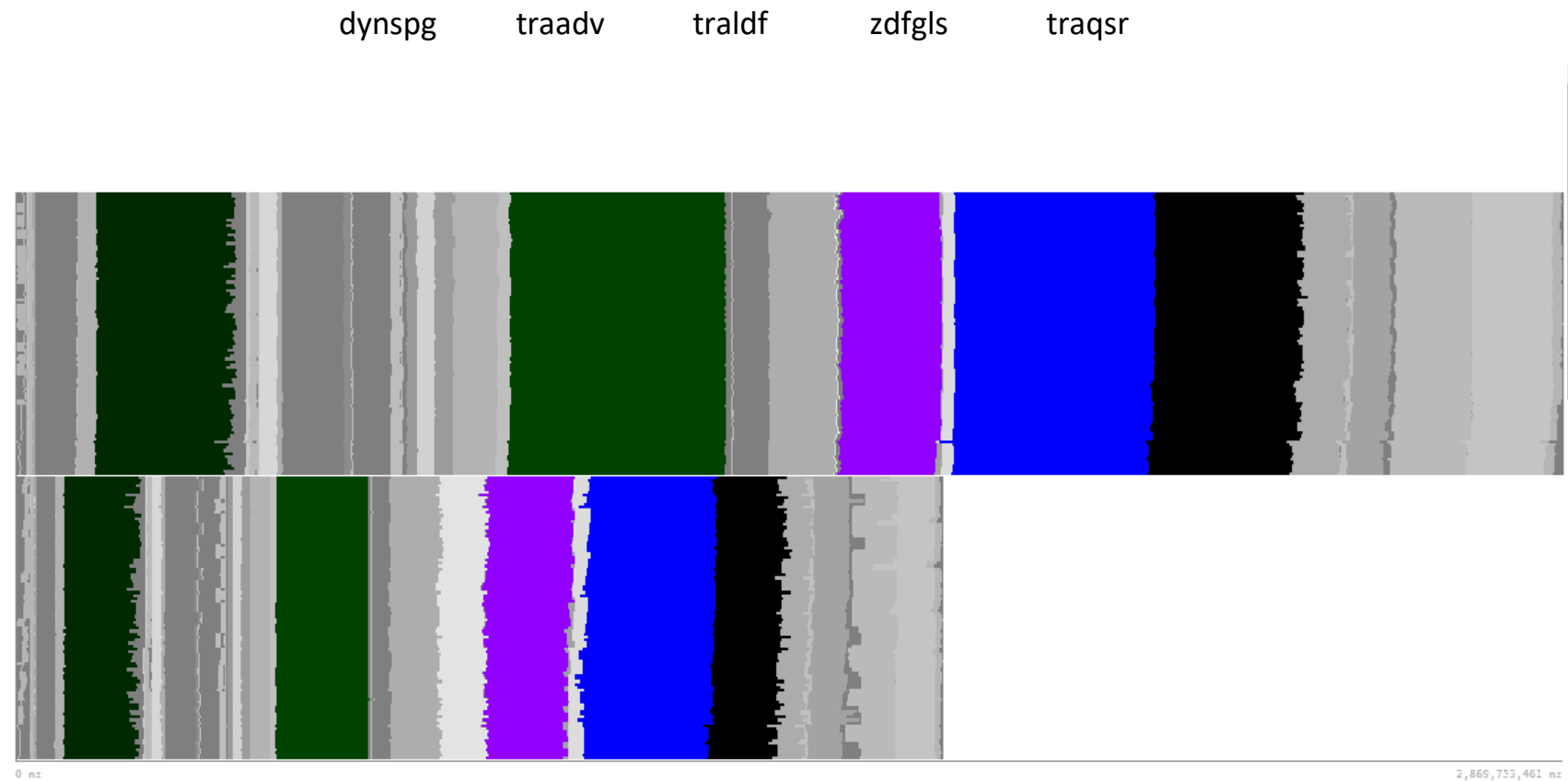

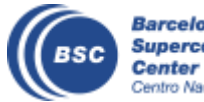

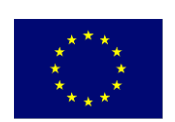

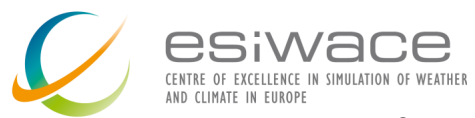

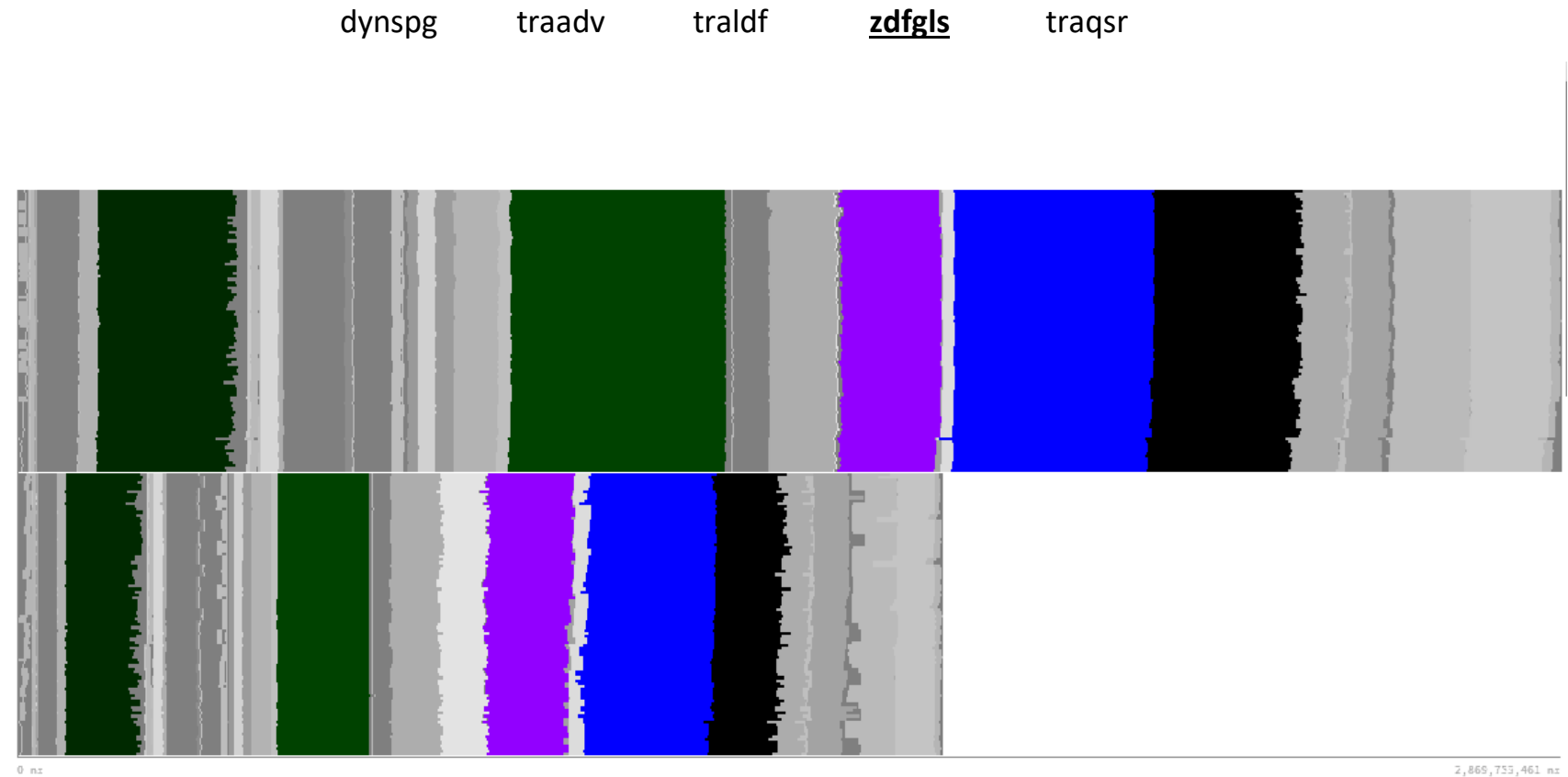

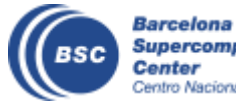

**Supercomputing<br>Center**<br>Centro Nacional de Supercomputación

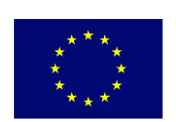

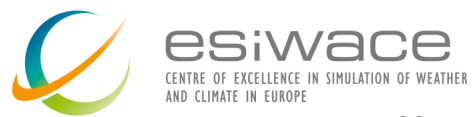

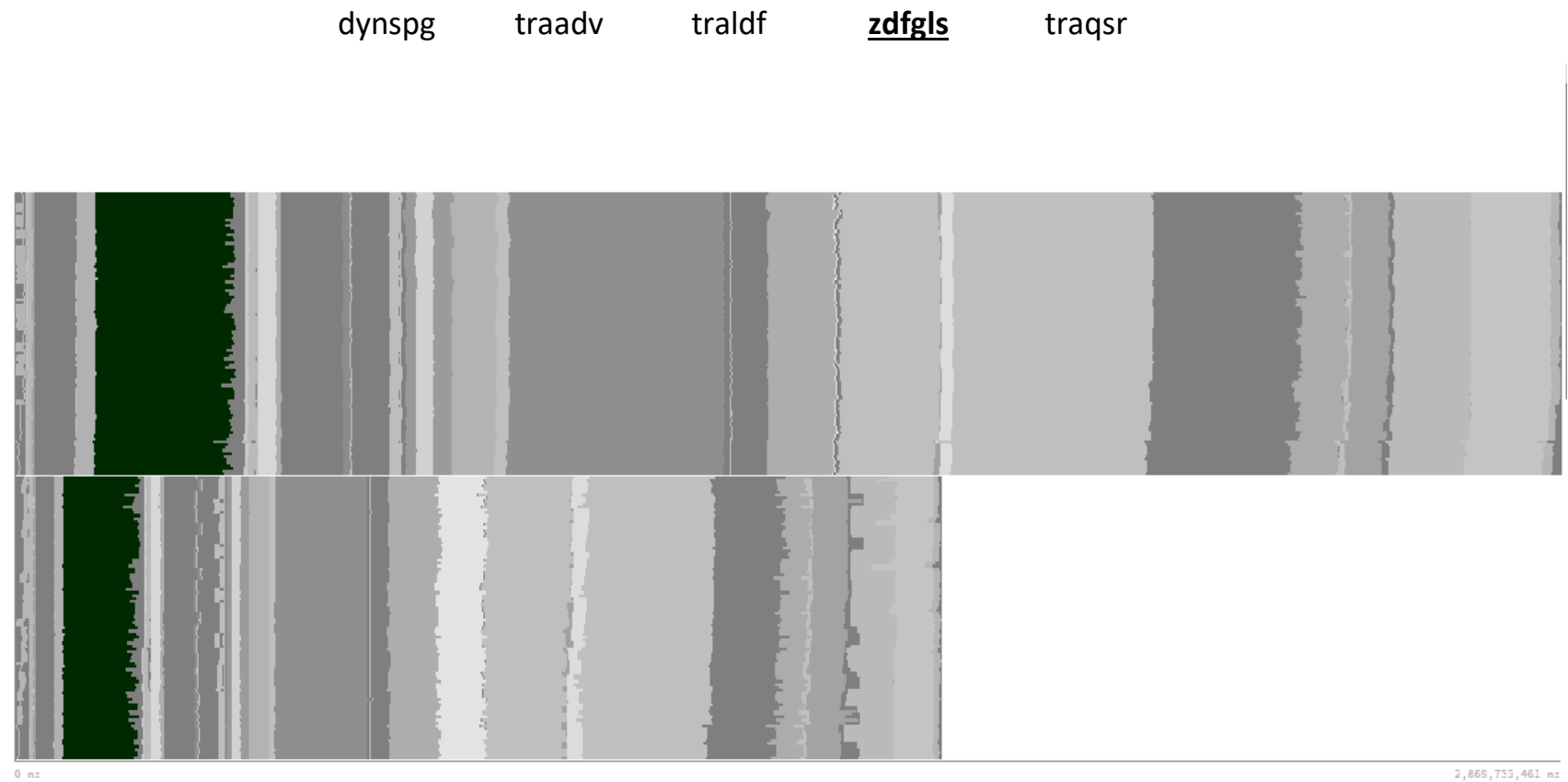

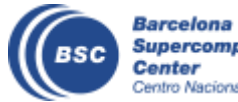

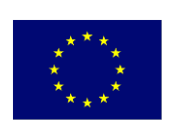

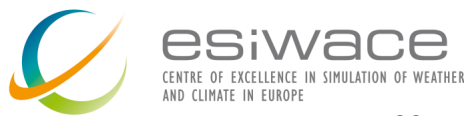

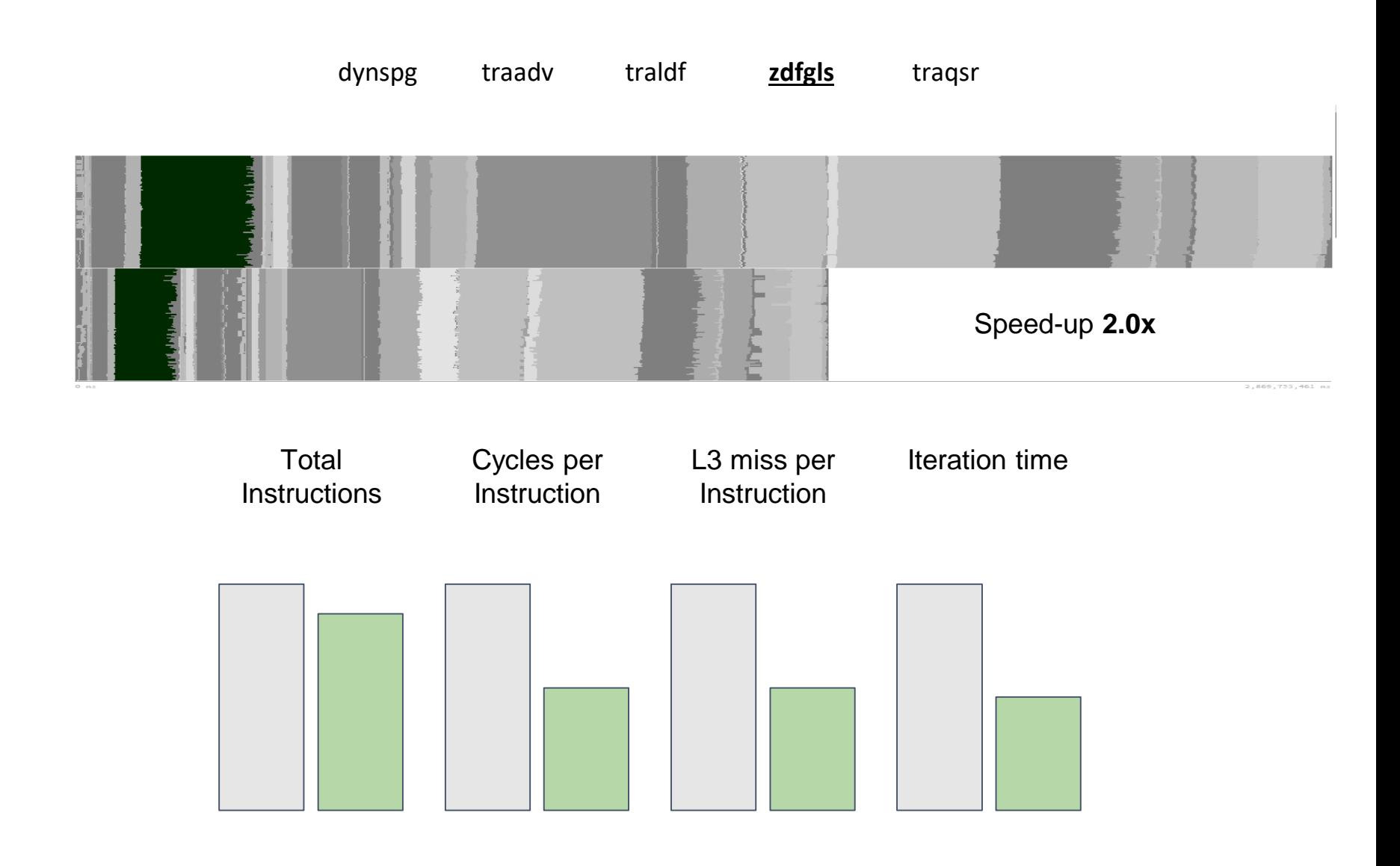

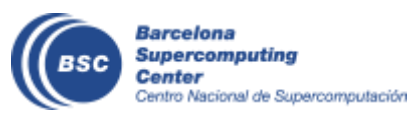

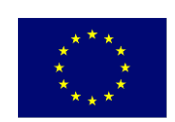

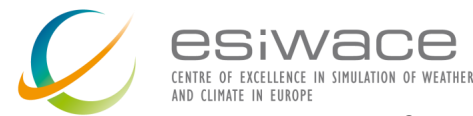

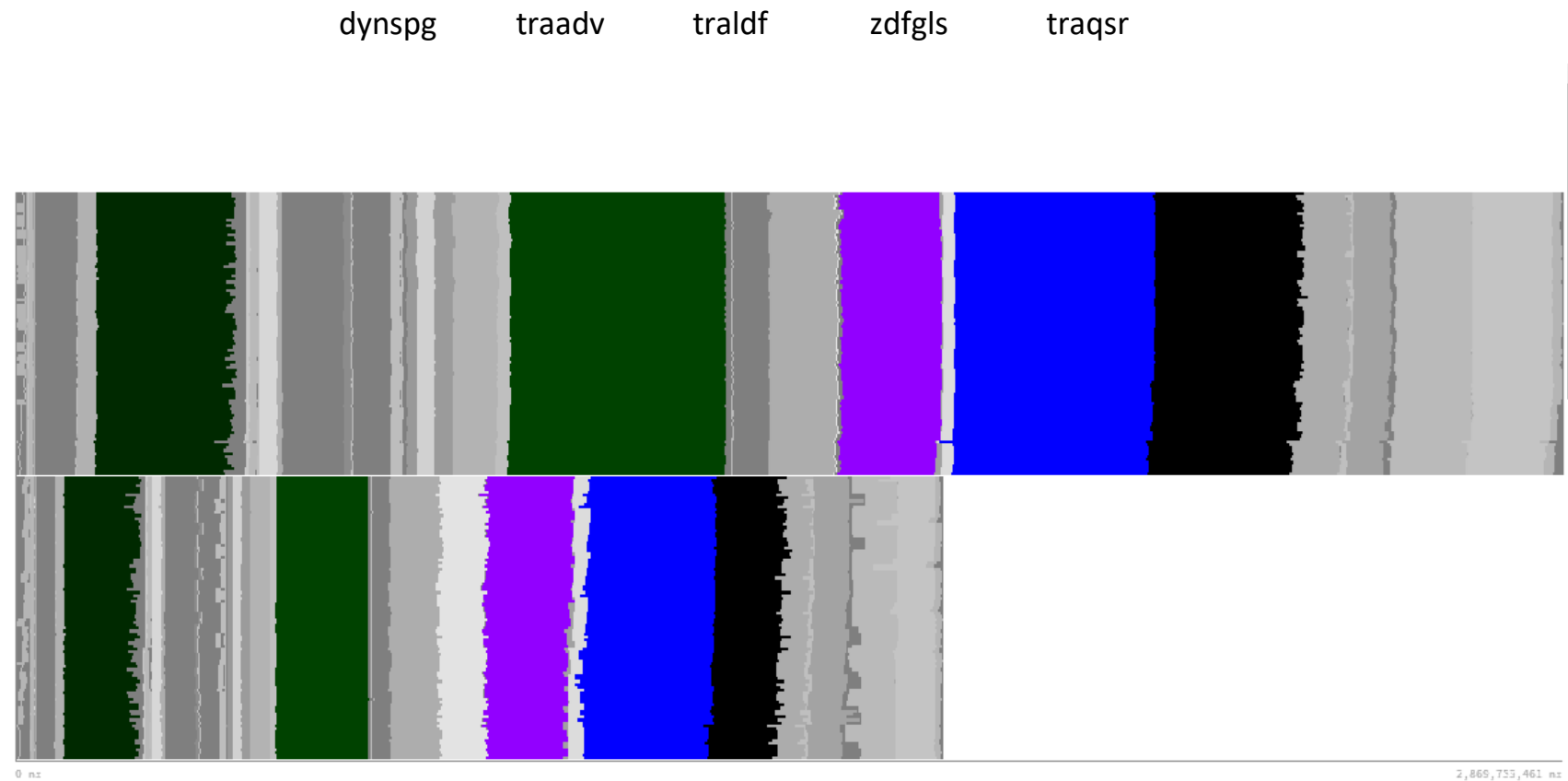

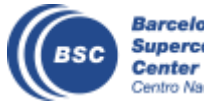

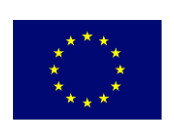

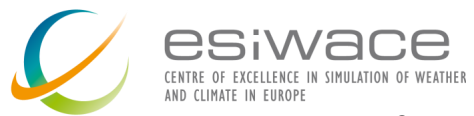

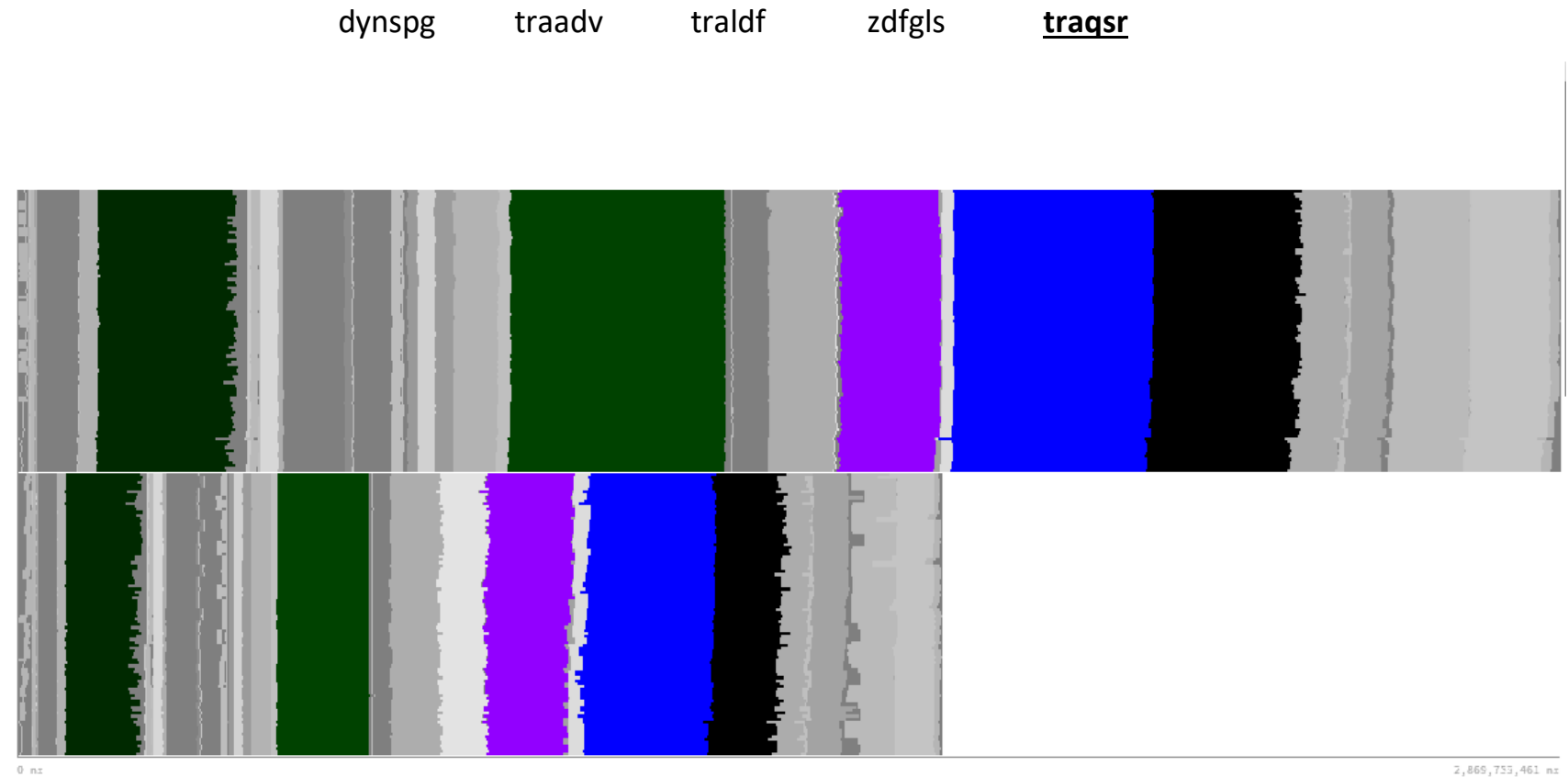

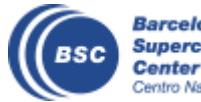

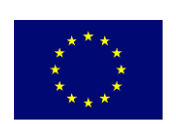

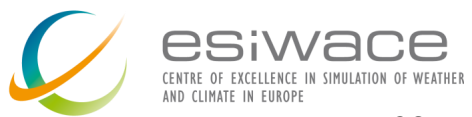
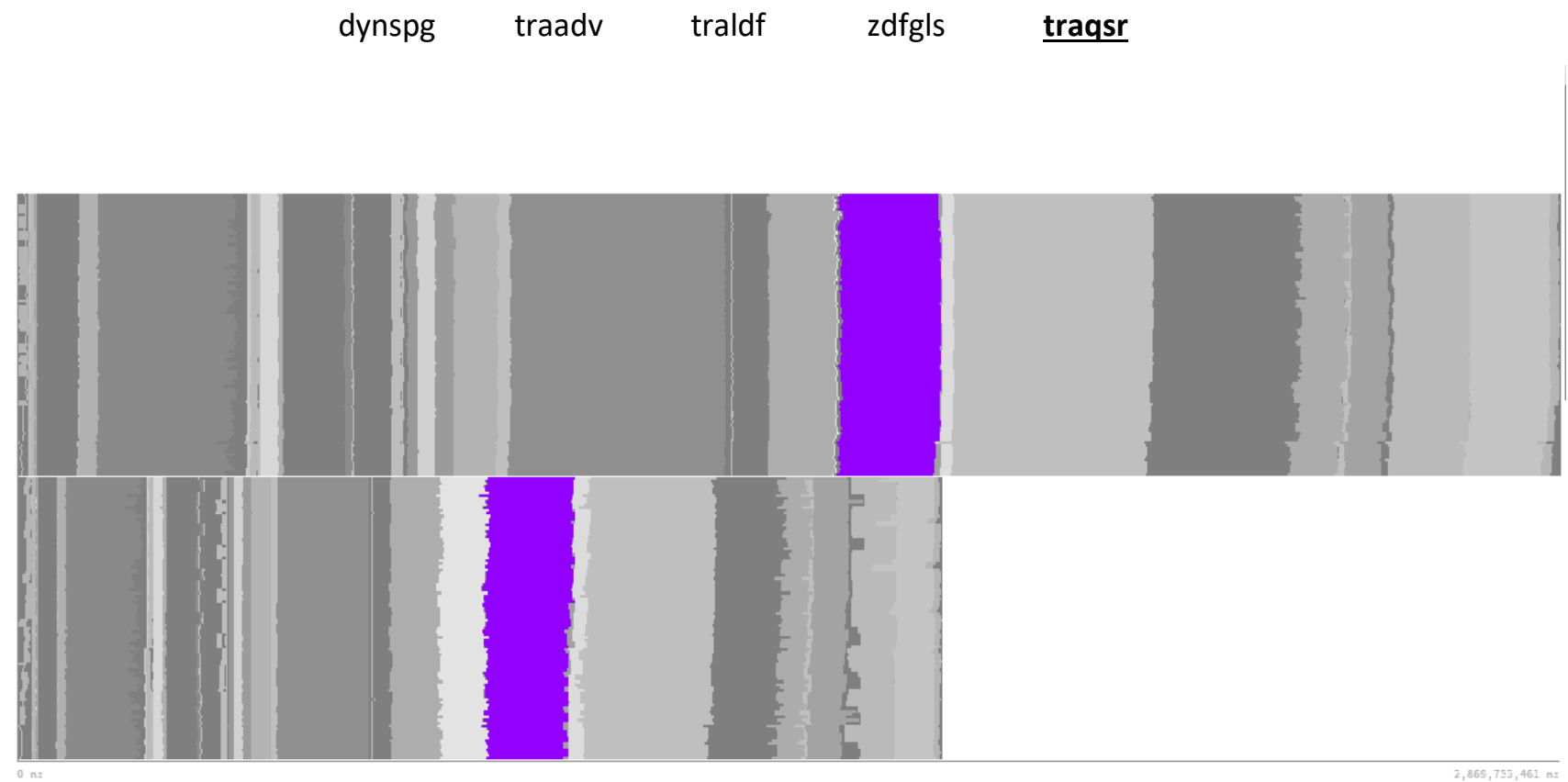

2,869,755,461 mz

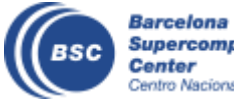

**Supercomputing<br>Center**<br>Centro Nacional de Supercomputación

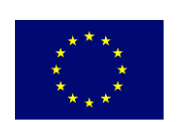

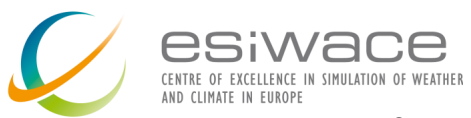

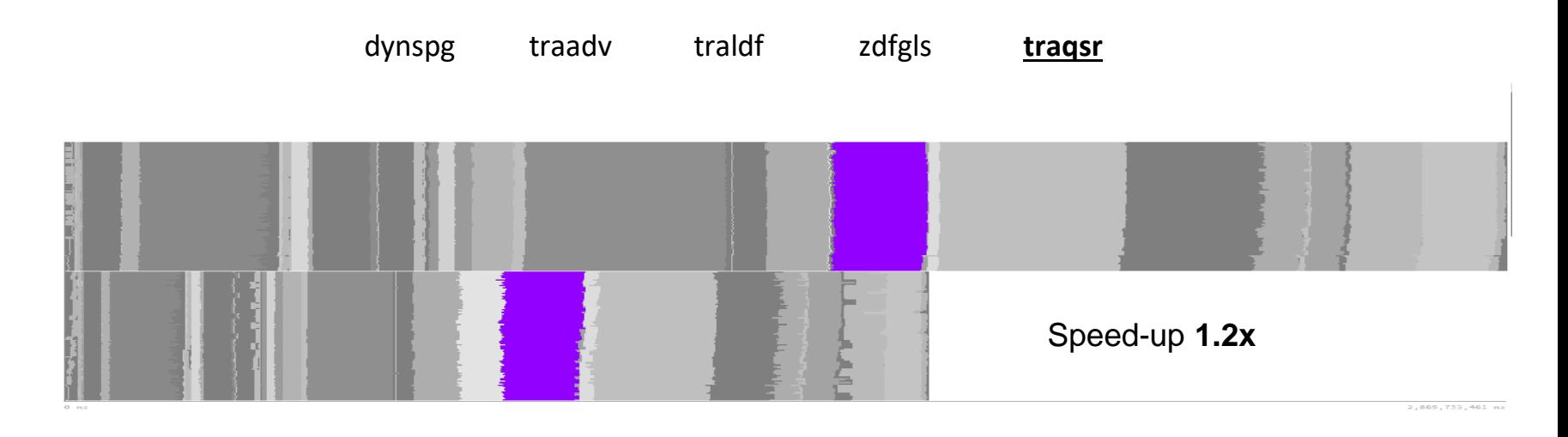

Iteration time

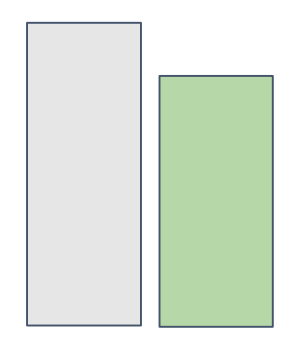

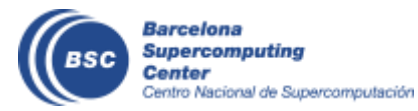

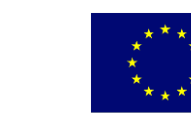

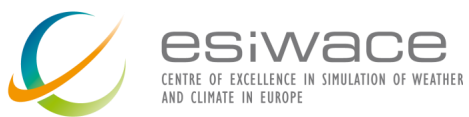

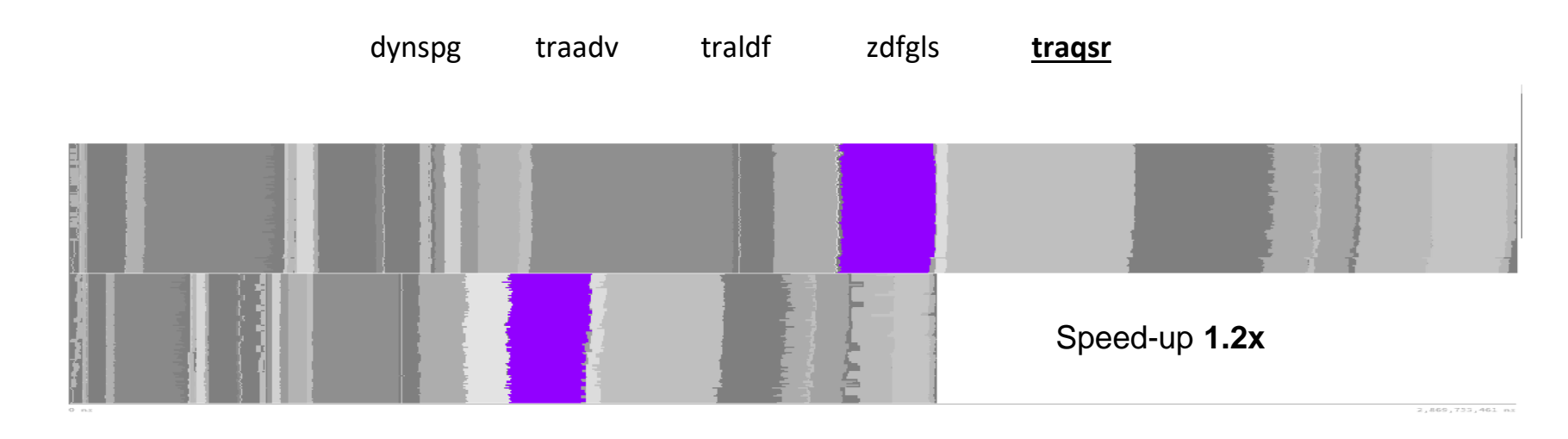

Total Instructions Iteration time

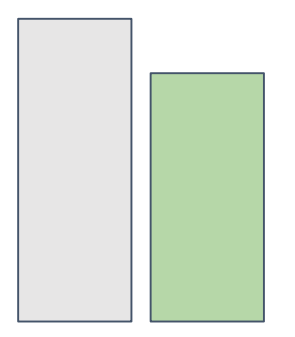

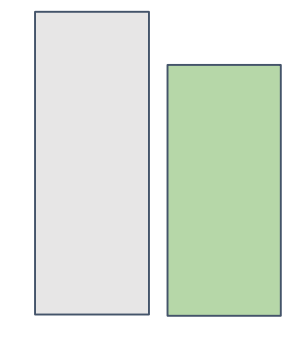

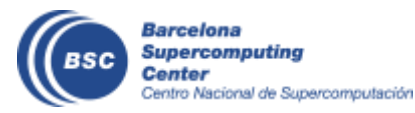

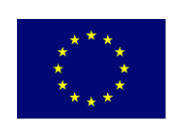

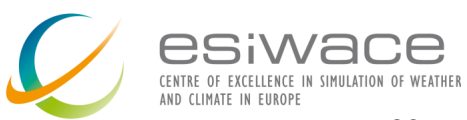

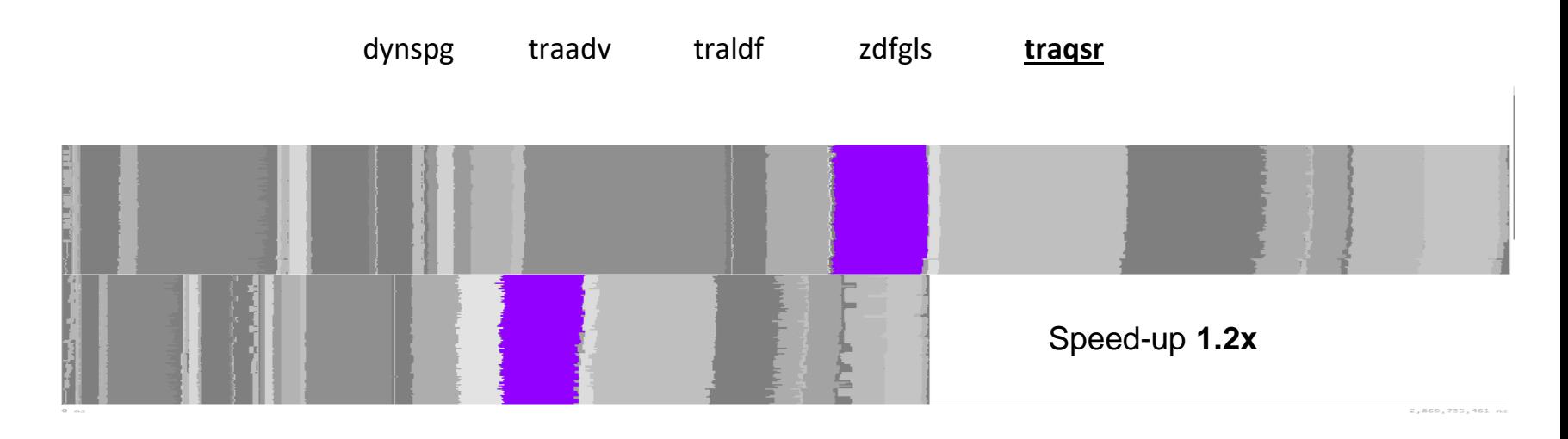

Total **Instructions** 

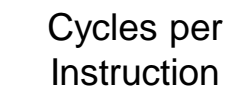

Iteration time

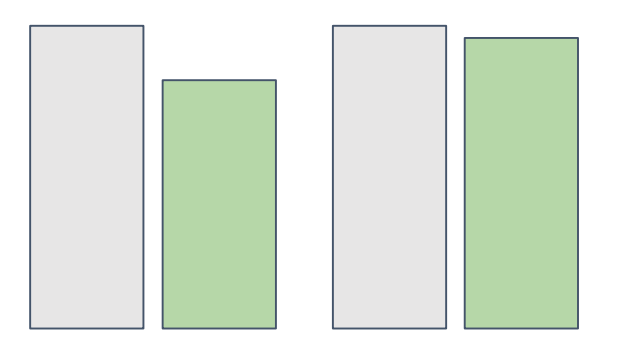

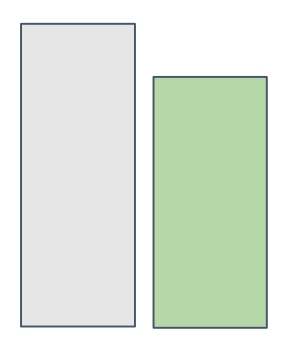

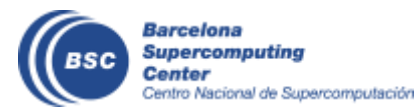

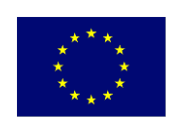

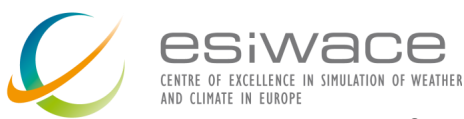

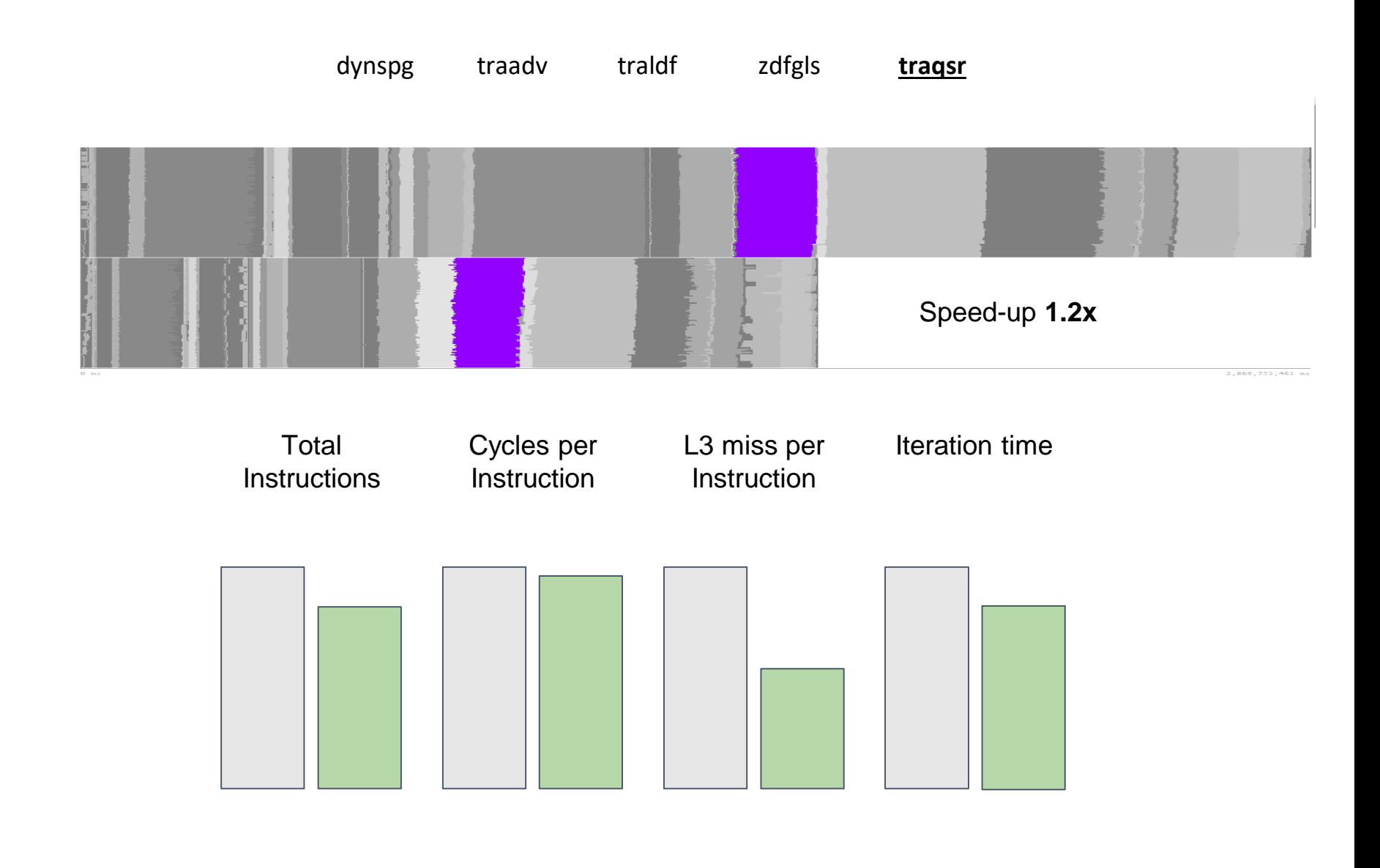

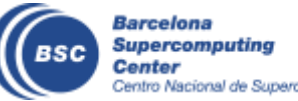

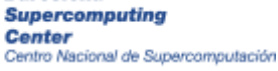

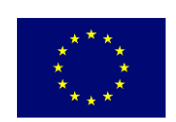

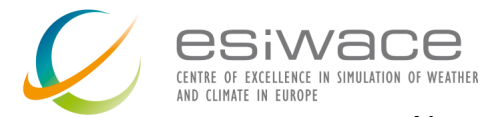

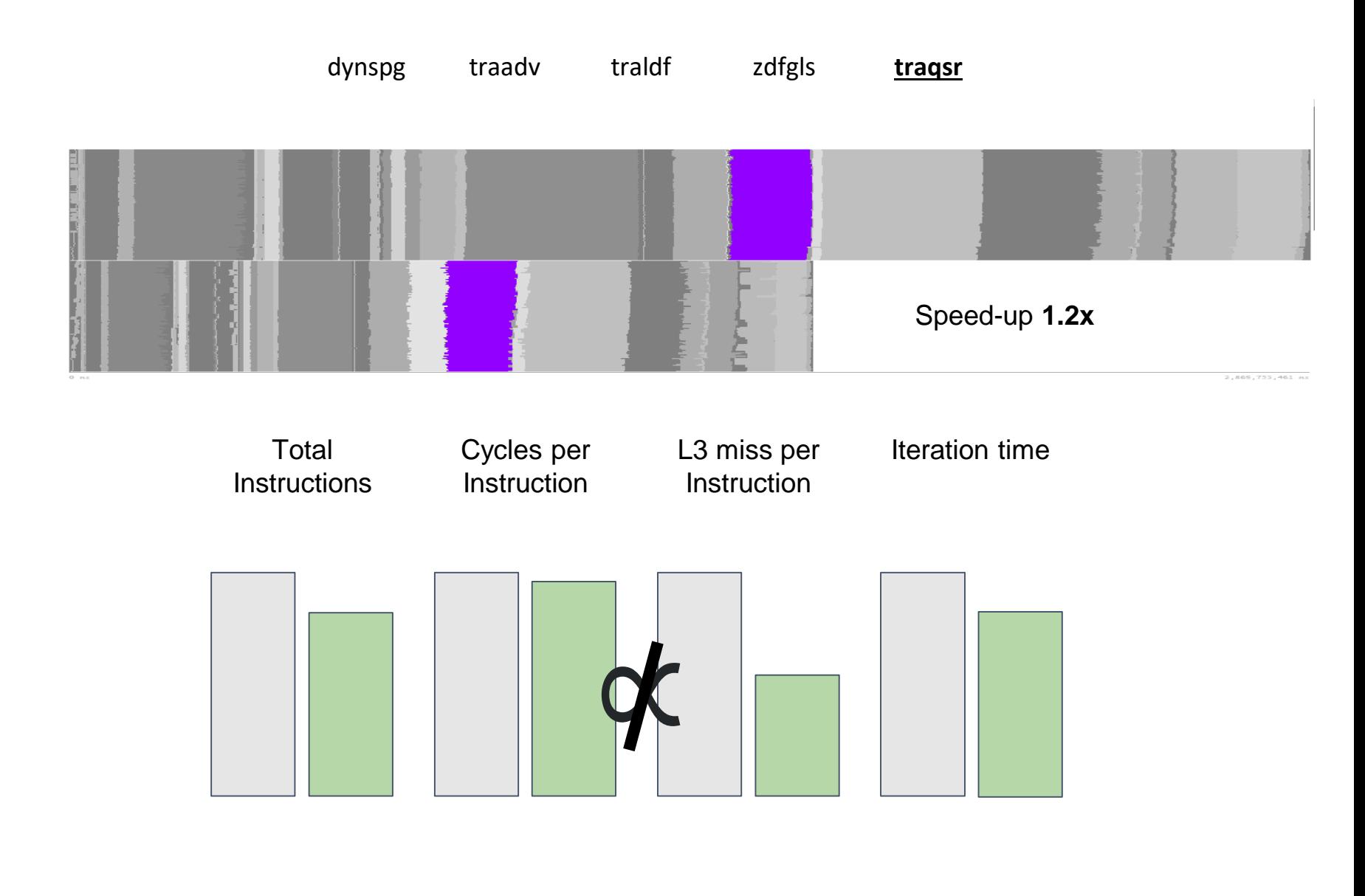

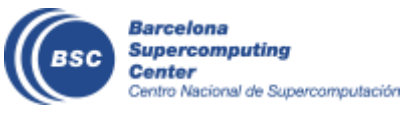

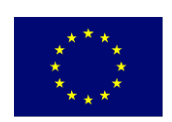

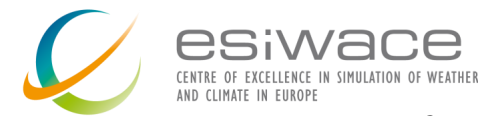

#### What happens with **traqsr?**

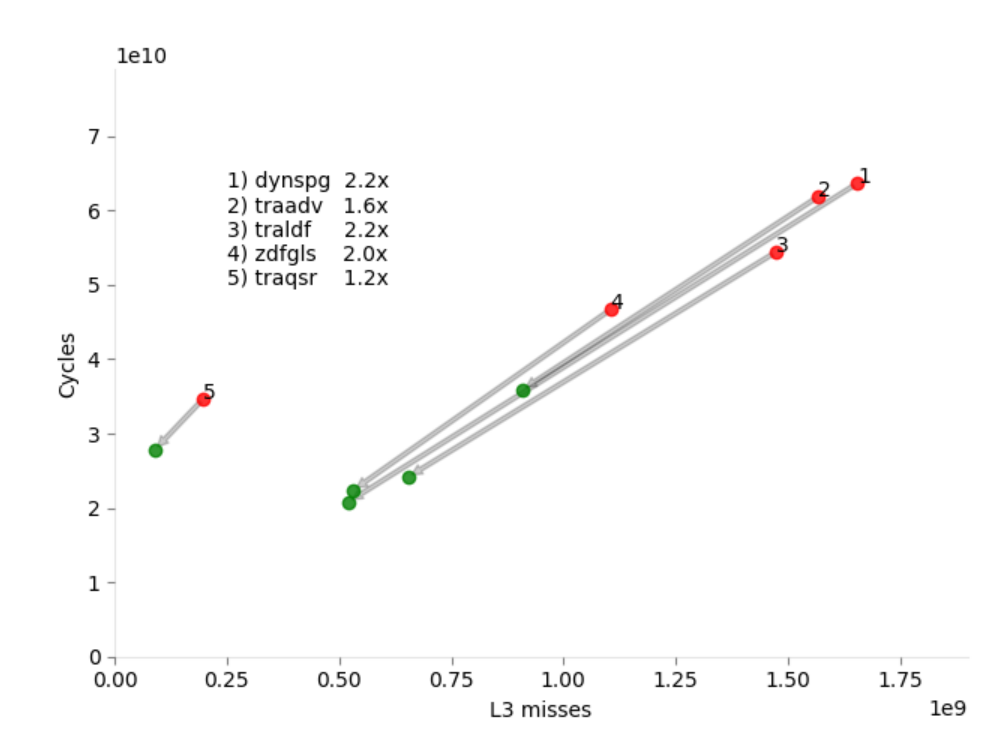

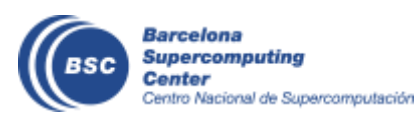

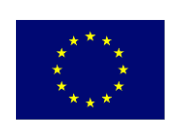

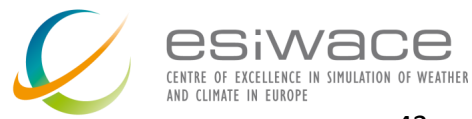

#### What happens with **tragsr?**

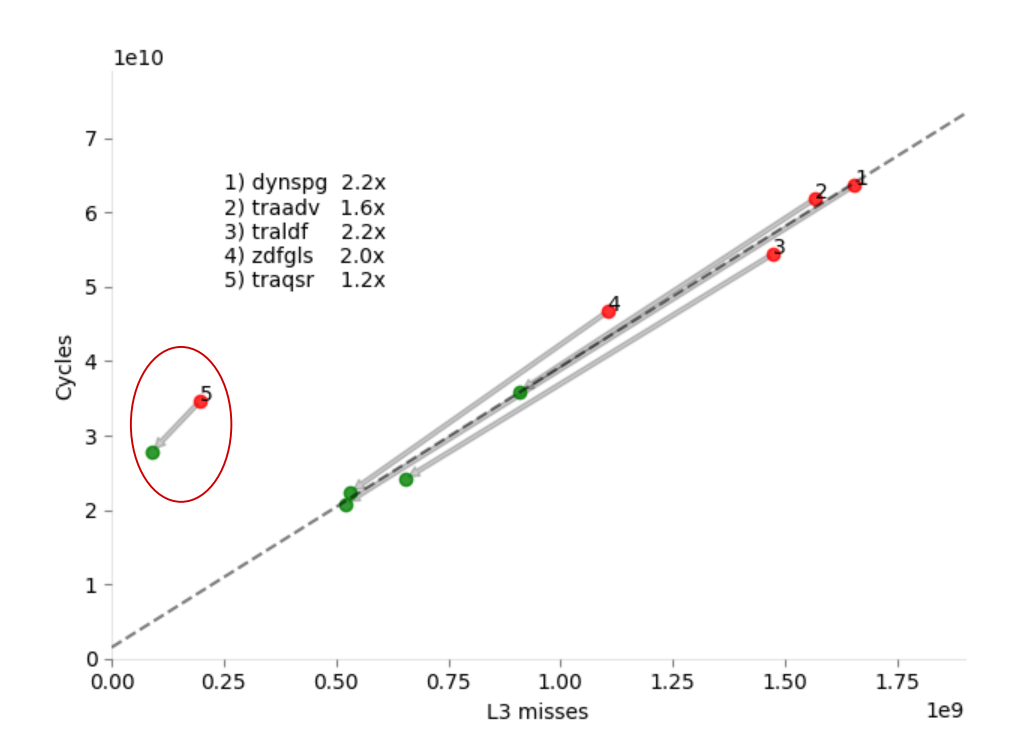

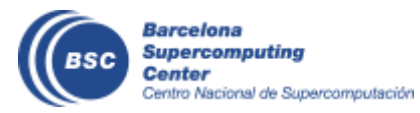

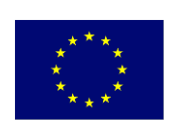

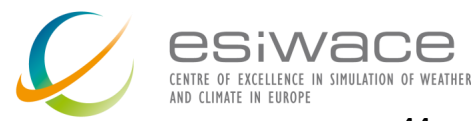

 $r2 = 0.99$ 

#### What happens with **traqsr?**

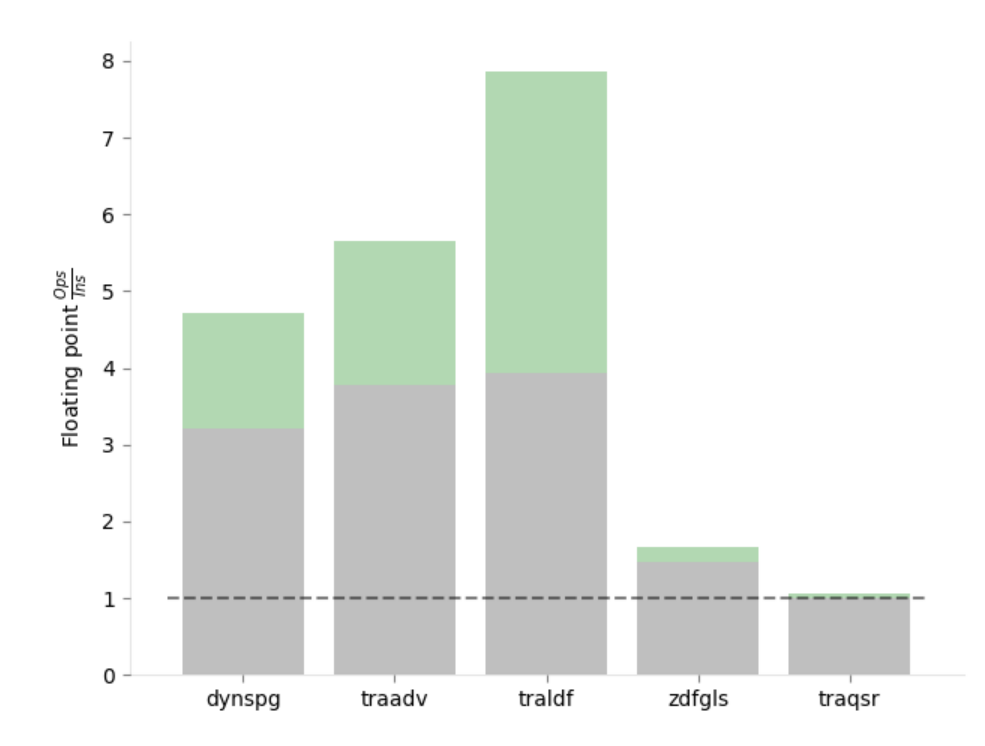

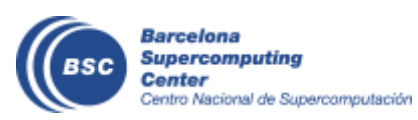

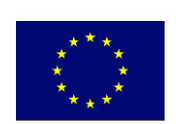

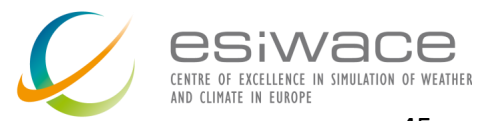

#### What happens with **tragsr?**

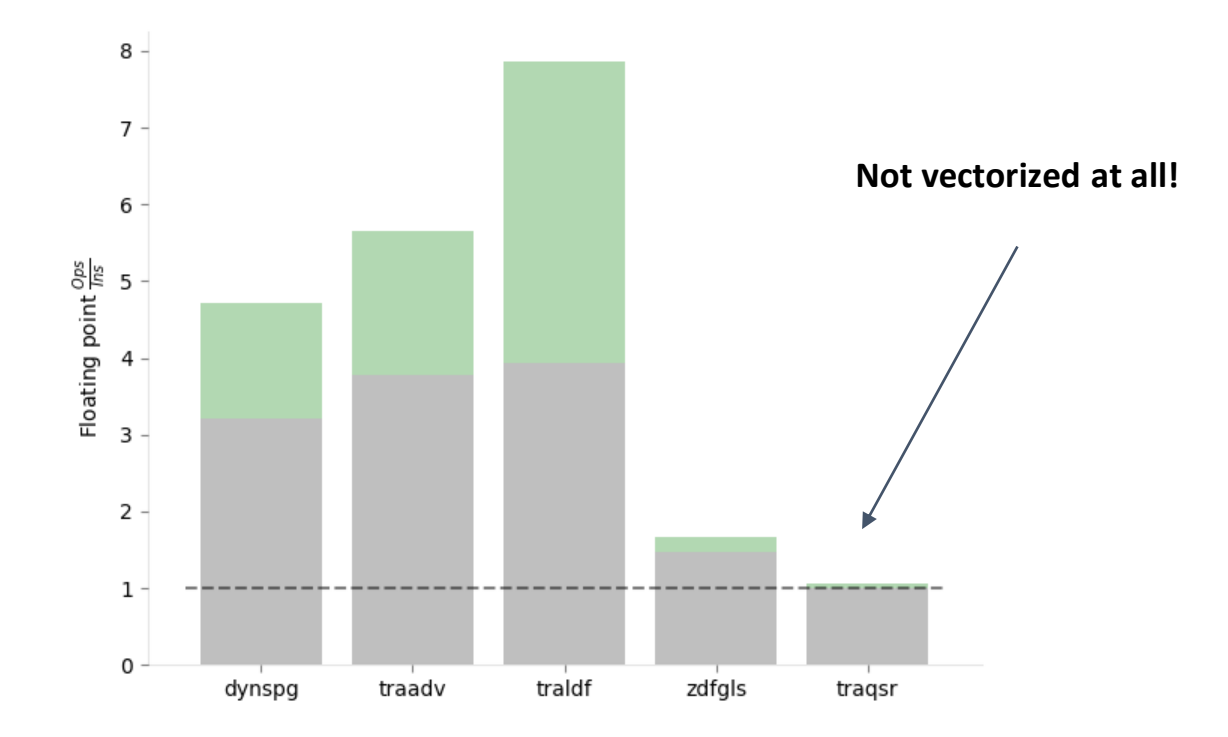

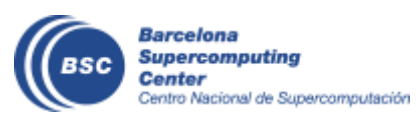

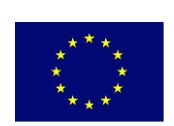

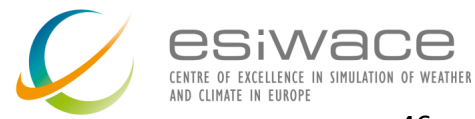

#### What happens with **traqsr?**

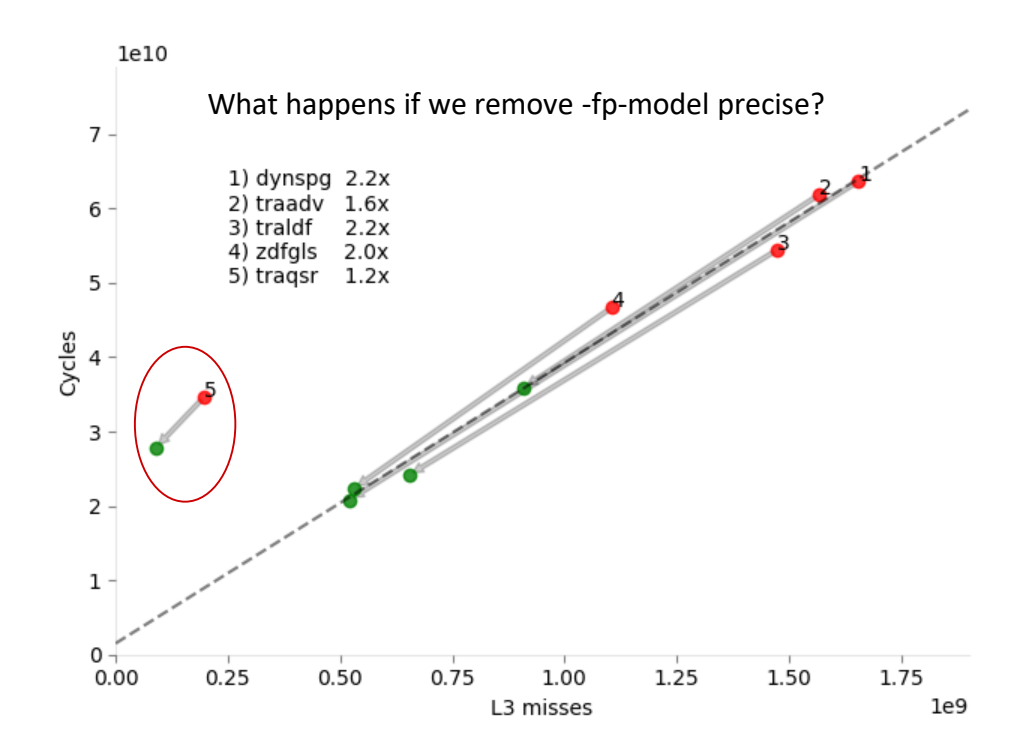

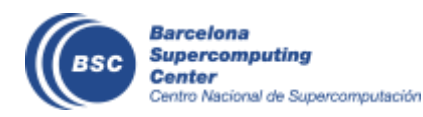

![](_page_46_Picture_4.jpeg)

![](_page_46_Picture_5.jpeg)

#### What happens with **traqsr?**

![](_page_47_Figure_2.jpeg)

![](_page_47_Picture_3.jpeg)

![](_page_47_Picture_4.jpeg)

![](_page_47_Picture_5.jpeg)

#### But what about the results?

![](_page_48_Figure_1.jpeg)

Difference between double- and single-precision monthly mean of sea-surface temperature for the first month of simulation.

![](_page_48_Picture_3.jpeg)

![](_page_48_Picture_4.jpeg)

![](_page_48_Picture_5.jpeg)

#### But what about the results?

![](_page_49_Figure_1.jpeg)

![](_page_49_Picture_2.jpeg)

![](_page_49_Picture_3.jpeg)

![](_page_49_Picture_4.jpeg)

# **Risks of low precision**

![](_page_50_Picture_1.jpeg)

#### **Solution?** Precision Analysis!

![](_page_50_Picture_3.jpeg)

![](_page_50_Picture_4.jpeg)

source: http://www-users.math.umn.edu/~arnold/disasters/ariane.html

![](_page_50_Picture_6.jpeg)

![](_page_50_Picture_7.jpeg)

# **NEMO Precision Analysis**

![](_page_51_Picture_1.jpeg)

**Barcelona Supercomputing Center** Centro Nacional de Supercomputación

# **Precision Analysis**

• How can we find which variables need to be kept in doubleprecision to maintain the accuracy of the results?

![](_page_52_Picture_2.jpeg)

![](_page_52_Picture_3.jpeg)

![](_page_52_Picture_4.jpeg)

[0 1 2 3 4 5 6 7 8 9]

![](_page_53_Picture_2.jpeg)

![](_page_53_Picture_3.jpeg)

![](_page_53_Picture_4.jpeg)

?

![](_page_54_Picture_1.jpeg)

#### [0 1 2 3 4 5 6 7 8 9]

#### $[0 1 2 3 4]$   $(2)$   $[5 6 7 8 9]$   $(2)$

![](_page_54_Picture_4.jpeg)

![](_page_54_Picture_5.jpeg)

![](_page_54_Picture_6.jpeg)

![](_page_55_Figure_1.jpeg)

![](_page_55_Picture_2.jpeg)

![](_page_55_Picture_3.jpeg)

![](_page_55_Picture_4.jpeg)

![](_page_56_Figure_1.jpeg)

![](_page_56_Picture_2.jpeg)

![](_page_56_Picture_3.jpeg)

![](_page_56_Picture_4.jpeg)

![](_page_57_Figure_1.jpeg)

![](_page_57_Picture_2.jpeg)

![](_page_57_Picture_3.jpeg)

![](_page_57_Picture_4.jpeg)

![](_page_58_Figure_1.jpeg)

![](_page_58_Picture_2.jpeg)

![](_page_58_Picture_3.jpeg)

![](_page_58_Picture_4.jpeg)

![](_page_59_Figure_1.jpeg)

![](_page_59_Picture_2.jpeg)

![](_page_59_Picture_3.jpeg)

![](_page_59_Picture_4.jpeg)

![](_page_60_Figure_1.jpeg)

![](_page_60_Picture_2.jpeg)

![](_page_60_Picture_3.jpeg)

![](_page_60_Picture_4.jpeg)

![](_page_61_Figure_1.jpeg)

![](_page_61_Picture_2.jpeg)

![](_page_61_Picture_3.jpeg)

![](_page_61_Picture_4.jpeg)

![](_page_62_Figure_1.jpeg)

Variable 4 must be kept in double-precision.

![](_page_62_Picture_3.jpeg)

![](_page_62_Picture_4.jpeg)

![](_page_62_Picture_5.jpeg)

![](_page_63_Figure_1.jpeg)

![](_page_63_Picture_2.jpeg)

![](_page_63_Picture_3.jpeg)

![](_page_63_Picture_4.jpeg)

![](_page_64_Figure_1.jpeg)

![](_page_64_Picture_2.jpeg)

![](_page_64_Picture_3.jpeg)

![](_page_64_Picture_4.jpeg)

![](_page_65_Figure_1.jpeg)

![](_page_65_Picture_2.jpeg)

![](_page_65_Picture_3.jpeg)

![](_page_65_Picture_4.jpeg)

![](_page_66_Figure_1.jpeg)

 $[0 1] + [3] \odot [2] + [3] \odot [3] \odot [4]$ 

![](_page_66_Picture_3.jpeg)

![](_page_66_Picture_4.jpeg)

![](_page_66_Picture_5.jpeg)

![](_page_67_Figure_1.jpeg)

 $[0\ 1]+[3] \odot [2]+[3] \odot [3] \odot [4]$ 

![](_page_67_Picture_3.jpeg)

![](_page_67_Picture_4.jpeg)

![](_page_67_Picture_5.jpeg)

![](_page_68_Figure_1.jpeg)

 $[0\ 1]+[3] \odot [2]+[3] \odot [3] \odot [4]$ 

![](_page_68_Picture_3.jpeg)

![](_page_68_Picture_4.jpeg)

![](_page_68_Picture_5.jpeg)

![](_page_69_Figure_1.jpeg)

Variables 2 and 4 must be kept in double-precision.

More info: How to use mixed precision in ocean models.<https://www.geosci-model-dev-discuss.net/gmd-2019-20/>

![](_page_69_Picture_4.jpeg)

![](_page_69_Picture_5.jpeg)

![](_page_69_Picture_6.jpeg)

70

# **Precision Analysis**

- How can we find which variables need to be kept in doubleprecision to maintain the accuracy of the results?:
	- How can we measure the effect of reducing the precision of an arbitrary set of variables?
	- How can we verify the accuracy of the results?

![](_page_70_Picture_4.jpeg)

![](_page_70_Picture_5.jpeg)

![](_page_70_Picture_6.jpeg)

# **Reduced Precision Emulator**

#### Overview

The library contains a derived type: rpe var. This type can be used in place of real-valued variables to perform calculations with floating-point numbers represented with a reduced number of bits in the floating-point significand.

#### Basic use of the reduced-precision type

The reading type is a simple container for a double precision floating point value. Using an rpe var instance is as simple as declaring it and using it just as you would a real number:

```
TYPE(rpe var) :: myvar
```

```
mvvar = 12myvar = myvar * 1.287 ! reduced-precision result is stored in `myvar`
```
#### **Controlling the precision**

The precision used by reduced precision types can be controlled at two different levels. Each reduced precision variable has an sbits attribute which controls the number of explicit bits in its significand. This can be set independently for different variables, and comes into effect after it is explicitly set.

Barcelona Center

Supercomputin Sentro Nacional de S TYPE(rpe var) :: myvarl TYPE(rpe\_var) :: myvar2 ! Use 16 explicit bits in the significand of myvarl, but only 12 in the ! significand of myvar2. myvarl%sbits =  $16$  $m \cdot 22 - h + 2 - 12$ 

![](_page_71_Picture_12.jpeg)
### **Implementing the emulator**

• A Python tool to automate the implementation process was created.

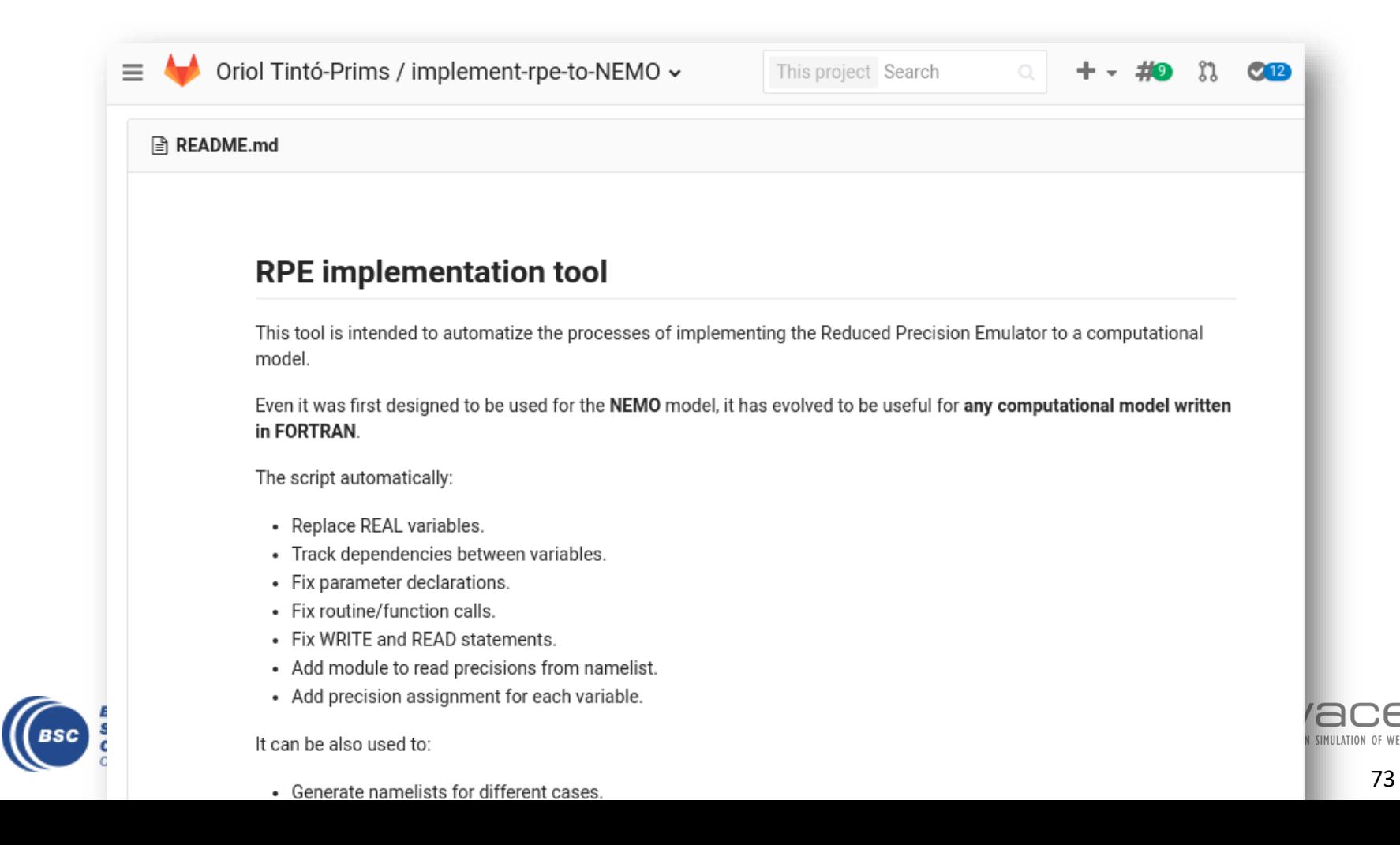

# **RPE in NEMO: What we can do with it?**

With a **single binary**, we can specify the number of significant bits used for each real variable declaration within the code through a **namelist**.

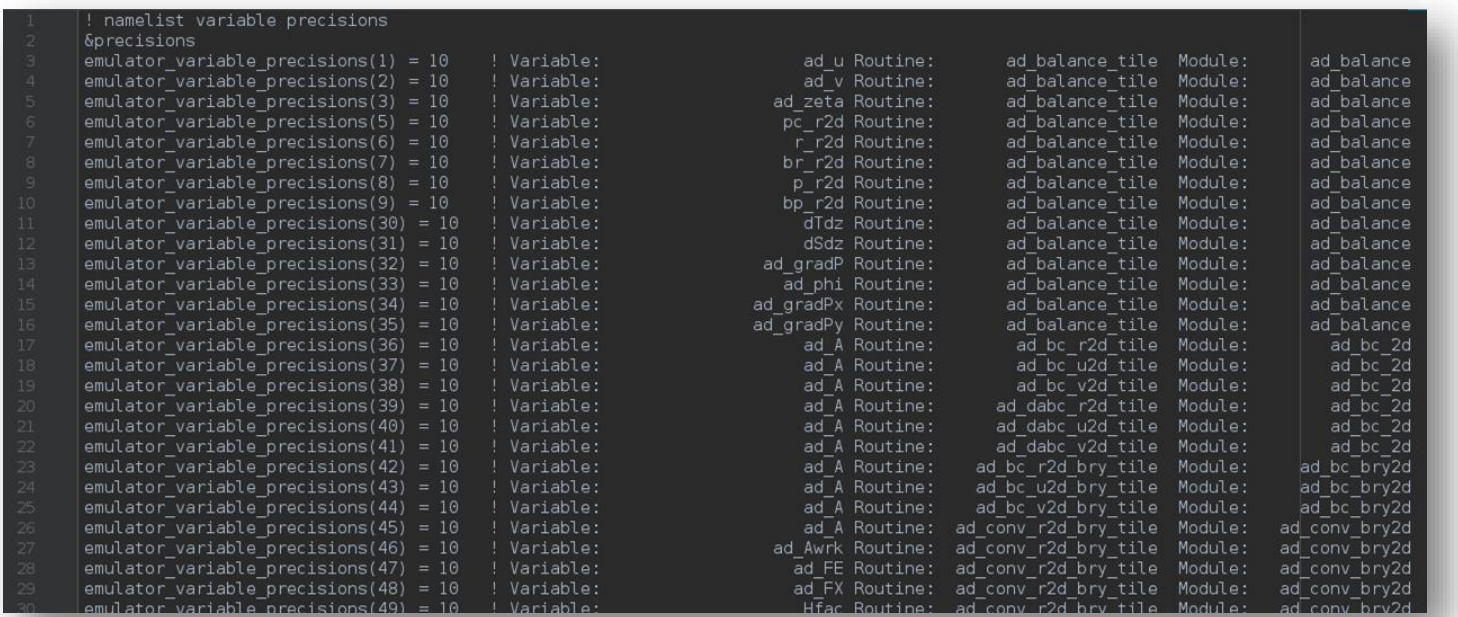

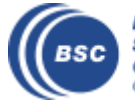

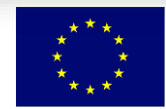

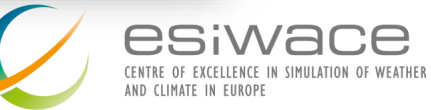

#### **Precision Analysis**

- How can we find which variables need to be kept in doubleprecision to maintain the accuracy of the results?:
	- **How can we measure the effect of reducing the precision of an arbitrary set of variables?**
	- How can we verify the accuracy of the results?

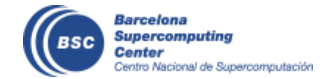

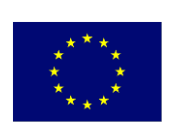

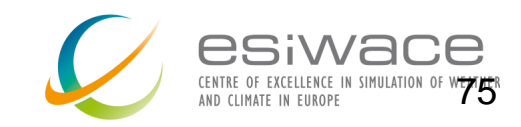

## **Verifying NEMO**

- Initial conditions perturbed with white noise in the 3D temperature field.
- Evaluating 53 output variables.

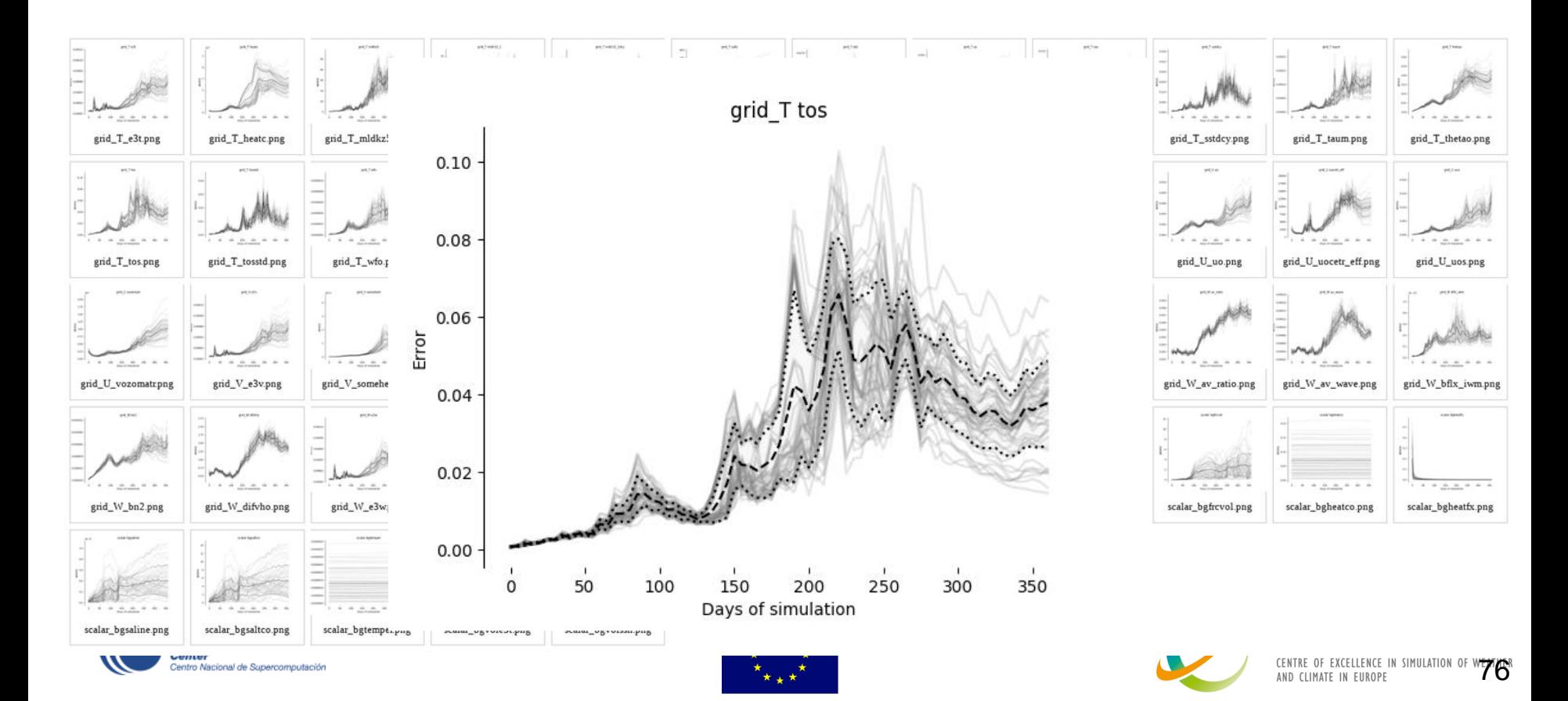

# **Verifying NEMO**

- Example: Everything in single precision:

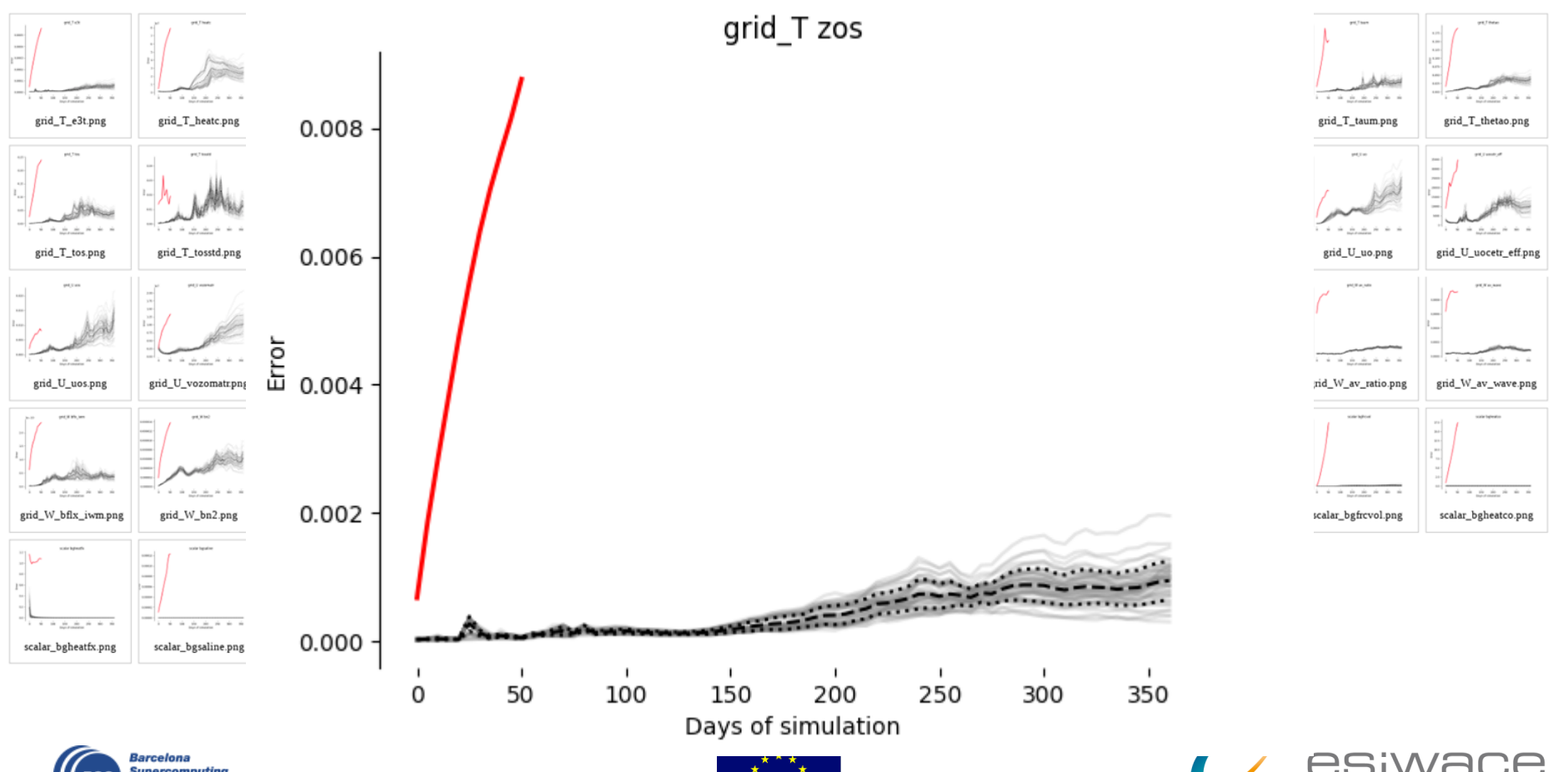

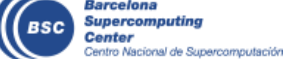

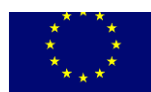

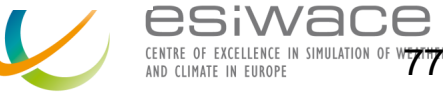

#### **Precision Analysis**

- How can we find which variables need to be kept in doubleprecision to maintain the accuracy of the results?:
	- **How can we measure the effect of reducing the precision of an arbitrary set of variables?**
	- **How can we verify the accuracy of the results?**

### **And now what?**

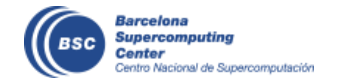

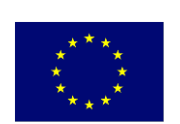

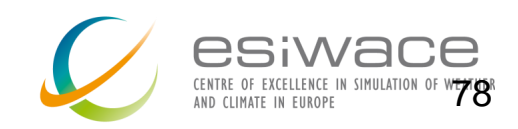

#### **Precision Analysis: NEMO**

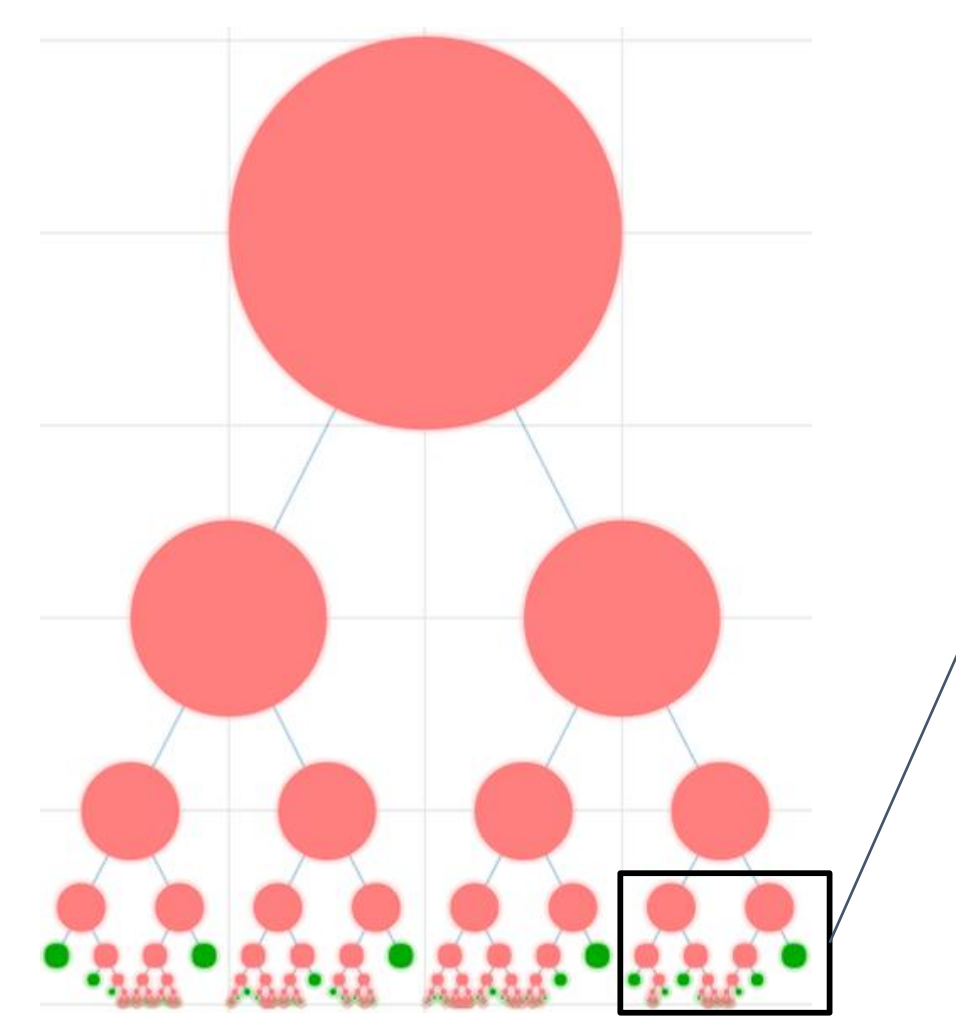

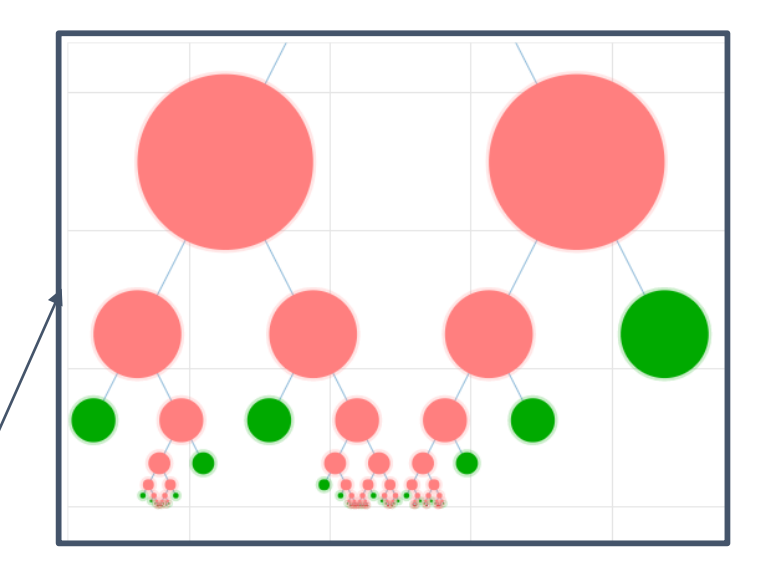

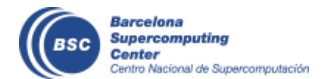

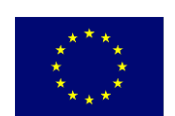

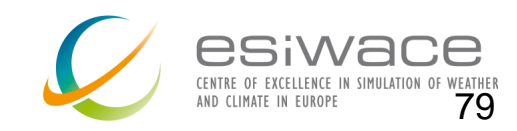

# **Results (1)**

Using this verification test to run the analysis algorithm on a small part of the code:

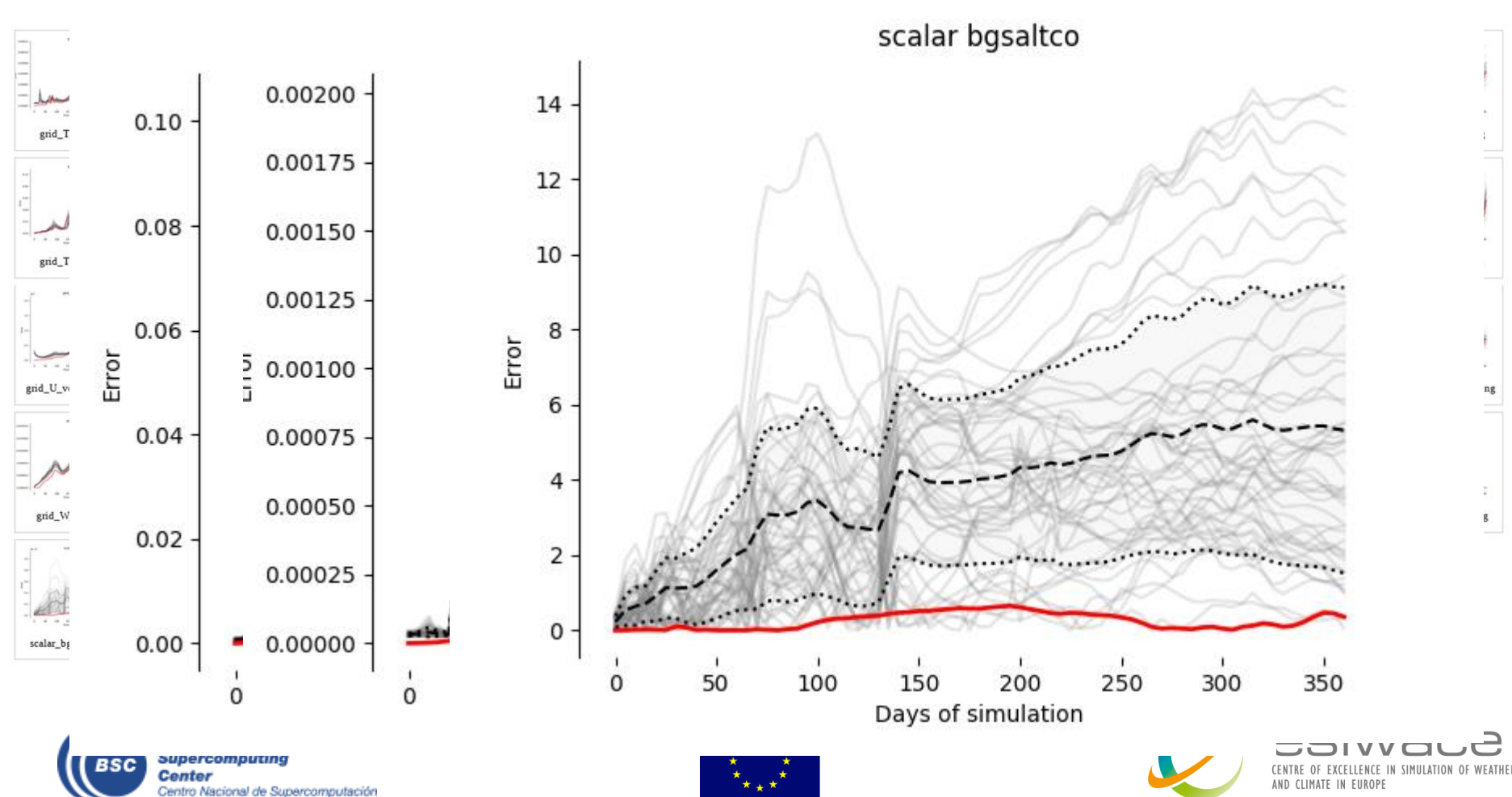

# **Results(2)**

Using the old verification test on the full model:

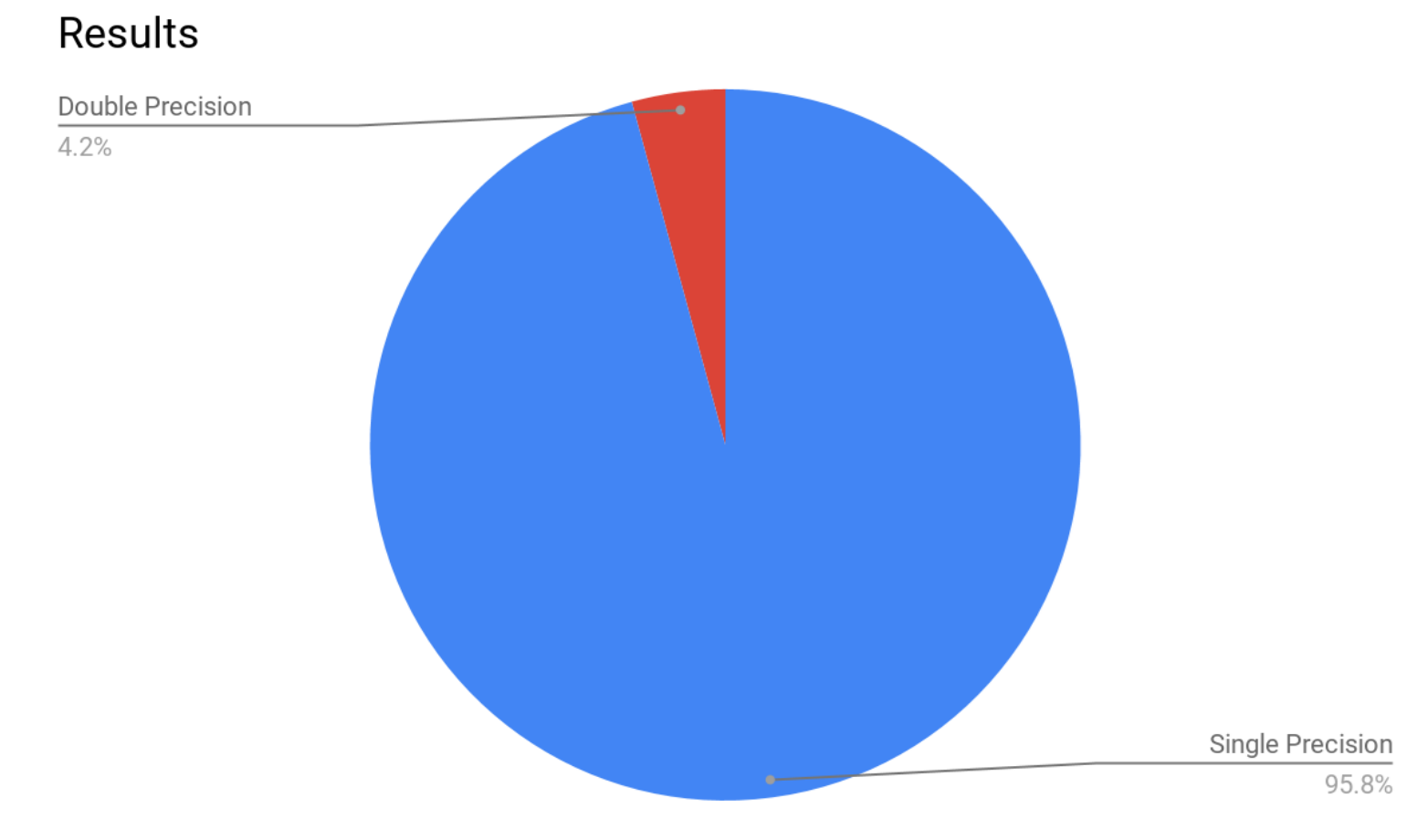

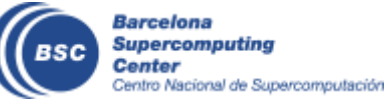

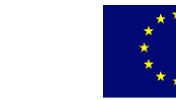

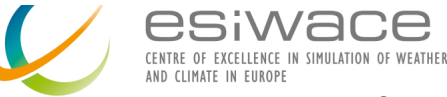

### **But what about the outputs?**

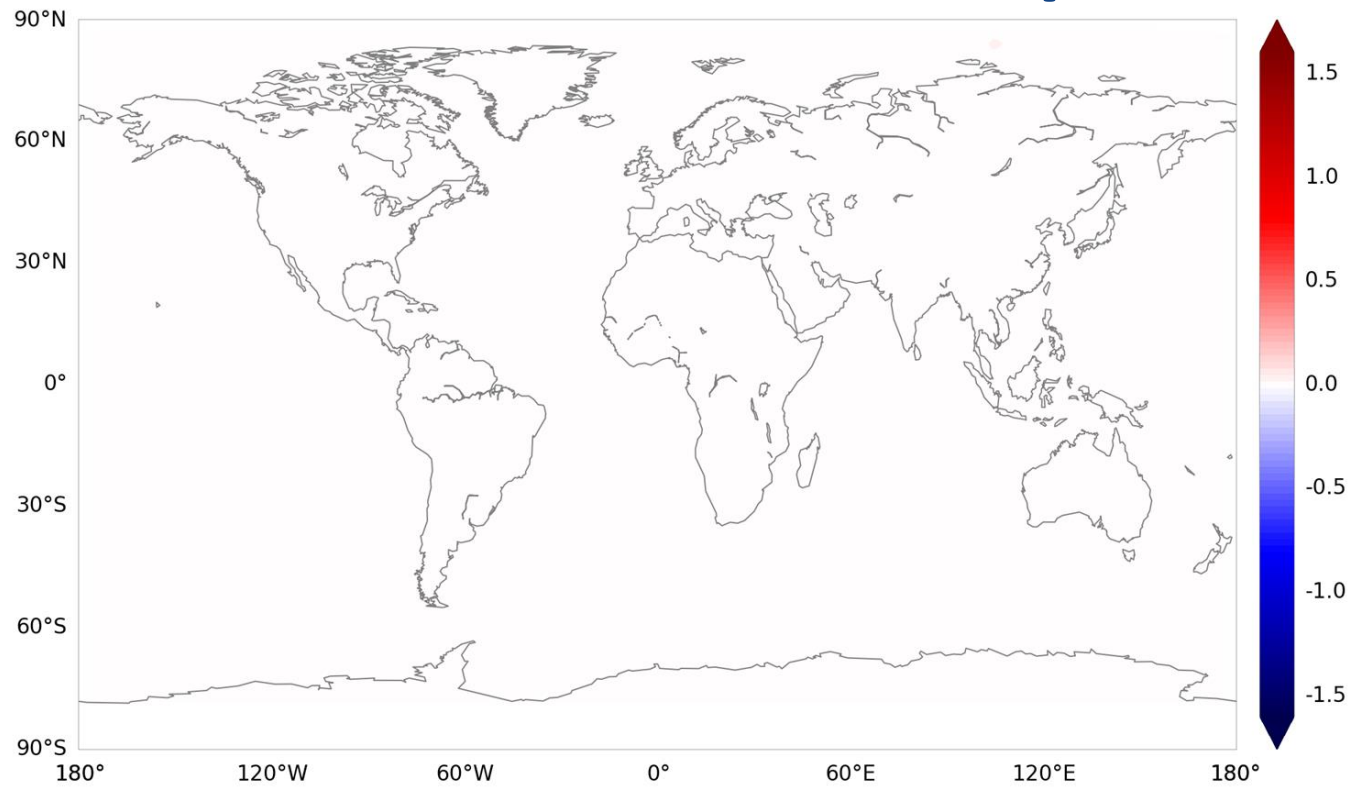

Difference between double- and mixed-precision monthly mean of sea-surface temperature for the first month of simulation.

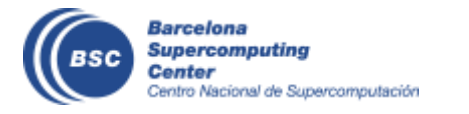

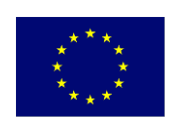

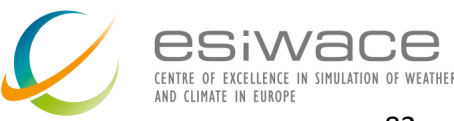

#### **But what about the outputs?**

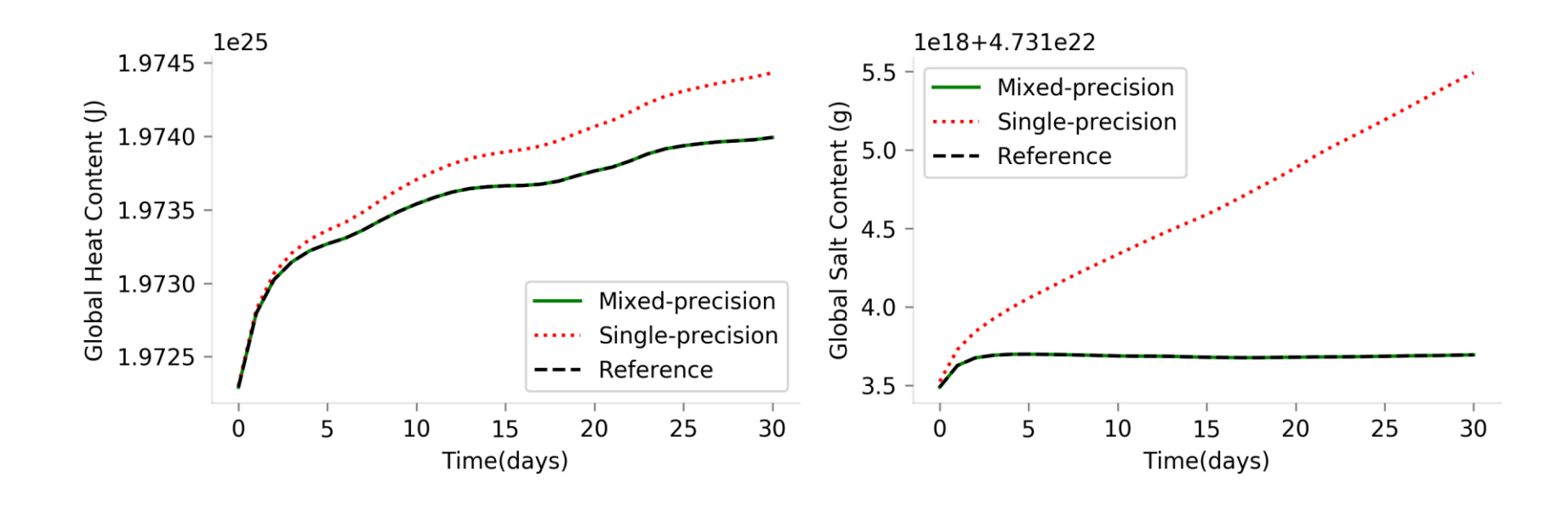

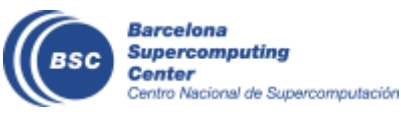

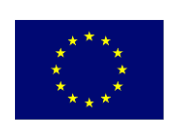

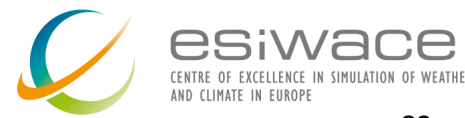

#### **Conclusions**

- Optimizing usage of numerical precision gives performance benefits.
- We can find which variables require double precision.
- There's a huge room for reducing the numerical precision in NEMO.

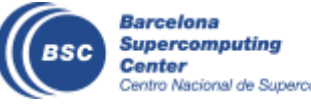

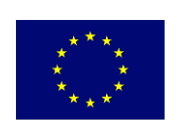

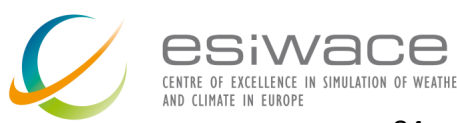

# **Ongoing work**

- Performance in Mixed-precision?
- Transferability between different cases?
- Other ways of verifying the results?
- Reducing even more the precision for future architectures?

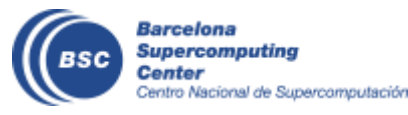

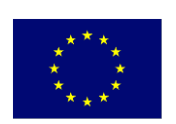

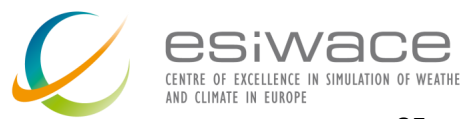

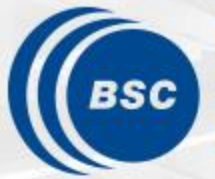

**Barcelona Supercomputing Center** Centro Nacional de Supercomputación

**EXCELENCIA SEVERO OCHOA** 

esiwace E OF EXCELLENCE IN SIMILLATION OF WEATHER ND CLIMATE IN EUROPE

# Thank you!

*The research leading to these results has received funding from the EU H2020 Framework Programme under grant agreement H2020 GA 675191.*

*The content of this presentation reflects only the author's view. The European Commission is not responsible for any use that may be made of the information it contains.*

#### oriol.tinto@bsc.es

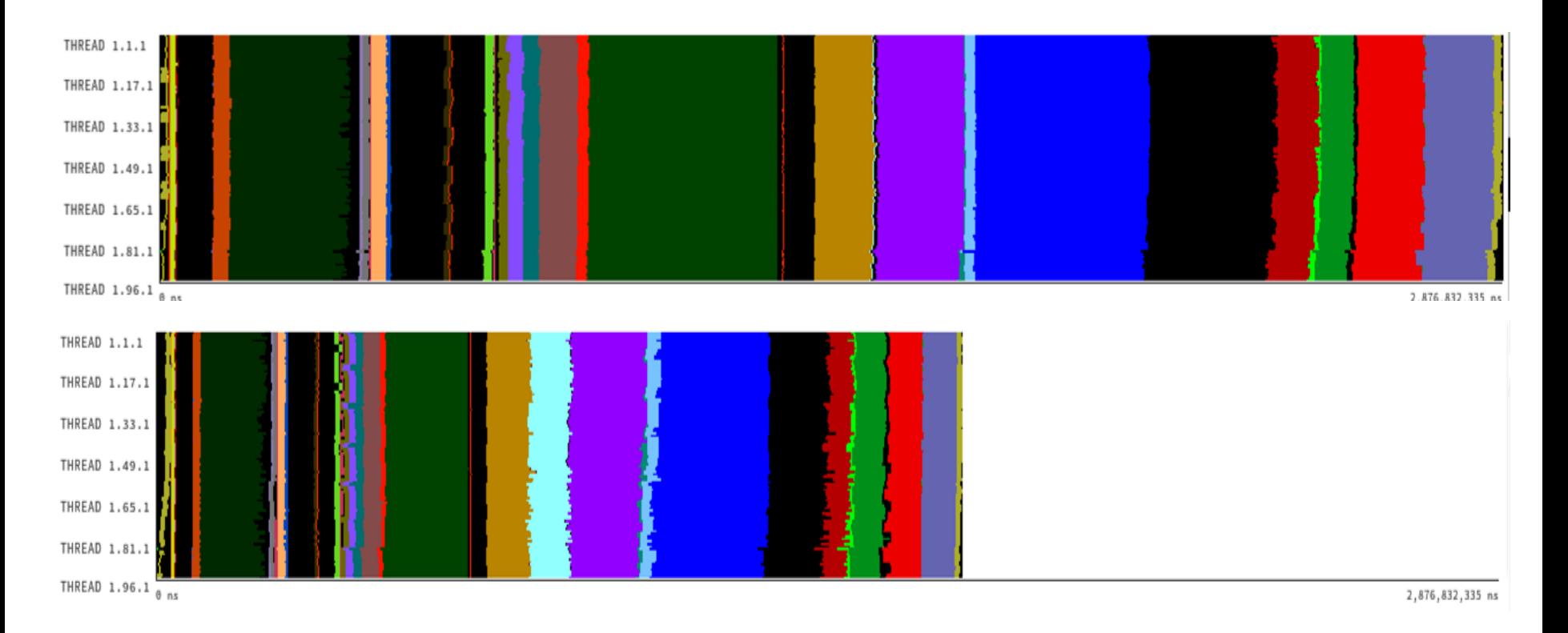

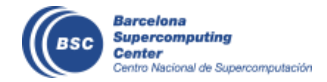

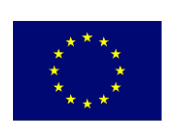

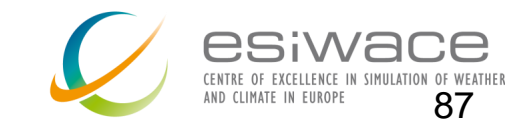

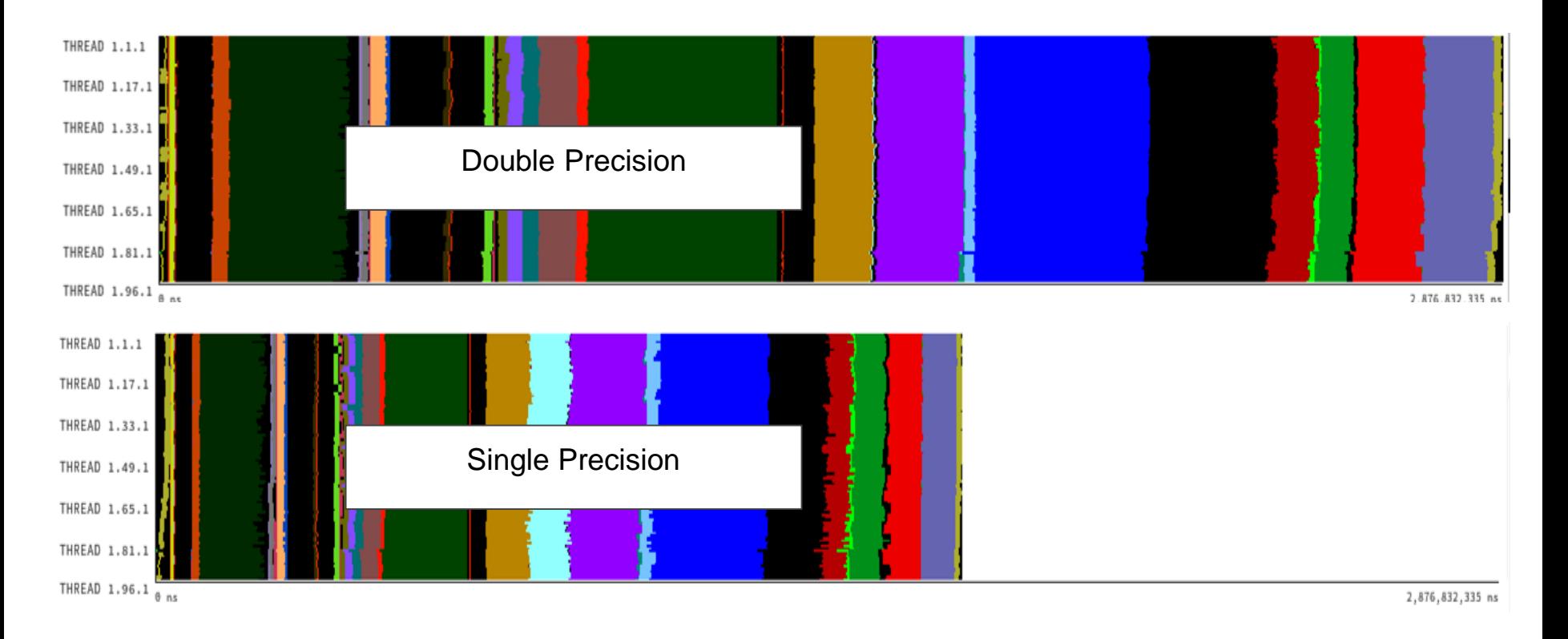

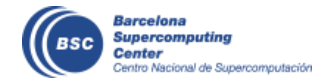

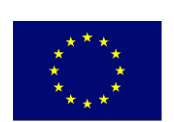

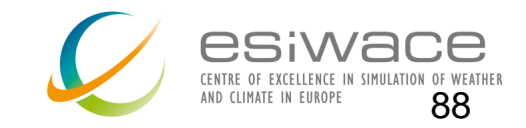

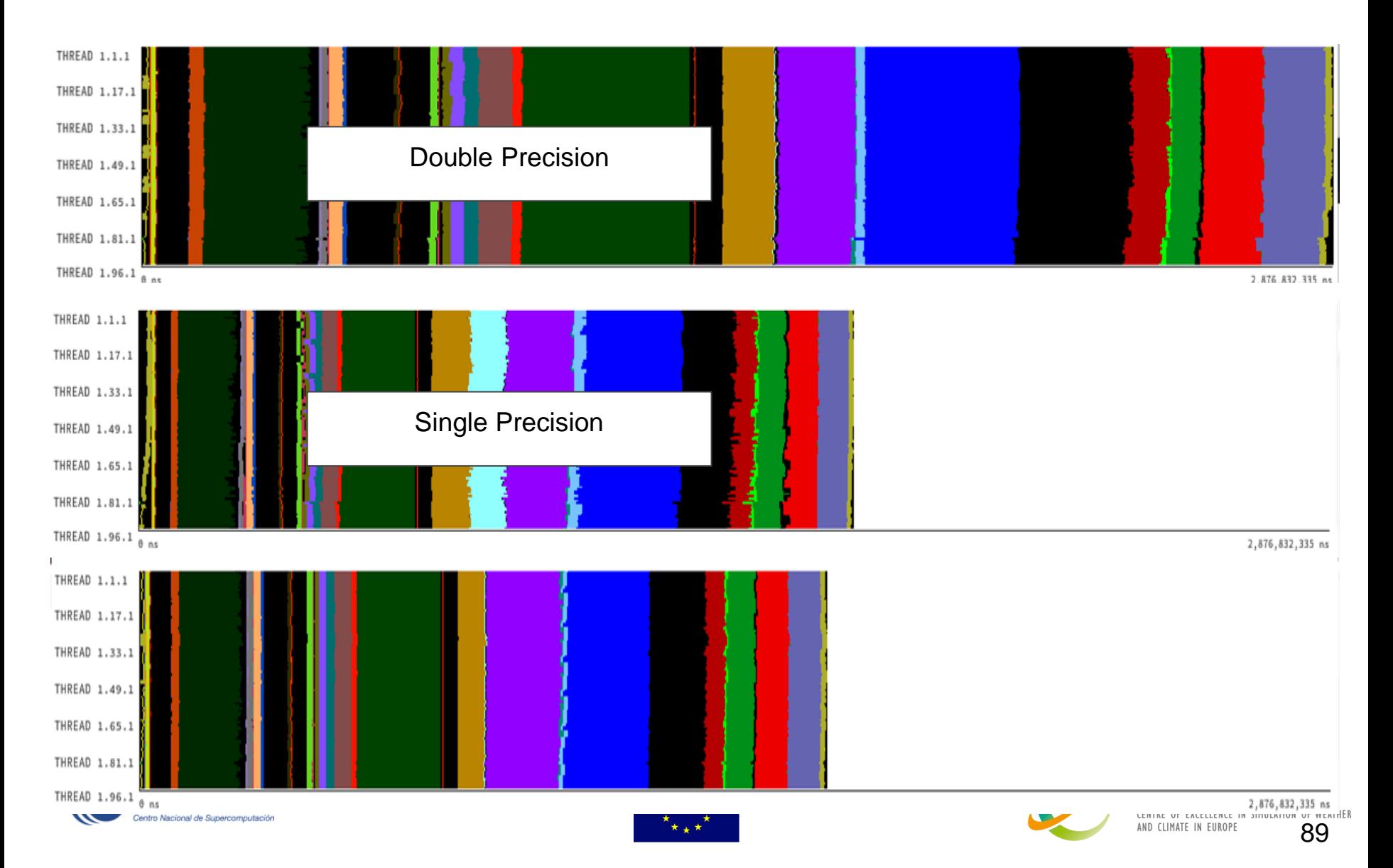

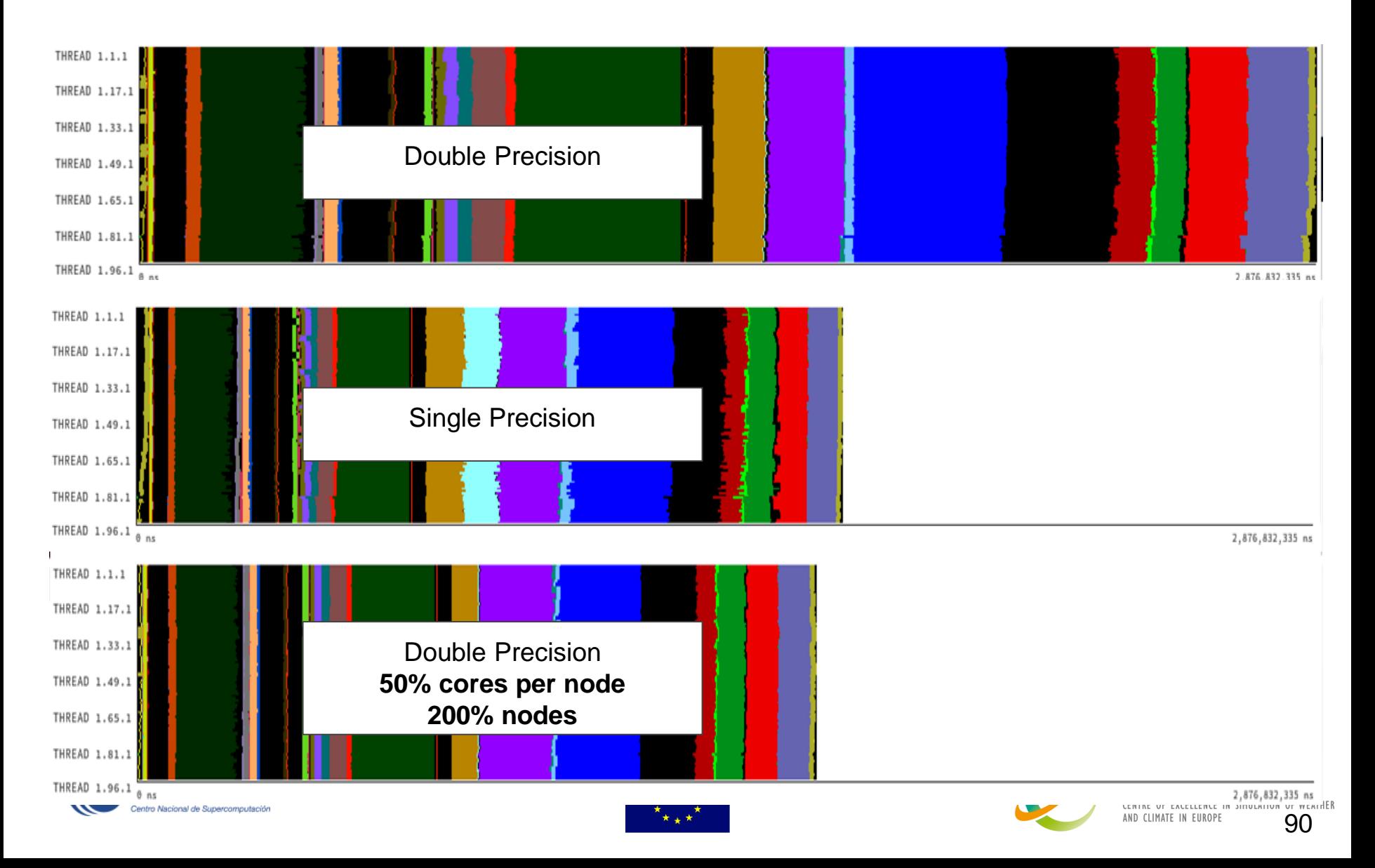